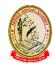

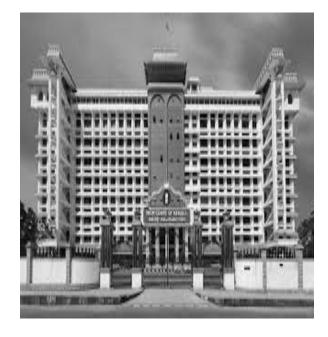

#### ECT 10\_2022

Programme for technical staff of the High Court of Kerala-hardware & software maintenance, data replication, data monitoring, Video Conferencing equipment and LAN connections.

Kerala Judicial Academy High Court of Kerala

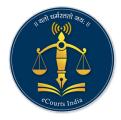

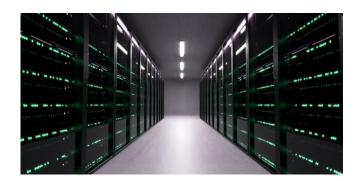

# TRAINING MANUAL

For ECT 10\_2022

#### ECT 10\_2022

Training programme for technical staff of the High Court of Kerala-Hardware & Software maintenance, Data replication, Data monitoring, VC equipment & LAN connections

| ECT_10_2022 Syllabus                                                 |
|----------------------------------------------------------------------|
| 1. CIS,eFiling,NJDG,JUSTIS - Sri. Rajith K.P., Solution Architect,   |
| NIC                                                                  |
| 2. ICJS - Smt. Lissy George, Technical Director, NIC                 |
| 3. Efiling, Epay and Paperless Courts - Sri. Rajith K.P., Solution   |
| Architect, NIC                                                       |
| 4. NSTEP - Smt. Jayasree Suresh, Technical Director, NIC             |
| 4.1. NSTEP Standard Operating Procedures                             |
| 5. Server Administration Database Administration Monitoring&         |
| Data Replication I and II - Sri. Ajith Varghese, NIC                 |
| 6. Working and management of VMWare - Sri. John Paul, CPC            |
| team                                                                 |
| 7. Programming concepts and PHP - Sri. Rajith K.P., Solution         |
| Architect, NIC                                                       |
| 8. Networking - Sri. Praveen S., District System Administrator,      |
| Kollam                                                               |
| 9. Data Management and Security - Sri. Rajith K.P, Solution          |
| Architect, NIC & Sri. Tejas Udayan, Assistant, High Court of Kerala  |
| 10. IT hardware Management - Sri. Robin Kuruvila, EDP Officer,       |
| High Court and Sri. Chinthu Simon, EDP Officer, High Court           |
| 11. Digitisation -Sri. Raphy Shahul, Assistant Section Officer, High |
| Court of Kerala                                                      |
|                                                                      |

#### ECT\_10\_2022 - Syllabus

| SI.<br>No. | <b>Time</b><br>(minutes) | Main Topic                            | Sub Topics                                                                                                    |
|------------|--------------------------|---------------------------------------|----------------------------------------------------------------------------------------------------|
| 1.         | 20                       | Orientation                           | <ul> <li>Introduction of Trainers</li> <li>Focus of training</li> <li>Change Management</li> <li>Need for training</li> </ul>                                                                                                    |
| 2.         | 40                       | Application<br>Software Management I  | <ul> <li>Fundamentals, architecture,<br/>management, optimisation &amp;<br/>troubleshooting of</li> <li>CMS Efiling</li> <li>Overview of eFiling module<br/>and its various tools</li> <li>Troubleshooting on eFiling.</li> <li>Epay</li> <li>Paperless courts</li> </ul>                                                                                                    |
| 3.         | 30                       | Application<br>Software Management II | <ul> <li>Fundamentals, architecture,<br/>management, optimisation &amp;<br/>troubleshooting of</li> <li>NJDG</li> <li>JUSTIS</li> <li>ICJS</li> <li>Other softwares</li> </ul>                                                                                                    |
| 4.         | 45                       | Server<br>Administration              | <ul> <li>Best practices in<br/>maintenance and monitoring<br/>of Servers.</li> <li>Working and management of<br/>VMWare.</li> <li>Handling BIOS of Rack<br/>Server / Pedestal Server.</li> <li>Server administration and<br/>server service related logs –<br/>Remote server access<br/>(configuring wakeup LAN,<br/>enabling ssh etc. related<br/>basic commands)</li> <li>Web server configuration in<br/>Windows and UBUNTU.</li> <li>FTP Server Configuration</li> <li>Backup Policy of Application<br/>and Database Servers.</li> <li>High Court Convergence<br/>Infrastructure(HCI)</li> </ul> |
| 5.         | 15                       | OS Installation<br>& Configuration    | <ul> <li>To make a bootable pendrive<br/>in UEFI (Unified Extensible<br/>Firmware Interface) mode.</li> <li>Installation of UBUNTU 16.04<br/>Server OS and post</li> </ul>                                                                                                    |

| SI.<br>No. | <b>Time</b><br>(minutes) | Main Topic                                                      | Sub Topics                                                                                                    |
|------------|--------------------------|-----------------------------------------------------------------|----------------------------------------------------------------------------------------------------|
|            |                          |                                                                 | configuration of OS in the Rack / Pedestal Server.                                                                                                    |
| 6.         | 20                       | Database Administration,<br>Monitoring & Data<br>Replication I  | <ul> <li>Basic configuration of<br/>POSTGRESQL and its<br/>interface tool like PgAdmin4<br/>and PhpPgAdmin in Windows<br/>and UBUNTU</li> <li>Taking Backup and restoring<br/>the backup of Postgresql<br/>database in Windows and<br/>UBUNTU</li> </ul>                                                                                                    |
| 7.         | 40                       | Database Administration,<br>Monitoring & Data<br>Replication-II | <ul> <li>Configuring auto incremental<br/>backup in a parallel server.</li> <li>SLONE configuration for Data<br/>Replication.</li> <li>Judgment/Orders uploading<br/>to NDC servers</li> </ul>                                                                                                    |
| 8.         | 30                       | Programming Concepts                                            | <ul> <li>Programming Language :<br/>JAVA, Android, PHP</li> <li>Framework : PHP Framework<br/>(CakePHP, Laravel, Zend<br/>etc.)</li> <li>Technology : Web Service,<br/>AngularJS, Spring, JSON etc.</li> </ul>                                                                                                    |
| 9.         | 40                       | Network Administration<br>& Security                            | <ul> <li>Network administration:<br/>configuring Manageable<br/>Switch/Router, Port<br/>Management, MAC binding<br/>etc</li> <li>Working of Firewall</li> <li>Making different rules in the<br/>firewall.</li> <li>Overview of Server security,<br/>Network security to avoid any<br/>cyber attack &amp; Security.</li> <li>LAN &amp; WAN Connections<br/>management</li> <li>Internet data flow<br/>management &amp; optimisation</li> </ul> |
| 10.        | 30                       | Data Management &<br>Security                                   | <ul> <li>Importance of data<br/>management</li> <li>Data fidelity &amp; privacy<br/>management</li> <li>Challenges to manage High<br/>Court Network Security</li> <li>Cyber Threats-Data and</li> </ul>                                                                                                    |

| SI.<br>No. | <b>Time</b><br>(minutes) | Main Topic                             | Sub Topics                                                                                                    |
|------------|--------------------------|----------------------------------------|----------------------------------------------------------------------------------------------------|
|            |                          |                                        | <ul><li>Network Security.</li><li>Website management</li></ul>                                                                                                    |
| 11.        | 30                       | Hardware Management<br>and Maintenance | <ul> <li>Need for optimisation in<br/>utilisation of hardware<br/>resources</li> <li>Data management regarding<br/>available hardware resources</li> <li>Computers</li> <li>Printers</li> <li>VC equipment</li> <li>Working in Video<br/>conferencing like VIDYO,<br/>CISCO.</li> <li>Other peripherals</li> <li>Digital Display boards</li> </ul> |
| 12.        | 10                       | Digitisation of Court<br>Records       | <ul> <li>Importance of digitisation</li> <li>Digitisation workflow,<br/>management &amp; usage.</li> <li>Different types of records</li> <li>Meta data</li> <li>Digitisation SOP</li> </ul>                                                                                                    |
| 13.        | 10                       | Discussion & doubts                    |                                                                                                    |

\*\*\*\*\*

# **Case Management through CIS**

(Case Information system)

## **Introduction, Scope and Evolution**

As per eCommittee mandate generalized Case Management Software for all the High Courts and Subordinate Courts in the country have been developed . Case Information System National Core version 3.2 implemented for the District Judiciary in the country. CIS is divided into core and periphery modules. The Core is developed at NIC,SDU, Pune and each state can develop their own periphery modules.

### SCOPE

The Case information system of the e courts project moving to the 3rd version itself shows the indispensable place it has taken in the District Judiciary and in taking the case details 24X7 to all stakeholders in the administration of Justice. CIS 3.2 further opens the doors of district judiciary digitilization towards the much awaited e filing, epayments, & eprocess.

# **Evolution of CIS**

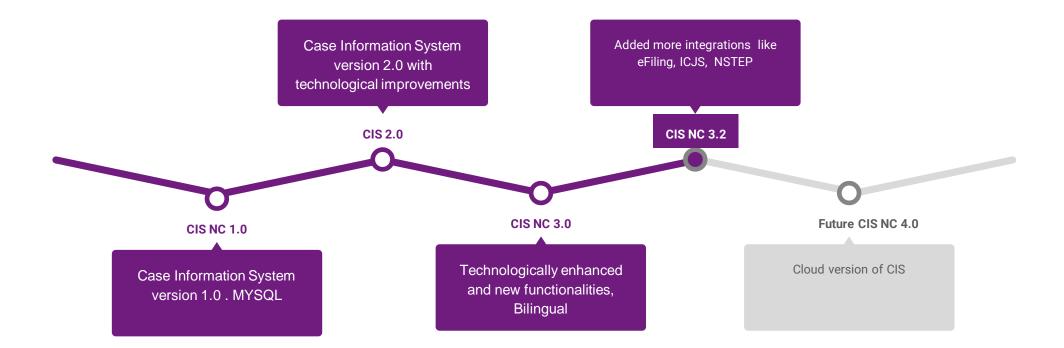

## **Deployment Architecture**

### What?

A deployment architecture **depicts the mapping of a logical architecture to a physical environment**. The physical environment includes the computing nodes in an intranet or Internet environment, CPUs, memory, storage devices, and other hardware and network devices.

### Why?

Software architecture **allows you to manage and understand what it would take to make a particular change**. Furthermore, a good architecture reduces complexity so that most of the changes that need to be made can be limited to a single element or just a few elements, without having to make architectural changes.

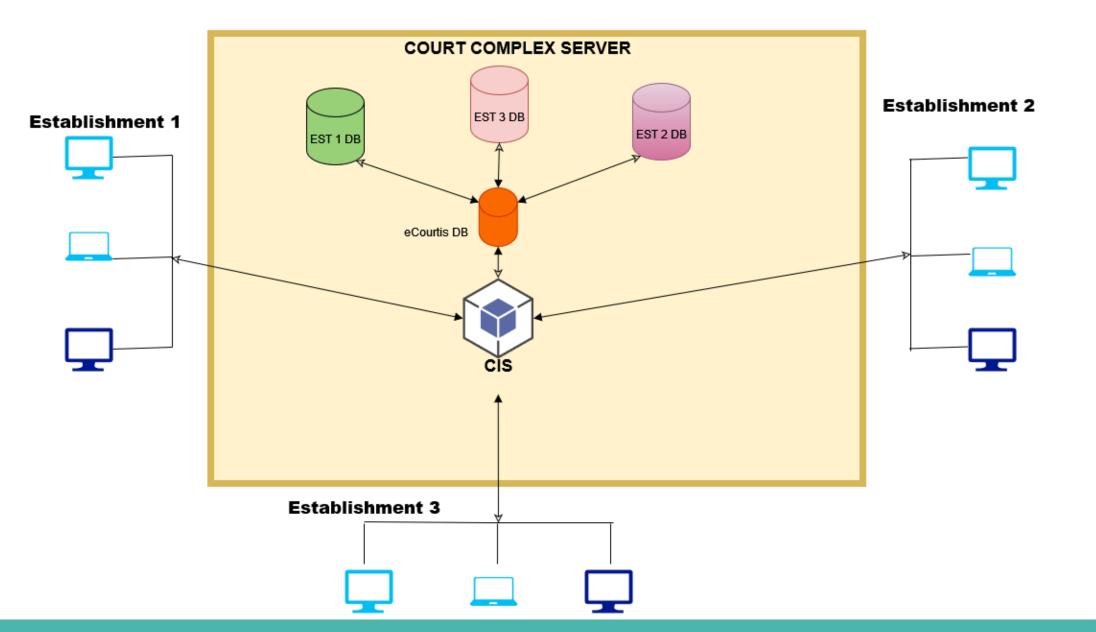

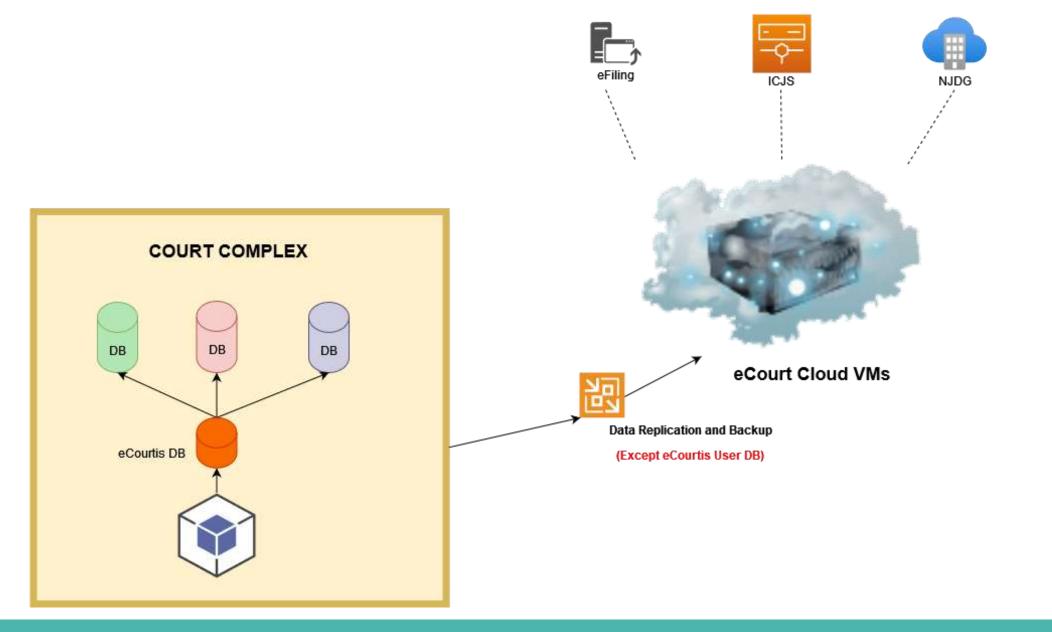

### Terms to familiar with

### ★ Distributed database architecture

A distributed database system allows applications to access data from multiple (remote/local) databases.

### ★ SaaS Applications

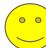

Software as a service is a software delivery model in which software is made available for multiple users by a single centrally hosted manner.

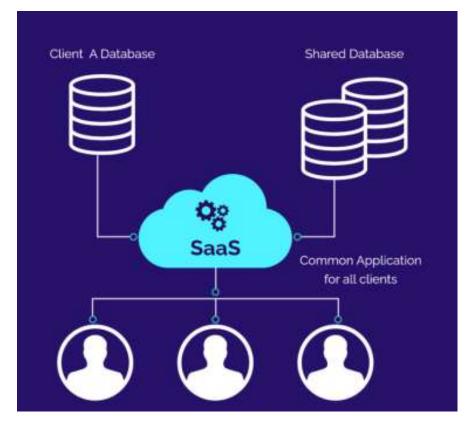

### **Enterprise Application Integration**

An Enterprise Application Integration is a mechanism which helps in an efficient data flow from one program to another. With this, it also enables the existing data to flow between different software by supplying different interfaces for managing different data flow.

### **CIS Major Integrations**

- 1. ICJS
- 2. eFIling
- 3. NSTEP
- 4. NJDG
- 5. eCOurt Services (Website and mobile app)
- 6. JUSTIS App

# e-Filing Application District Judiciary Kerala

Provided by eCommittee Supreme Court of India

Designed & Developed By NIC

## **Overview**

The e- Committee of the Supreme Court of India has designed & set up the e-filing System which enables electronic filing of legal papers ("e-filing"). Using the e-filing, cases (both civil and criminal) can be filed before all high courts and district courts that adopt this e-filing system. Introduction of this efiling system is aimed at promoting paperless filing & create time and cost saving efficiencies by adopting technological solution to file cases before various courts in India.

# **Evolution of eFIling**

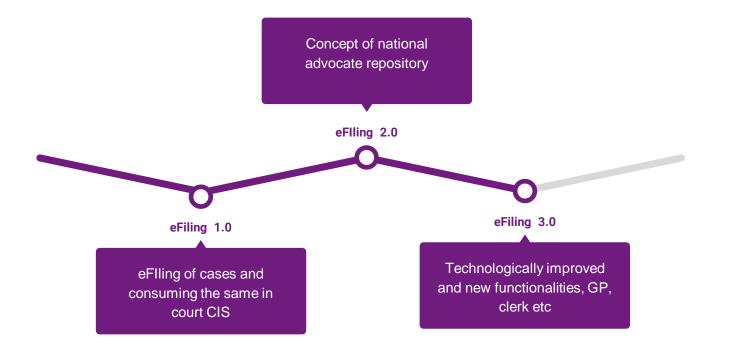

# eFiling of Cases Cycle diagram

### eFile a Case

New case filed by advocate with his/her login details.

# Cases Transferred to Court CIS

In this stage the entire cases details will be transferred to concerned court.The advocate will be notified in each stage by SMS.

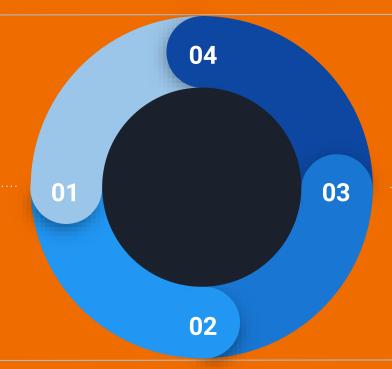

### Get Registration Details

Advocate can view the details of the cases registered in the court CIS using the efiling dashboard.

### Case Scrutiny Details

Advocate get notified about cases scrutiny, if any objections found he/she can resubmit after cure defects

# eFiling Services 3.0

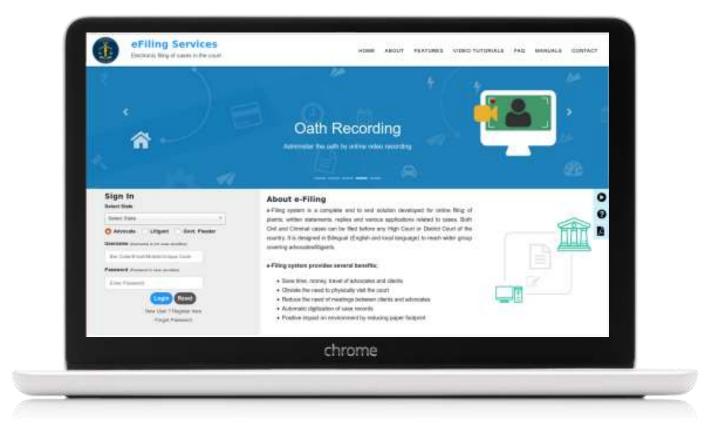

Test Link : https://csc.ecourts.gov.in/pdedev/

### Introduction

eFiling Ver.3.0 system is a complete end to end solution developed for online filing of plaints,written statements, replies and various applications related to cases. Both Civil and Criminal cases can be filed before any High Court or District Court of the country.It is designed in Bilingual (English and local language) to reach wider group covering advocates/litigants/Government Pleaders/Advocate clerks.

# The main objectives

- Register with eFiling system
- File New Cases
- Online Vakalat procedure
- Upload Pleadings for cases
- E-sign pleading for authentication
- Record Oath for pleadings
- IA filing
- Online payments
- Partners Management
- Manage exclusive portfolio
- Import/Export to/from eCourts App

## eFiling Functional Architecture Diagrams

0 0

Functional Architecture is **a term that** deals with how systems function to carry out end-to-end processes in order to maximize efficiency. A

functional software architecture is an architectural model that identifies enterprise functions, interactions and corresponding IT needs.

### **Registration process(Advocates)**

The registration process differs for different users. Basic flow of events during registration of advocates is depicted in the block diagram.

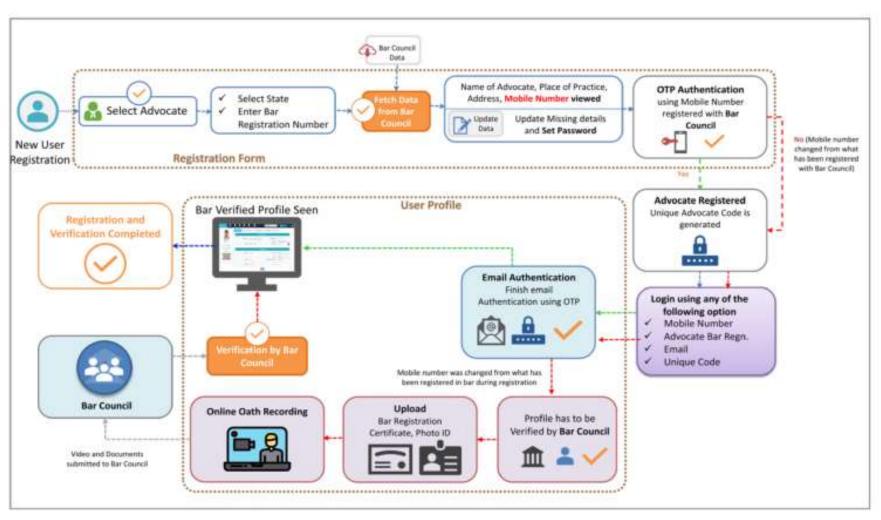

### **Registration process(Litigants)**

The registration process differs for different users. Basic flow of events during registration of litigants is depicted in the block diagram.

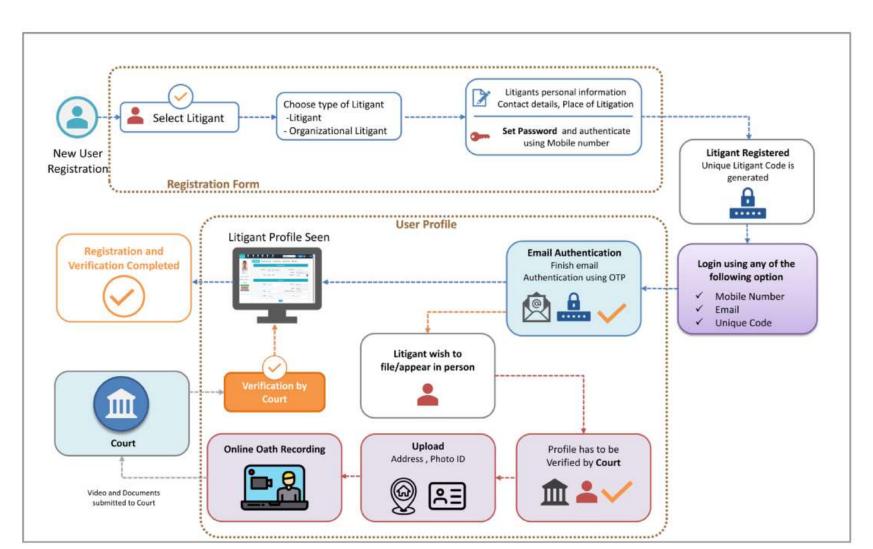

### My Partners (only for Advocates)

The menu enables advocates to manage partners by adding or revoking partnerships. The block diagram below depicts the flow of events.

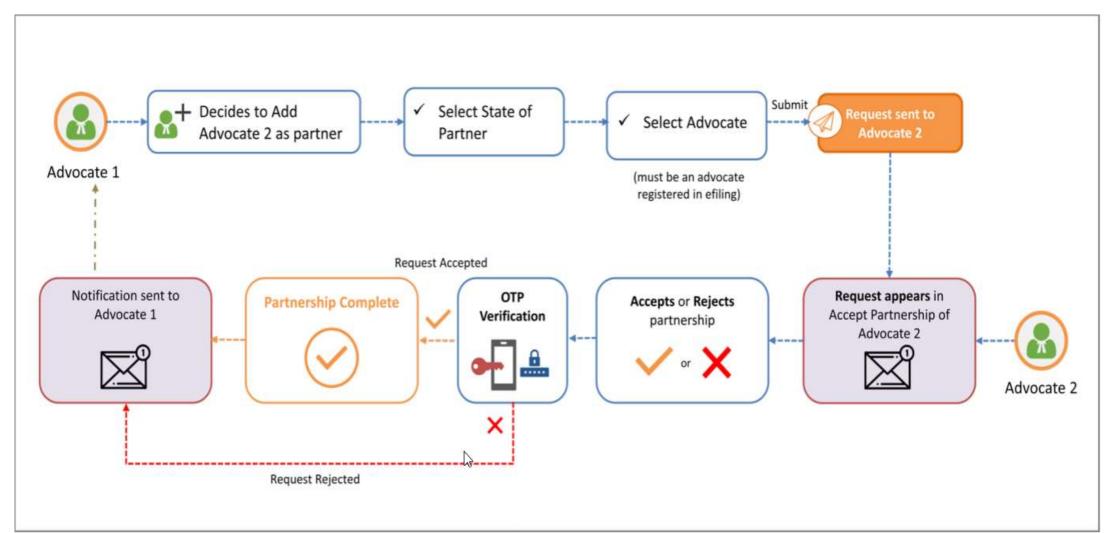

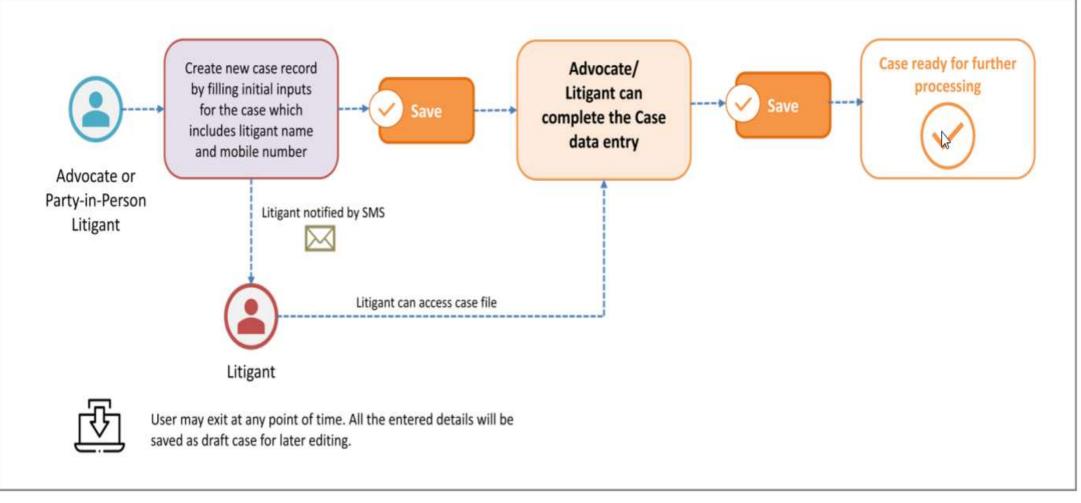

Fig: Case Filing Flow

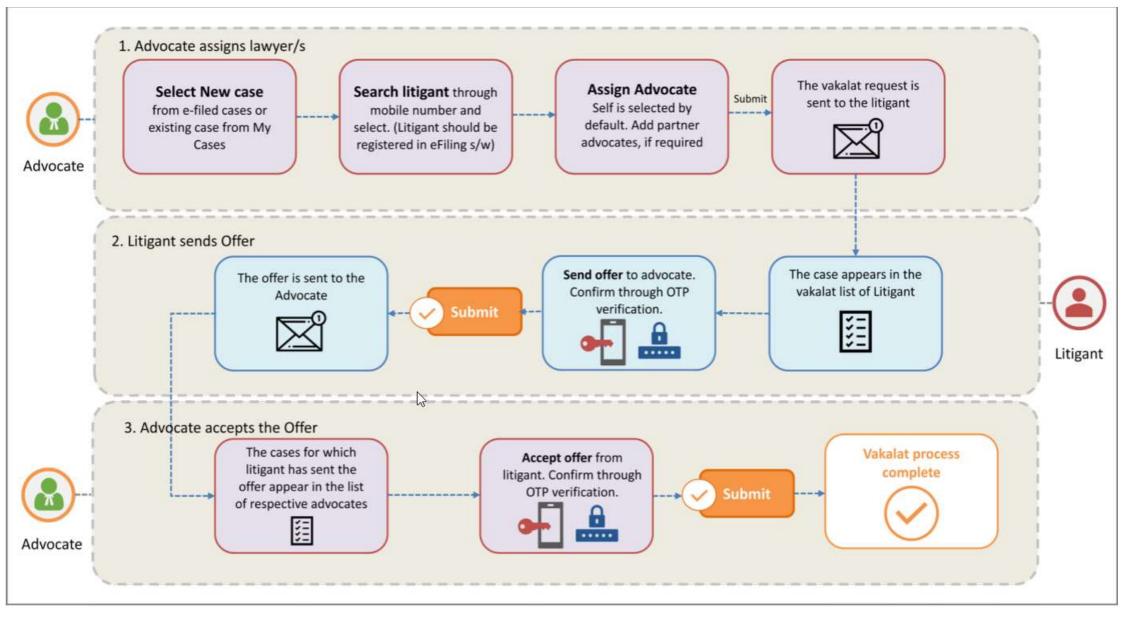

Use Templates (For Advocates) The formats for legal documents such as Affidavit, Complaint, Petition and other similar documents are standardized by the court. Since these documents are regularly required for most of the cases, standard templates are provided for ease of preparing the documents.

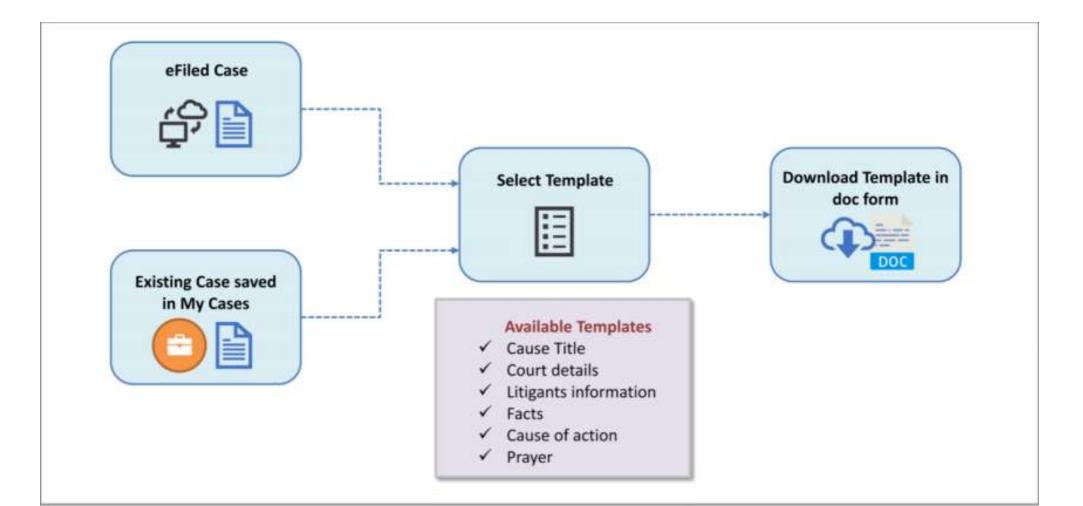

Upload Pleadings This submenu allows user to upload their legal documents, provide indexing, authorise signatories and e-Sign the pleadings. The details of the submenu are described further below

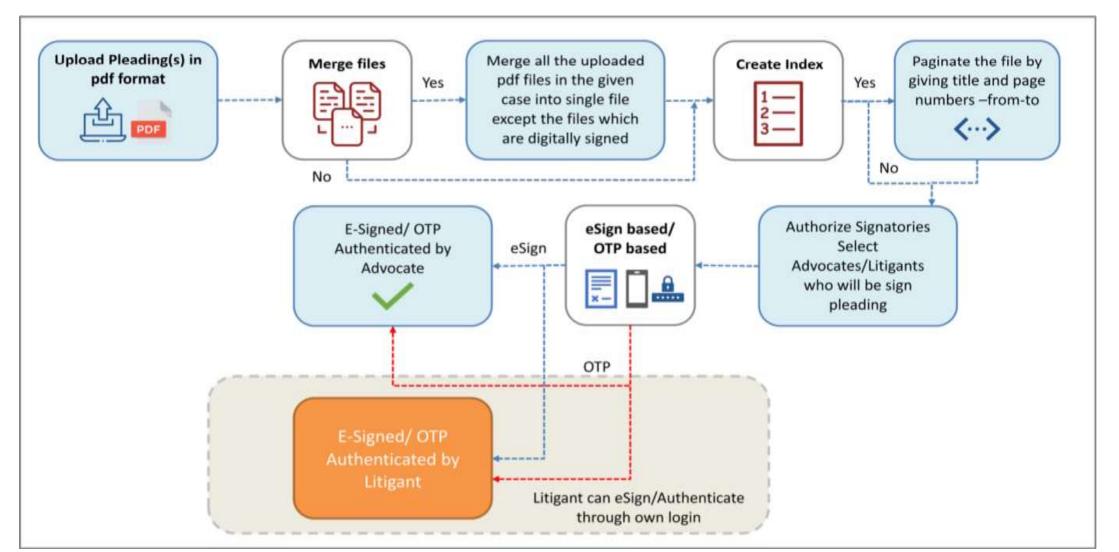

#### Interlocutory Applications Filing (only for Advocate) Only advocates can file the applications and pay the fee. However, the application needs to be authenticated by advocate as well by

Only advocates can file the applications and pay the fee. However, the application needs to be authenticated by advocate as well by litigant. A

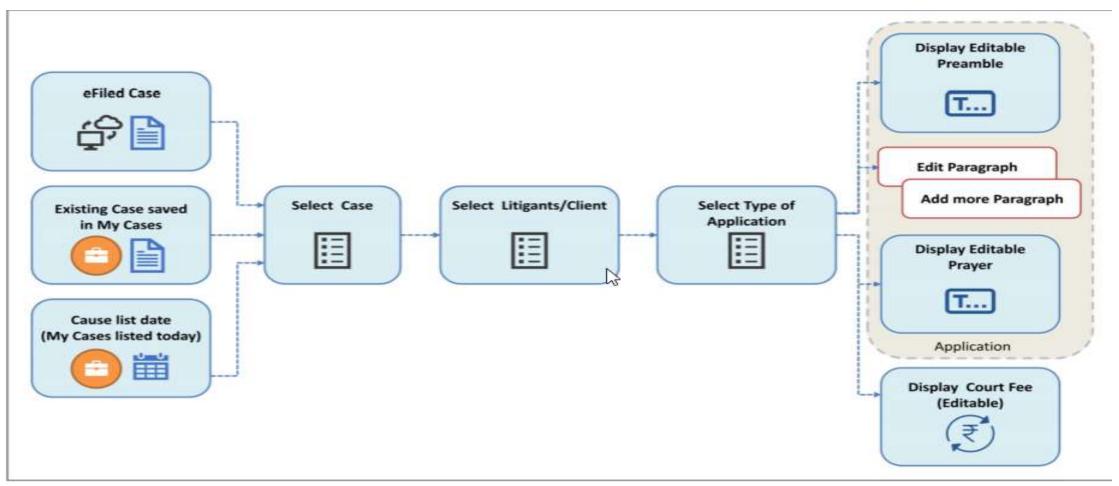

Fig: Application Filing Flow

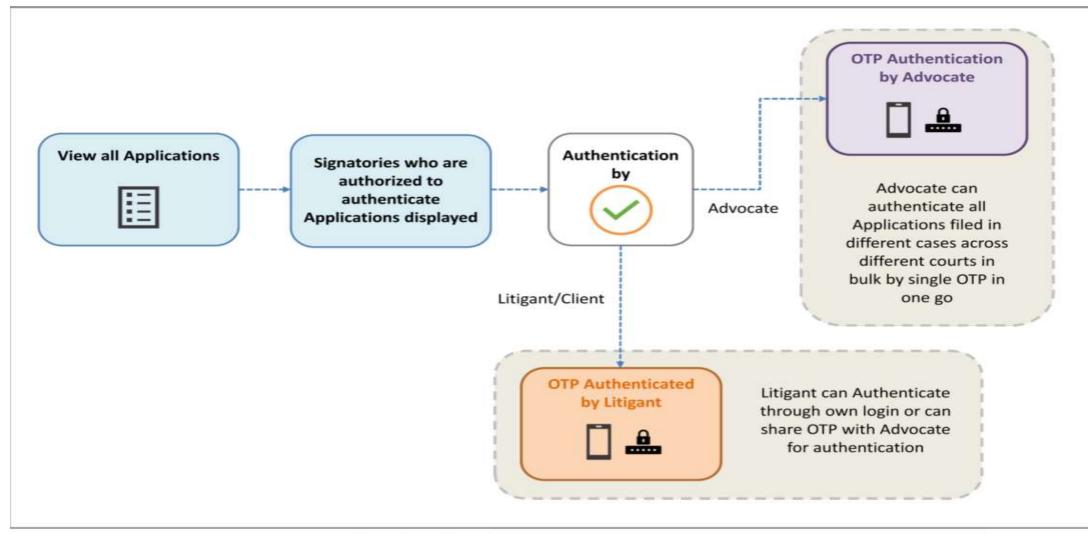

Fig: Application Authentication Flow

Use Templates (For Advocates) The formats for legal documents such as Affidavit, Complaint, Petition and other similar documents are standardized by the court. Since these documents are regularly required for most of the cases, standard templates are provided for ease of preparing the documents.

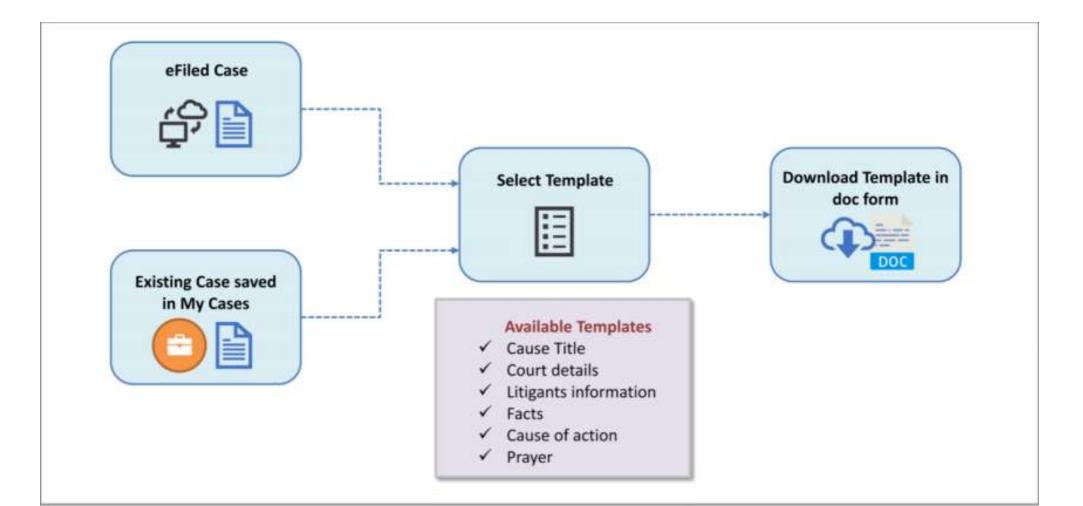

Upload Pleadings This submenu allows user to upload their legal documents, provide indexing, authorise signatories and e-Sign the pleadings. The details of the submenu are described further below

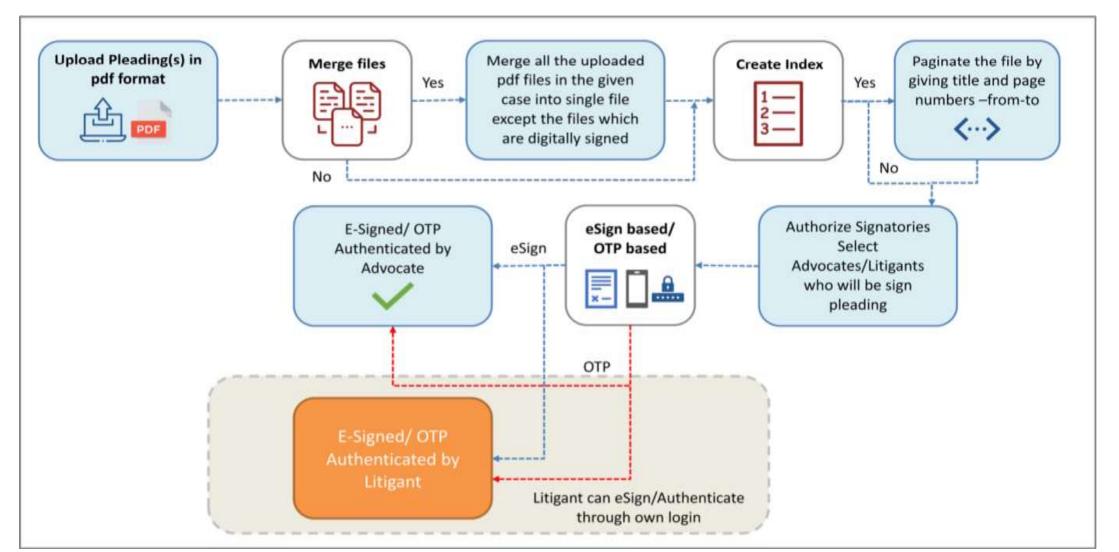

#### Interlocutory Applications Filing (only for Advocate) Only advocates can file the applications and pay the fee. However, the application needs to be authenticated by advocate as well by

Only advocates can file the applications and pay the fee. However, the application needs to be authenticated by advocate as well by litigant. A

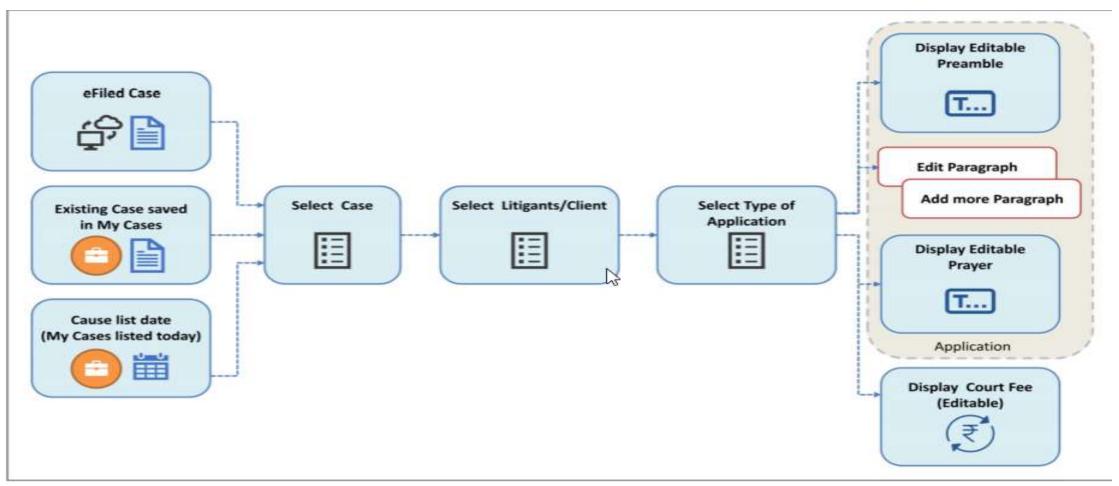

Fig: Application Filing Flow

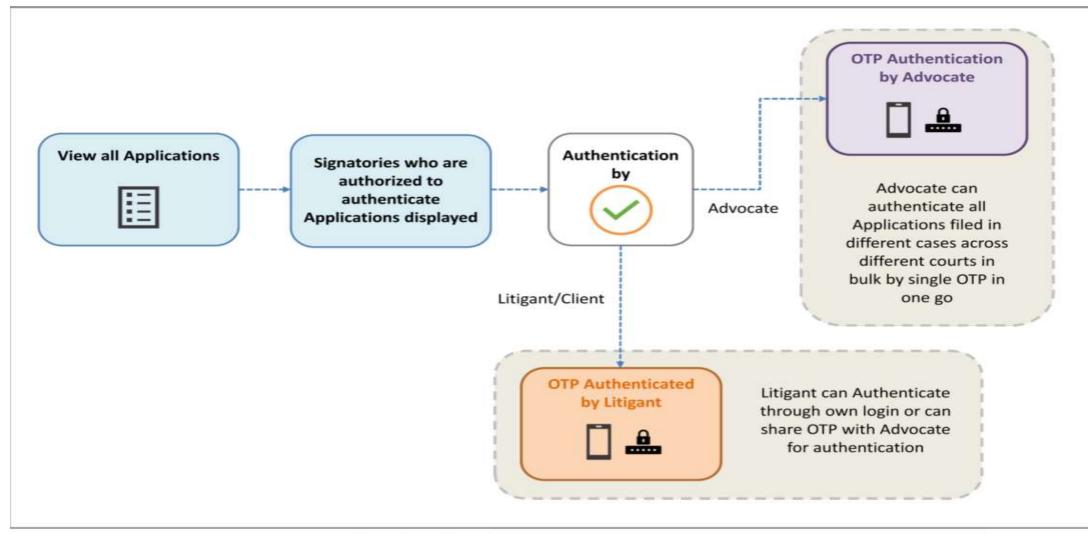

Fig: Application Authentication Flow

### **National Judicial Data Grid**

Provided by eCommittee Supreme Court of India

Designed & Developed By NIC

# **eCourts Website & NJDG**

eCourts website has moved to the 2nd most accessed website of our nation and NJDG has contributed in moving our nation forward in the ranking of the World Bank. With this roaring success of ecourt website and NJDG, Every staffs should remember that CIS data entered from each and every courts of our country are the lifeline of the web page www.eCourts.gov.in. From the eCourts web page under www.eCourts.gov.in and through eCourts mobile applications, anyone can now get the Case Status; Court orders; Cause list details online through computers or even through smart phone with Internet connection all at a mouse click and that too in the comfort of the home.

NJDG is implemented to be the National Data Warehouse for Case Data including Orders and Judgments. NJDG works as a monitoring tool to identify, manage and reduce pendency of cases.

The Data available in NJDG can be used for

- Data mining
- Online Analytical Processing
- Business Intelligent (B I )Tools
- Integration with Interoperable Justice System (ICJS)
- Act as Decision Support Systems
- To make policy for managing caseloads, effective Court Management
- To enhance Justice Delivery System quantitatively and qualitatively more affordable

# **NJDG Intra Application**

NJDG portal provides multiple facilities for the court officials and Honourable Judges through a secured intranet provision. The NJDG intra application provides monitoring and management tools for Data and server monitoring, national masters for unification, administrations masters for establishments, complex,police stations , acts etc. The intra application provides facility for monitoring and managing various projects like epay, ICJS, eFiling . Managing the eSeva Kendras throughout the state can be managed using the intra application.

The guardian judge login provides facility for the Judges to access various options related to their jurisdictional courts/Districts. Generation of various eRegisters is also taken up recently through NJDG intra application.

# JustIS Mobile App Judges Portfolio

Court Management System for Judicial Officers

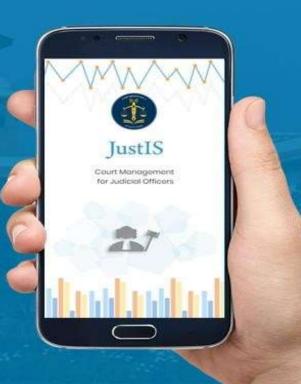

Justis mobile app is the latest digital court management tool gifted by the ecommittee supreme court of India empowering the judicial officers of the District and Taluk level courts for efficient court management and for speedy administration of justice at District level. This Justis app gives the exclusive data of a particular court where the judicial officer is working with data analysis of the entire court data of the particular court. Earlier one was able to get the disposal and pending case details of any court but now this Justis app throws more light into further drill down of the said data like Case type wise, Year wise, stage wise disposal and pendency etc from the judicial officer's perspective. With this new digital data analytic tool to trace out and pinpoint the issues regarding the pendency and disposal of their court and can stay focused with the real issues of the court which will no doubt result in more scientific court management through Justis app.

# Major Features

- ★ Judicial Officer Login with JO Code
- ★ Judicial Officer wise dashboard
- ★ Alerts Tab helps Judges to get a quick glance of, Total count of Today's Listed cases, Undated Cases, Received by the Institution and Transfer in the last month, current pending, Disposed in the current month.
- ★ Pending cases list (Year,case type, stage wise) and graph( year wise Cases count and year wise Delayed count)
- ★ Disposed cases list (Civil,Criminal, both) and graph( Case count of Pending and Disposed for the respective YEAR.)

- ★ Case search tab ( CNR search,Scan QR Code search,Case No. ,Party Name,Filling No,FIR No.,Act Name along with Section)
- ★ Displays CauseList for the selected Date and selected Designation as per CIVIL and CRIMINAL.
- ★ Case calendar . On click of Particular Date cell a list of Cases appears below the Calendar View.
- ★ Add short Note about case.
- ★ View only Daily Business for the Case
- ★ Important cases tab

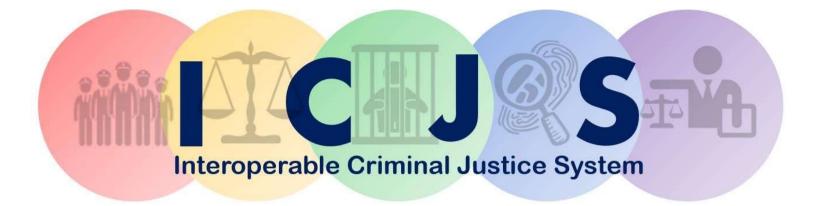

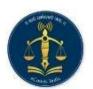

ICJS Committee of the Supreme Court of India

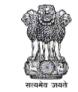

Government of India Ministry of Home Affairs

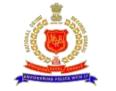

National Crime Record Bureau Ministry of Home Affairs

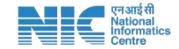

National Informatics Centre Ministry of Information & Communication Technology

# Introduction

Interoperable Criminal Justice System (ICJS) is an initiative of the e-Committee aims to integrate CCTNS (Crime and Criminal Tracking Network & Systems) system, eCourt, ePrison, eForensics, eProsecution, Fingerprint and Women & Child Department (WCD) systems for seamless flow of data and information among these pillars of Criminal Justice System to achieve 'One Data Once Entry'. The ICJS interoperable services shall provide a platform for various pillars to exchange information and data through uniform web-service APIs to build an effective criminal justice system across the country.

The FIR and Charge sheet data is being fed by Police department in CCTNS software. Documents like FIR, case diary and charge sheet are uploaded by police in PDF format for utilization by the courts. With the aid of the ICJS platform, the metadata of all FIRs and charge sheets across India is available in ICJS. ICJS has provided API's to eCourts project so that data related to FIRs and Charge Sheet can be consumed in CIS thus minimizing or eliminating the need of data entry by court staff and can be accessed by all the High Courts and subordinate courts. In CIS, Mapping of National codes of Act & Police Stations and Census Codes of State, Districts, Taluka and Villages are required to be carried out

Create a National integrated end to end workflow **Platform** for data exchange required for Criminal Justice System

Integration with other large Government databases (data and services)

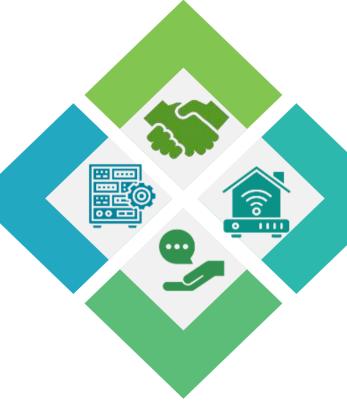

Seamless data exchange among stakeholders for one data once entry. (Data sharing matrix approved by the eCommittee of the Supreme Court of India)

Enabling **Analytics** and user-friendly tools for efficiency, timeliness and preventive interventions.

Seamless information exchange across all the pillars in a <u>secured manner enhances the</u> <u>efficiency</u> of the Criminal Justice delivery System.

### **ICJS Stakeholders**

# 1. Core Stakeholders

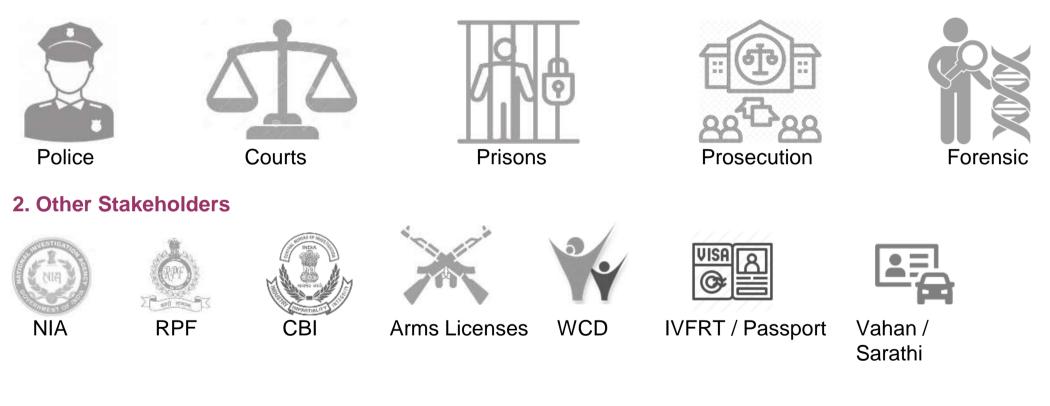

Open Ended - Other central agencies like CEIB, ED etc. can be added

### **ICJS Workflow**

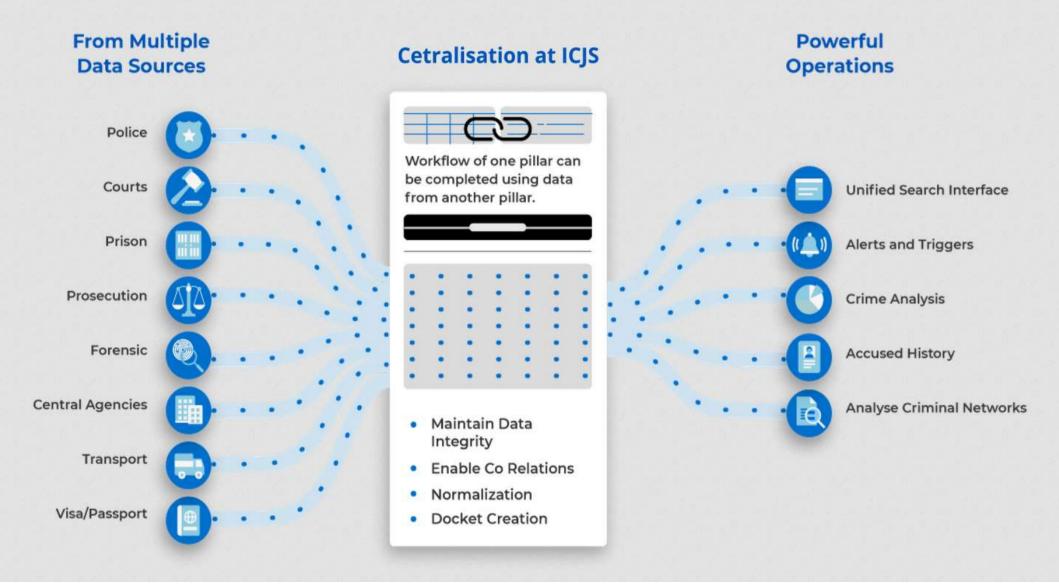

### Searchable Crime Metadata

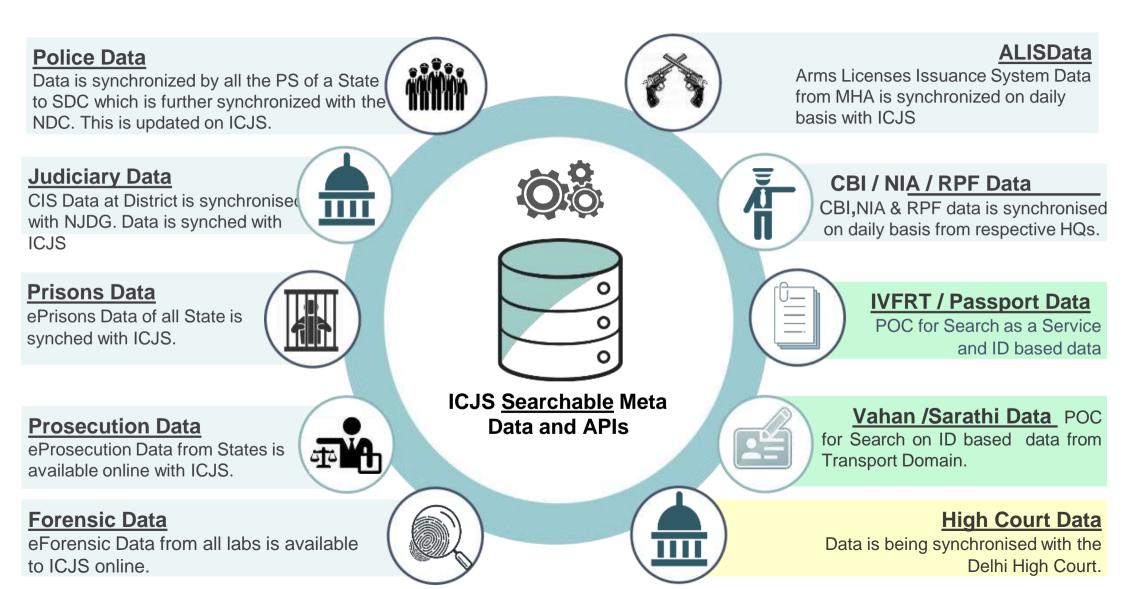

### Data Exchange @ Police

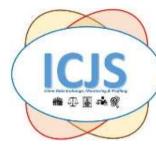

#### **ICJS to Police**

- ICJS Mini Statement
- Court Charge sheet Status
- Court Court Case Details
- Court Cause list
- Court Court order and Hearing Details
- ICJS Complaint Details
- Prison Prisoner Profile
- Prison Visitor Details
- Prison Admission/Release
- Prosecution Legal Advice
- Prosecution Trial Proceedings
- Forensic Exhibit Report Status

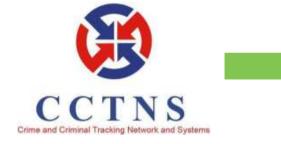

#### **Consumption @ Police**

- Mini Statement
- Charge sheet Status
- Court Case Details
- Cause List
- Complaints from Central Sources
- Prisoner Details
- Exhibit Report status

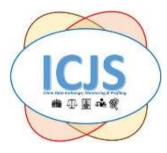

### Police to ICJS

- FIR Details with Attachments
- Arrest Details
- Charge-Sheet/Final Report with attachments
- Charge sheet scanned copy
- FIR No against Complaint

#### **Status**

- Viewing of data is available in 36 states/UTs
- Consumption of data has been operationalized in 30 States/UTs States
- Work in remaining states is in progress

## Data Exchange @ Court

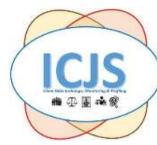

### **ICJS to Courts**

- ICJS Mini statement
- Police FIR Details with Attachment
- Police Arrest Details
- Other Agencies FIR Data
- Other Agencies Chargesheet
- Police Charge-Sheet/Final Report
- Police Charge sheet scanned copy
- Prison Prisoner detail
- Prison Visitor Details
- Prison Admission/Release
- Prison Parole List
- Forensic Exhibit Report Status

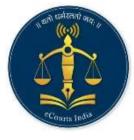

#### Consumption @ Courts

- Police FIR Details with Attachment
- Police Arrest Details
- Police Charge-Sheet/Final Report
- Police Charge sheet scanned copy

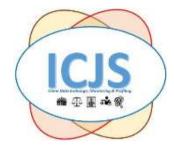

### Courts to ICJS

- Court Case Details
- Court Order
- Hearing Details
- Cause list
- Search on Cases

#### **Status**

- Data is available in 36 states/UTs
- Consumption of data is available in 30 State/UTs
- Work is in progress in 6 states

### Data Exchange @ Prison

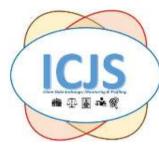

#### **ICJS to Prisons**

- ICJS Mini Statement
- Police FIR Data
- Police Arrest Details
- Court Court Case Details
- Court Cause list
- Court Court order
- Court Hearing Details

### **Consumption @ Prisons**

ePrisons

- Mini Statement
- Domain Linkage
- FIR Data
- Court Case Details
- Court order and Hearing Details

# 

#### Prisons to ICJS

- Prisoner Profile
- Admission / Release
- Movement details
- Visitors Data
- Parole List

#### <u>Status</u>

- Viewing of Data in 35 States /UTs
- Data consumption in 35 States/UTs
- Remaining states are under progress

### Data Exchange @ Other Agencies

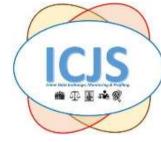

### **ICJS to Other Agencies**

- ICJS Mini Statement
- Court Court Case Details
- Court Cause list
- Court Court order and Hearing Details
- Prison Prisoner detail
- Prison Visitor Details
- Prison Admission/Released
- Prosecution Prosecution case detail
- Forensic Exhibit Report detail
- Police FIR Details
- Police GD No based details

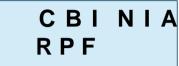

### **Consumption @ Agencies**

- Mini Statement
- Court Court Case Details
- Court Court order and Hearing Details

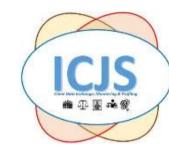

#### Agencies to ICJS

- FIR Searchable Meta Data
- FIR No based details

# WCD

### **Consumption @ Agencies**

- FIR Data
- GD No based data

Services with Other Agencies

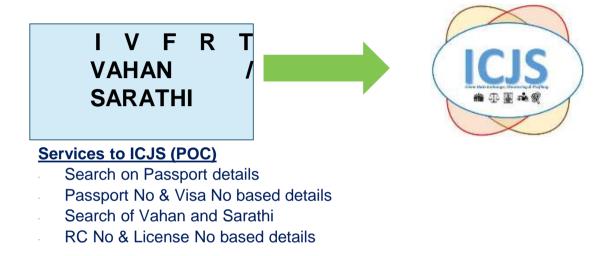

### **ICJS Features & Services**

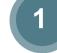

### One Data Once Entry

To Maintain Data integrity among the stakeholders and minimize the data entry efforts of the stakeholders in their application.

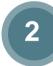

### Mini Statement of a Case

Mini Statement with optimum operative information and status as on date from the ICJS linked data.

# 3

### **Fingerprint based search**

Fingerprint based identification / verification of Sexual Offenders. This is based on the accused registered with the prison database.

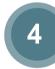

5

6

### **Criminal Network Visualization**

The linkages among the accused who visited the prisons are connected based on the common FIRs and their Visitors with three levels visualization and can provide detailed information as and when desired by the users.

### **Comprehensive Profile of a Criminal**

Comprehensive Document generated from the ICJS linked data from the native data of the stakeholders.

# PAN India Search – Cross Domains

Searching the domain searchable data of a stakeholders across India. The details of an ID can be fetched from the respective domain live data. Searching an entity of one domain in other domains on key fields of the searchable data with percentage of matching as defined by the user.

## **ICJS Features & Services**

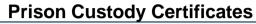

The Comprehensive prisoner's document about the cases filed against an accused and their trial / conviction status. This is required by the courts for necessary in legal proceedings for Bail, Sentence and Parole.

### Dashboards for each Domain

Analyze the data of the individual pillars to understand the trends, patterns, anomalies etc. in network

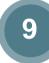

8

### Monitoring tools- ITSSO, NDSO & POCSO

These are the monitoring tools pertaining to sexual and other offences adhering to Cr.P.C. provisions amended as required by the MHA and other stakeholders.

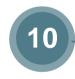

### **Release / Admission Prisoners for Police**

Police requires information about Admission and Release of prisoners which can be earmarked for an individual accused for necessary preparation at their end.

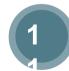

### Under Trial Prisoners – Eligible for Bail

There are various legal provision for premature release of the accused namely 436(A), 167 Cr.PC. This required for the Court, UTRC and Prisons for necessary process at their end.

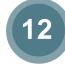

### Parole Alerts (Out and Over Stay) for Police and Prisons

Police wants the list of the accused out on Parole and their overstay so that preventive measures can be taken to avoid further delay in surrendering in the prisons.

### ICIS Features & Services

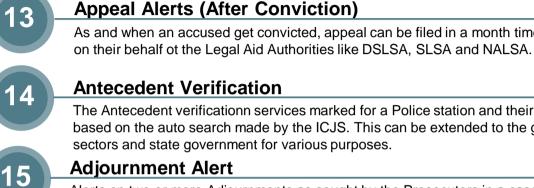

### As and when an accused get convicted, appeal can be filed in a month time by the accused or

**Antecedent Verification** 

The Antecedent verificationn services marked for a Police station and their disposal by them based on the auto search made by the ICJS. This can be extended to the government, public sectors and state government for various purposes.

Alerts on two or more Adjournments as sought by the Prosecutors in a case are given to their seniors for their information.

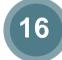

### Services in collaboration with Other Agencies

- FIR/GD based data service to the Ministry of Women and Child Development.
- POCSO data Service to the Hon'ble Supreme Court of India.

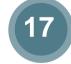

### Services in collaboration with Other Agencies – Under Process

- Service to the PrisonConnect software of the Hon'ble Supreme Court for filing Appeal directly from the Prisons.
- Motor Accident Cases data service to the MACT for Victim Compensation.
- Prevention of Atrocities against SC/ST data service to Ministry of Social Justice for victim compensation.

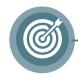

### **Antecedent Verification Services**

The ICJS Services are to be monetized and can be extended to the government, public sectors and state government for various purposes. Police need to perform numerous verifications.

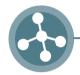

### **New Feature in Criminal Network**

The Criminal network is to be added with more features like common offence, area of crime committed, etc for better criminal profiling.

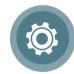

### **Enhanced tools for Investigation**

To add more value to the investigating agencies, new monitoring tools are to added like Proclaimed offenders, Absconders, Habitual offenders etc. This data will be useful for the antecedent verification service where these offenders can be identified and brought to justice

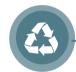

# **Crime Data Compilation**

Offence / location wise linked data as service for Sexual Offences, SC/ST Offences, Motor Accident etc. Primarily, Police is submitting various reports generated from their data and does compilation of the reports as required by the Court and various Ministries.

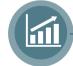

### DG(P) Dashboard

Dashboard for the Director General of Police and other heads of the departments in the Criminal Justice System pertaining to their domain.

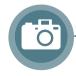

### Photo based identification / verification

Photo based identification / verification of accused in prisons for paperless admission and release and daily attendance in open jails. This will also be extended to other investigating agencies for the purpose of identification and verification of accused while arresting them.

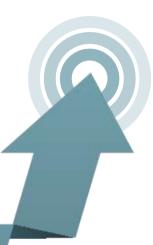

### **Criminal Network**

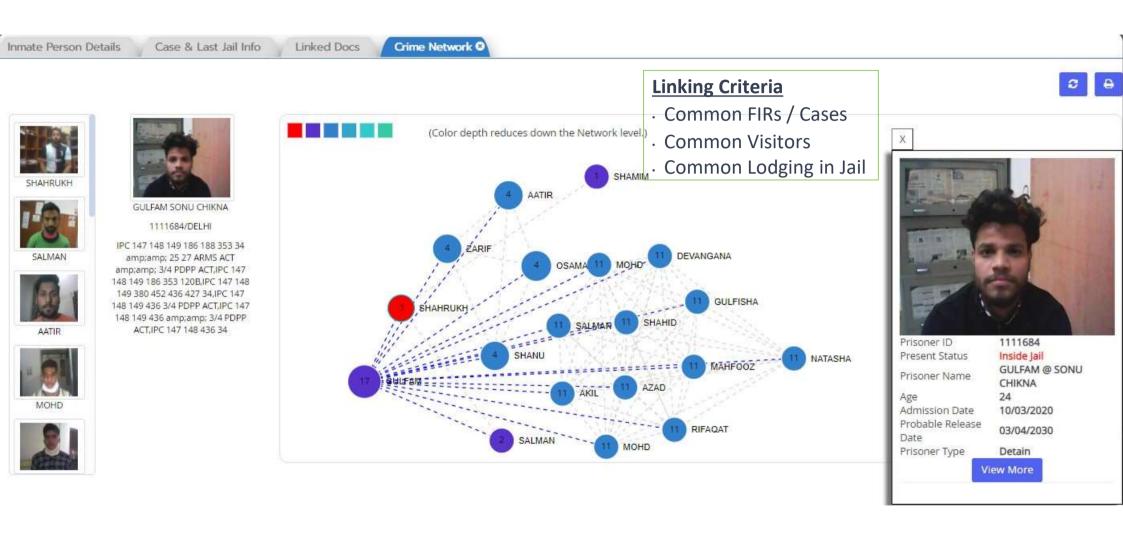

CJS Mini Statement

| Police                                   |             |                                        |               |                                                 |                                                                                   |  |          |            |                                  |  |
|------------------------------------------|-------------|----------------------------------------|---------------|-------------------------------------------------|-----------------------------------------------------------------------------------|--|----------|------------|----------------------------------|--|
| FIR : 0607/2020/DELHI/NORTH EAST/WELCOME |             |                                        |               |                                                 |                                                                                   |  |          |            |                                  |  |
|                                          | FIR Date    | 06-12-2020                             | Act & Section | IPC 1860 [376],IPC 1860 [32                     | 28],IPC 1860 [506],THE PROTECTION O                                               |  | Status   |            |                                  |  |
|                                          | Complainant | 1. SAMREEN /Female/17                  | Victim        | 1. SAMREEN /Female/17                           |                                                                                   |  |          |            |                                  |  |
|                                          | Accused     | 1 MEHARBAN /Male/25                    | Witness       | 1 SAMREEN /Female/17<br>2. ANKITA SINGH /Female |                                                                                   |  |          | FIR Status | Chargesheet/Final Form Submitted |  |
|                                          | IO Details  | ANKITA SINGH,D/2926,SI (Sub-Inspector) |               |                                                 |                                                                                   |  |          |            |                                  |  |
|                                          |             |                                        |               |                                                 |                                                                                   |  |          |            |                                  |  |
|                                          |             | 010000000000                           |               |                                                 | Court                                                                             |  |          |            |                                  |  |
|                                          | CNR : DLSH  | 010020312021                           |               |                                                 |                                                                                   |  |          |            |                                  |  |
|                                          | Cas         | Case Number SC/00                      |               | 0092/2021 Filing Number 650/2021                |                                                                                   |  | Case Sta | itus       |                                  |  |
|                                          | Case Typ    | e / Court Name                         |               | SC - SESSIONS CASES/Dis                         | SC - SESSIONS CASES/District and Sessions Judge, Shahdara, KKD First Hearing Date |  |          |            | 26-02-2021                       |  |
|                                          |             |                                        |               |                                                 |                                                                                   |  |          |            |                                  |  |

| Court Number and Judge | 765 - Ac                                                                            | dditional Sessions Judge - POCSO | Next Hearing Date | 03-08-2021           |          |               |
|------------------------|-------------------------------------------------------------------------------------|----------------------------------|-------------------|----------------------|----------|---------------|
| Filing Date            | 26-02-2021                                                                          | Petitioner Name                  | STATE             | Next Purpose         | EVIDENCE |               |
| Respondent Name        | ondent Name MEHARBAN                                                                |                                  | Stage of Case     | Prosecution Evidence |          |               |
| Act & Section          | Indian Penal Code[328,376,506,],Protection of Children From Sexual Offences Act[6,] |                                  |                   |                      |          | stage of case |

| Prison                |                     |                           |             |  |  |  |  |  |
|-----------------------|---------------------|---------------------------|-------------|--|--|--|--|--|
| Prisoner ID : 1126370 |                     |                           |             |  |  |  |  |  |
| Prisoner Detail       | MEHARBAN/Male       | Admission Date            | 27-12-2020  |  |  |  |  |  |
| Jail Name             | MANDOLI JAIL NO. 12 | Prisoner Current Location | Out OF Jail |  |  |  |  |  |
| Last Movement Details |                     | Last Visitor Details      |             |  |  |  |  |  |

eProsecution

Prosecution ID : DLDC20212435223

| Case Info   | FIR no: North East/WELCOME/607/2020<br>Case Type: POCSO<br>Requested Date: 19-01-2021 | Requested by   | IO: ANKITA SINGH,D/2926,SI (Sub-Inspector) for Draft Chargesheet | Case Status             |
|-------------|---------------------------------------------------------------------------------------|----------------|------------------------------------------------------------------|-------------------------|
| Received by | Vinod Kumar Sharma (Chief Prosecutor)                                                 | Office Address | North East CPP,Karkardooma court                                 | Forwarded on 19-01-2021 |

FSL

FSL ID : SFSL(DLH)/10406/BIO/2242/20

| FSL Address      |            | Entry Date        | 14-12-2020 |        | Dispatched | Request from organization WELCOME |  |
|------------------|------------|-------------------|------------|--------|------------|-----------------------------------|--|
|                  |            | FSL Division      | BIOLOGY    | Status |            |                                   |  |
|                  |            | Report Ready Date | 01-03-2021 |        |            |                                   |  |
| Dispached Date 0 | 01-03-2021 |                   |            | 10     |            |                                   |  |

# Basics of Efiling, Epay and Paperless Courts

Currently we are using 2 websites

Ecourts – used for efiling, Court display, Judge display

https://ecourts.kerala.gov.in/digicourt/

CMS – used by High Court staff – Causelist generation, interim order generation

https://cmshck.kerala.gov.in/digicourt/

# E filing

E-filing project designed and implemented by the High Court of Kerala has transversed the age-old practice of physical case filing to something that can be done easily from any smartphone /laptop /desktop.

Using the E filing portal, advocate/public can file any case online and attend court proceeding through VC, view and track case status, view and download judgments/orders, obtain certified copies etc.

# Need of E filing

- Neither paper, nor printing equipments are required for filing a case.
- Eliminates travelling expenses and saving of man hours for the litigants.
- Introduction of E-filing has helped in realizing the full potential of the workforce at individual, team based and organizational level.
- The e-filing has made a profound impact by reducing the carbon footprint of the institution.
- Eliminates movement of physical files by stakeholders.
- Cutting Incidental charges for the litigants including Government.

# Features

- E-filing requires no physical infrastructure to facilitate e- filing, e-payment of requisite fees, scrutiny of case files, publication of Causelists, virtual hearing of cases, digital recording of court proceedings, signing of interim orders/judgments using digital signatures and uploading the same.
- Reduced delay in communication of interim orders and judgments to litigants
- Real time sharing of documents amongst parties.
- It enables real time communication with e filer and the file scrutiny officers with chat facility.

| 2 Online Application - T                                    | he High Co × +                                           | ~ - 0 ×                                                                                                    |
|-------------------------------------------------------------|----------------------------------------------------------|----------------------------------------------------------------------------------------------------|
| $\leftrightarrow$ $\rightarrow$ C $\hat{\bullet}$ htt       | ps://ecourts.kerala.gov.in/digicourt/Dashboard/advocates | ९ 🖻 🛧 🖪 🖪 🗄                                                                                                    |
| 🚢 High Court (                                              | of Kerala                                                | 🔁 💿 👌 📭 🖉 🖉 Welcome,<br>TEST SRI. SMT                                                                                                    |
|                                                             | Home > Dashboard                                         |                                                                                                    |
| <b>Q</b> Search                                             | ✓ Welcome to - ADVOCATE'S DASHBOARD                      | ×                                                                                                    |
| 🔒 My Profile                                                |                                                          | Attention! Online payment facility for 'Arbitration Requests' is tem                                                                                                    |
| 🛞 Dashboard                                                 |                                                          |                                                                                                    |
| Adv Calendar                                                |                                                          | all Traffic Sources- Cases                                                                                                    |
| Caveat 🗸                                                    | Cases Filed Cases Filed Cases Filed                      | all Hand Sources- cases                                                                                                    |
| Certified Copy 🗸                                            | Today (C) Tomorrow (C) Adjourned                         | Filed.                                                                                                    |
| 🖕 Counter/Document 🗸                                        |                                                          | Disposed                                                                                                    |
| Court Display                                               | ≽ Writt 📂 CMI 📂 Criminal                                 |                                                                                                    |
| 📂 IA Filing 🗸 🗸                                             |                                                          | · · · · · · · · · · · · · · · · · · ·                                                                                                    |
| □ Online-Filing ✓                                           |                                                          |                                                                                                    |
| Opt VC                                                      |                                                          |                                                                                                    |
| Urgent Merno V                                              | Case Details                                             | UMBER CaseNo Appl.No View                                                                                                    |
| Handover/Process V                                          | Show to search.                                          | омвек сазено Аррыно чем                                                                                                    |
| Vakalath / MOA V                                            | CNR NUMBER Case No + View +                              |                                                                                                    |
| <ul> <li>Payment Refund</li> <li>Reference Note </li> </ul> | Showing 1 to 1 of 1 entries Previous 1 Next              |                                                                                                    |
|                                                             |                                                          |                                                                                                    |
| - 75°F<br>Cloudy                                            | 🙀 🦞 🖗 🖗 📓 📮 🖪 🥥 🔍 📲                                      | Image: Second state     Image: Second state     Image: Second state     07:20     0       Image: Second state     Image: Second state     Image: Second state     Image: Second state     01-09-2022     0 |
|                                                             |                                                          |                                                                                                    |

# Case Registration work flow

### Case registration workflow in ecourts

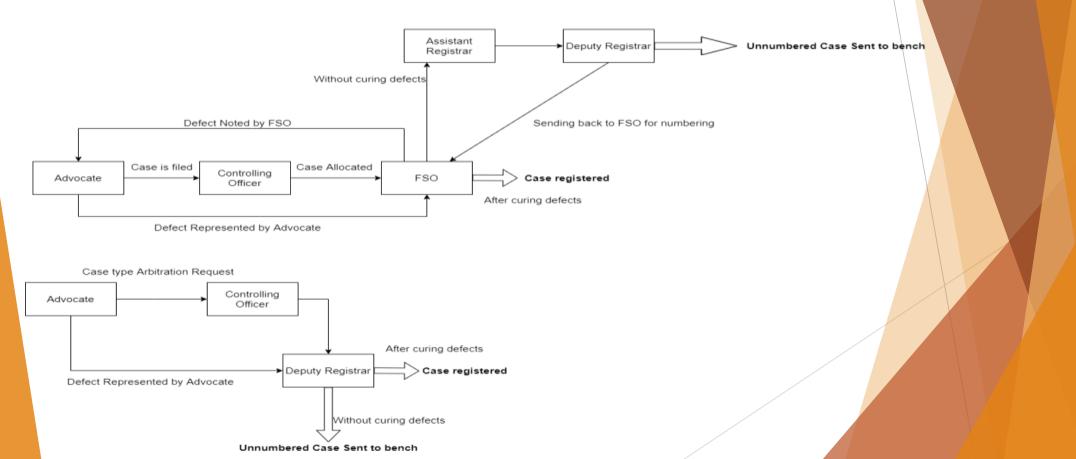

It is enabled with features like web editor for entering Synopsis, Statement of facts ,Documents ,Petitions where most of the values are prefilled based on metadata

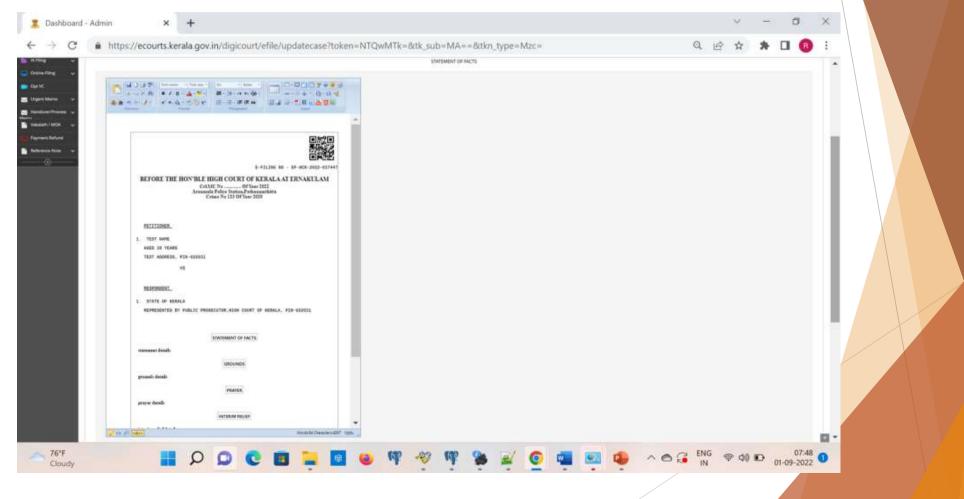

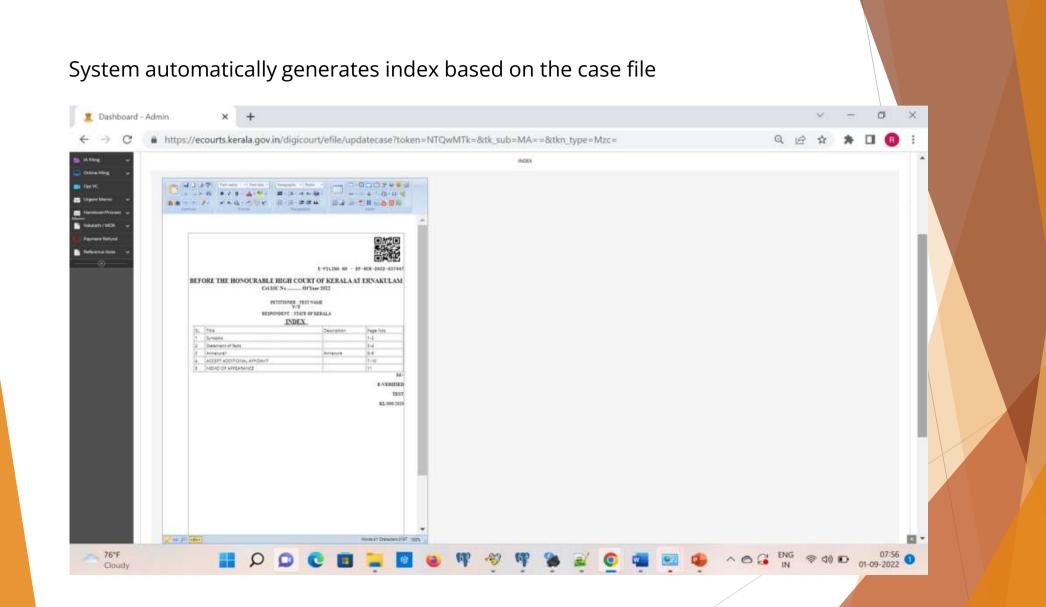

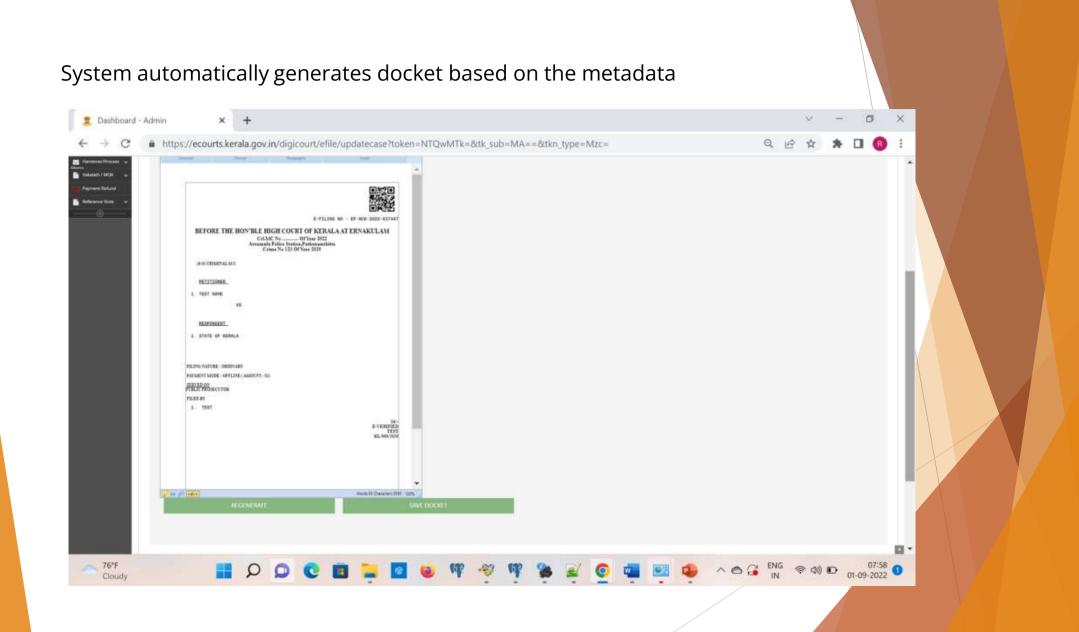

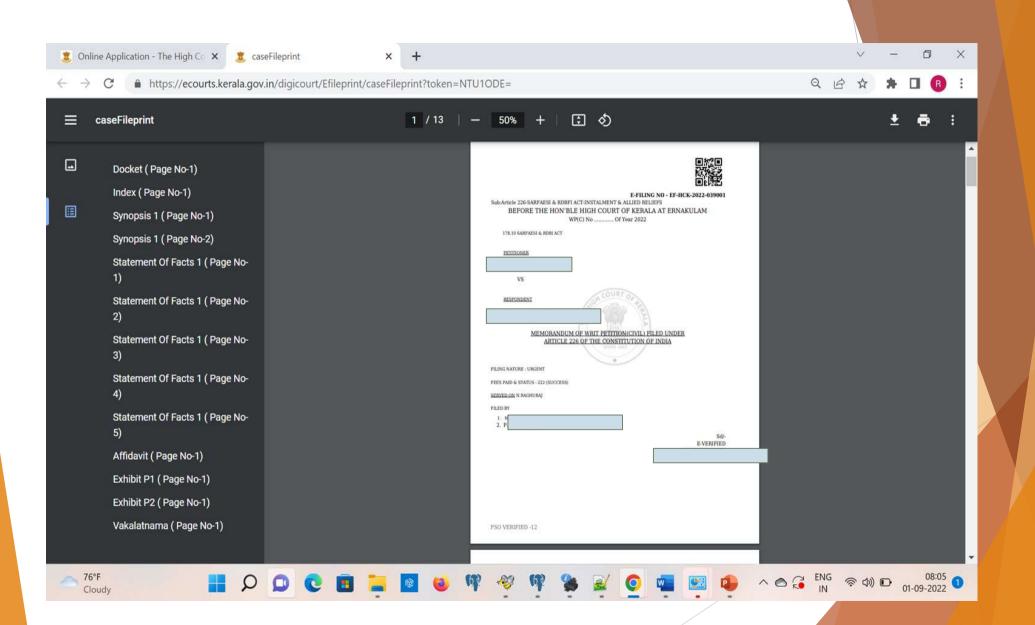

# Data authenticity steps

- **FSO** scrutiny to validate the metadata and case file data is same.
- Only after scrutiny, the metadata is pushed from ecourts database to CMS database
- QR code is embedded on the Case docket and Index
- Watermarking of case file with Highcourt emblem
- Adding FSO verified stamp with FSO ID once case is scrutinized

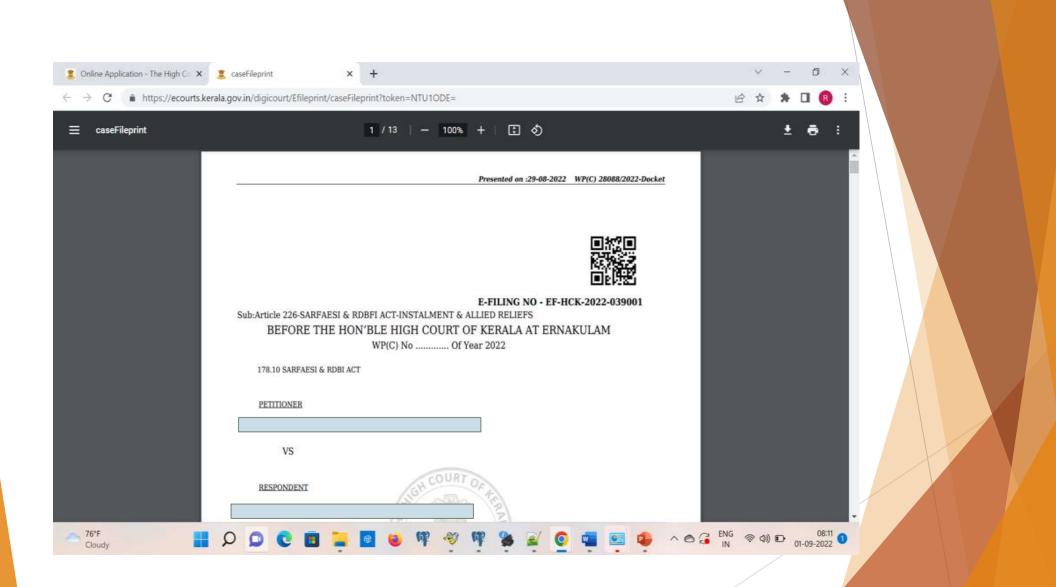

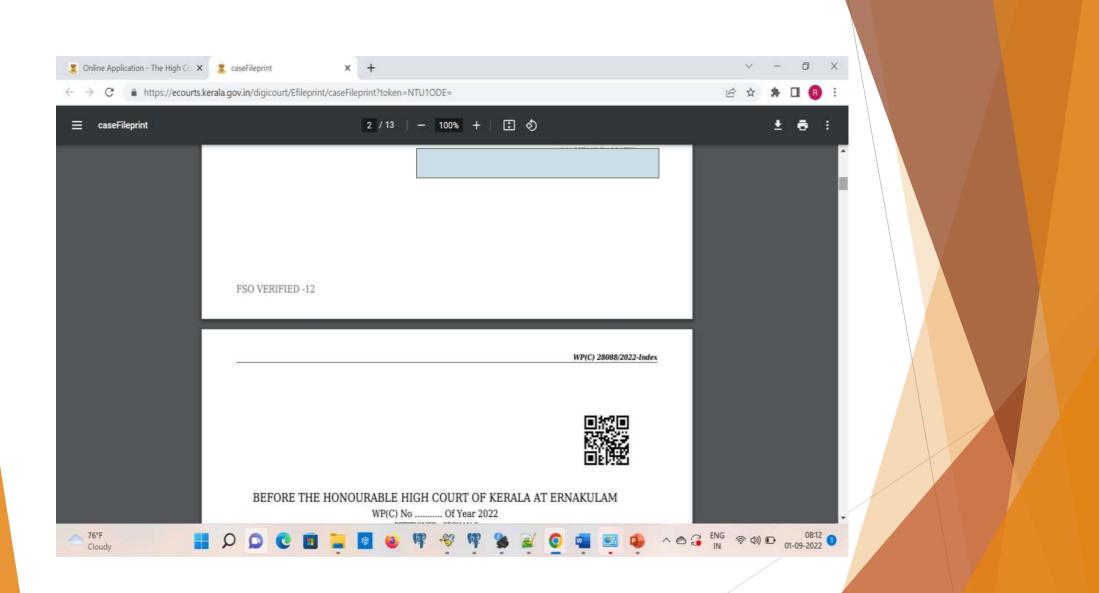

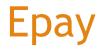

- EPAY facility is used to collect the fees and deposit the same into different heads of accounts in the treasury
- Supports multiple payment methods such as net banking, UPI payments, card payment

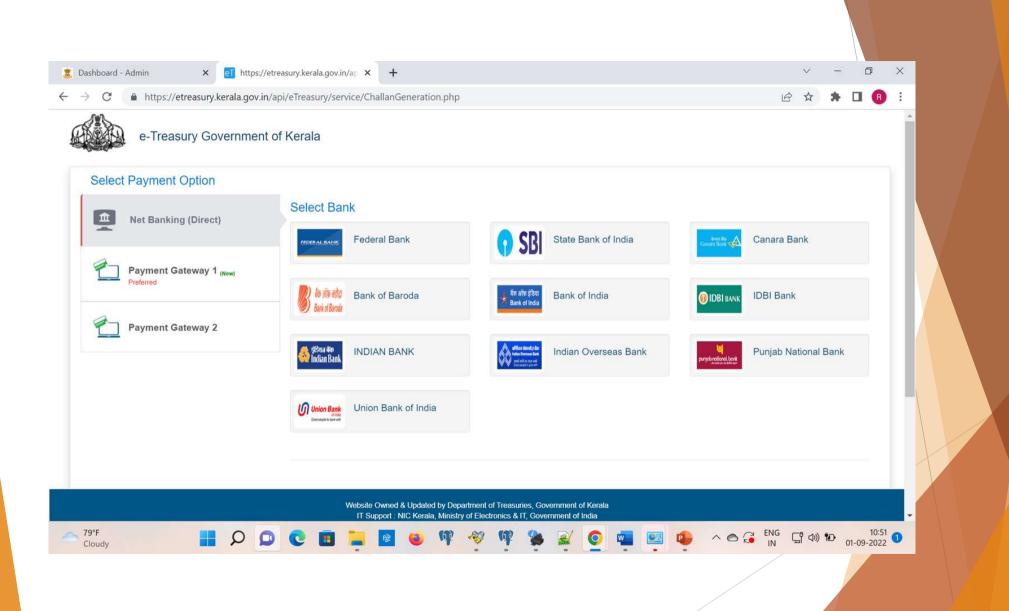

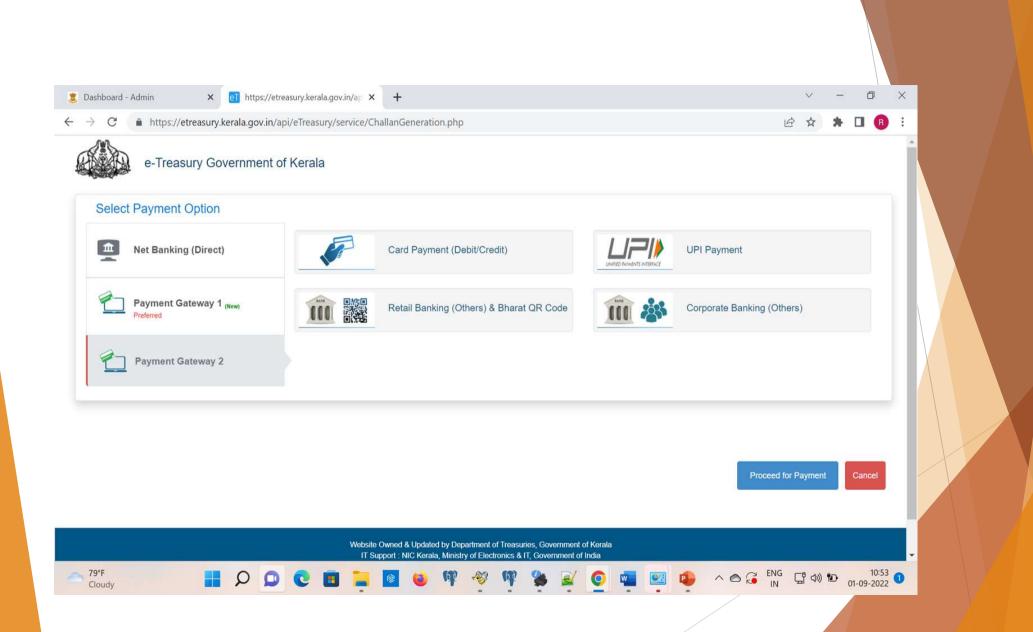

|                   | ://ecourts.kerala.gov.in/digicourt/Quickefile/efiling            |           | QB | ☆ 筹 |   | :   |
|-------------------|------------------------------------------------------------------|-----------|----|-----|---|-----|
| ed Copy 🗸         |                                                                  |           |    |     | - | ŀ   |
| er/Document 🗸     |                                                                  | E-PAYMENT |    |     |   | Ш   |
| Display           |                                                                  |           |    |     |   | 11  |
| ng 🗸              | Whether Certified Copy of Lower court order produced? 〇 Yes ⑧ No |           |    |     |   | Ш   |
| ne-Filing 🗸       | whether certified copy of Lower controller produced: O tes @ No  |           |    |     |   | 1 r |
| ase 🗸             | Court Fees :                                                     | 0         |    |     |   | 11  |
| ick-e-Filing      | Vakalath Fees                                                    |           |    |     |   | 11  |
| rmal-Filing       | Vakalath Court Fee :                                             | 0         |    |     |   | 11  |
| t Case            | Legal Benefit Fund Stamp :                                       | 0         |    |     |   | 11  |
| ase 🗸             | Advocate's Clerks Welfare Fund :                                 | 0         |    |     |   | 11  |
| ctive Cases       | Advocate's Welfare Fund :                                        | 0         |    |     |   | 11  |
| nce Payment       | Auvolates wenare runo .                                          | 0         |    |     |   | 11  |
| y Payments        | Advocate Association :                                           | 0         |    |     |   | 11  |
| k e-Filing        | Vakalath Fees Total                                              | 0         |    |     |   | 11  |
| endment 🗸         | Memo of Apperance Fees                                           |           |    |     |   | 11  |
| pt VC             | Advocate's Clerks Welfare Fund :                                 | 12        |    |     |   |     |
| rgent Memo 🗸 🗸    | Advocate's Welfare Fund :                                        | 45        |    |     |   |     |
| andover/Process 🗸 | Advocate Association :                                           | 5         |    |     |   |     |
| kalath / MOA 🛛 🗸  | Memo of Apperance Total                                          | 62        |    |     |   |     |
| yment Refund      | HC Document Fee                                                  | 0         |    |     |   |     |
| ference Note 🗸 🗸  | Total                                                            | 62        |    |     |   |     |
| _@                |                                                                  |           |    |     |   | 111 |

# **Verify Payment**

| Online Application - The High Cc × +     → C                                                                                                    | reasury/efile verificationlist                                                                                                    | ✓ - ┛ × Q @ ☆ ★ □ R :                 |
|----------------------------------------------------------------------------------------------------|----------------------------------------------------------------------------------------------------|---------------------------------------|
| Ligh Court of Kerala                                                                                                    |                                                                                                    |                                       |
|                                                                                                    |                                                                                                    |                                       |
| Scareth   My Profile   Dashboard   Adv Calendar   Cavoat   Cavoat   Caunter/Document   Counter/Document   Counter/Tocument   Counter/Tocument   New Case   Defective Cases   Balance Payment | Select           If #HCK.4022-4032711           If #HCK.4022-403271           If #HCK.4022-403400           IF #CK.2022-403400           IF #CK.2022-403400 |                                       |
| Spack e-Filing<br>Samendement v<br>Opt VC<br>Urgont Memo v                                                                                                    |                                                                                                    |                                       |
| <sup>75°F</sup> ∎ ♀ ♀ €                                                                                                    | 💼 🐂 🗧 😝 🕸 🛷 🕸 🍃 🦉 📹 📼                                                                                                    | A A A A A A A A A A A A A A A A A A A |

| 3 Online Application               | n - The High ( | Co <b>X</b>   | +           |          |           |          |            |           |         |                    |                       |                       |                        |                           |                        |           |          |         |   |          |        | $\sim$         | -      | ٥                       | ×    |   |
|------------------------------------|----------------|---------------|-------------|----------|-----------|----------|------------|-----------|---------|--------------------|-----------------------|-----------------------|------------------------|---------------------------|------------------------|-----------|----------|---------|---|----------|--------|----------------|--------|-------------------------|------|---|
| ← → C ▲                            | https://eco    | ourts.kera    | la.gov.in/  | /digicou | rt/Etreas | sury/efi | ile_ver    | ificatio  | nlist   |                    |                       |                       |                        |                           |                        |           |          |         |   | Q        | ß      | ☆              | *      | 0 6                     |      |   |
| 🚨 High Court o                     | of Kerala      |               |             |          |           |          |            |           |         |                    |                       |                       |                        |                           |                        |           |          |         |   | 0        | Logour |                |        | Welcome,<br>TEST SRL SI | MT   | 4 |
|                                    | 🖌 Home () El   | reasury       |             |          |           |          |            |           |         |                    |                       |                       |                        |                           |                        |           |          |         |   |          |        |                |        |                         |      |   |
| Q, Search                          | Select E-Filir |               |             |          |           | E5.H     | нскала     | 001792 丶  | -       |                    |                       |                       |                        |                           |                        |           |          |         |   |          |        |                |        |                         |      |   |
| 🛔 My Profile                       | connec         |               |             |          |           | 161 Y    | 11411-2365 |           |         |                    |                       |                       |                        |                           |                        |           |          |         |   |          |        |                |        |                         |      |   |
| Beshboard                          | PAYMENT        | DETAILS       |             |          |           |          |            |           |         |                    |                       |                       |                        |                           |                        |           |          |         |   |          |        |                |        |                         |      |   |
| 📫 Adv Calendar                     | PAYMENT HIST   | ORY - EF-HCK- | 2020-001792 |          |           |          |            |           |         |                    |                       |                       |                        |                           |                        |           |          |         |   |          |        |                |        |                         |      |   |
| Certified Copy 🗸                   | No             | Date          |             |          |           |          | G          | RN NO     |         |                    |                       |                       |                        | 3                         | aid Amoun              | t         |          | Status  |   |          | Action | 0              |        |                         |      |   |
| Counter/Document 🗸                 | 1              | 14-07-2020    | ) 11:31:44  |          |           |          | 10         | .00469792 | 9202021 | E                  |                       |                       |                        | ł                         | 57                     |           |          | Success |   |          |        |                | Verify | 1                       |      |   |
| Court Display                      |                |               |             |          |           |          |            |           |         |                    |                       |                       |                        | _                         | 2                      |           |          |         |   |          |        |                |        |                         |      |   |
| IA Filing 🗸 🗸                      | 2              | 05-04-2021    | 214301344   |          |           |          |            |           |         |                    |                       |                       |                        |                           | 0                      |           |          | Pending |   |          |        |                | Verity |                         |      |   |
| Online-Filing ~                    |                |               |             |          |           |          |            |           |         |                    |                       |                       |                        |                           |                        |           |          |         |   |          |        |                |        |                         |      |   |
| New Case 👻                         |                |               |             |          |           |          |            |           |         |                    |                       |                       |                        |                           |                        |           |          |         |   |          |        |                |        |                         |      |   |
| Draft Case                         |                |               |             |          |           |          |            |           |         |                    |                       |                       |                        |                           |                        |           |          |         |   |          |        |                |        |                         |      |   |
| My Case 🗸                          |                |               |             |          |           |          |            |           |         |                    |                       |                       |                        |                           |                        |           |          |         |   |          |        |                |        |                         |      |   |
| Defective Cases<br>Balance Payment |                |               |             |          |           |          |            | We        | bsite D | © 2019<br>esigned, | , All righ<br>Develop | ts reserv<br>ped by H | ed to Hig<br>igh Level | th Court of<br>IT Cell,Hi | of Kerala.<br>gh Court | of Kerala |          |         |   |          |        |                |        |                         |      |   |
| Verify Payments                    |                |               |             |          |           |          |            |           |         |                    |                       |                       |                        |                           |                        |           |          |         |   |          |        |                |        |                         |      |   |
| Quick e-Filing                     |                |               |             |          |           |          |            |           |         |                    |                       |                       |                        |                           |                        |           |          |         |   |          |        |                |        |                         |      |   |
| Amendment 🗸                        |                |               |             |          |           |          |            |           |         |                    |                       |                       |                        |                           |                        |           |          |         |   |          |        |                |        |                         |      |   |
| Opt VC.                            |                |               |             |          |           |          |            |           |         |                    |                       |                       |                        |                           |                        |           |          |         |   |          |        |                |        |                         |      |   |
| 🚽 Urgent Memo 🗸 🗸                  |                |               |             |          |           |          |            |           |         |                    |                       |                       |                        |                           |                        |           |          |         |   |          |        |                |        |                         |      |   |
| 🖌 Handover/Process 🗸 🗸             |                |               |             |          |           |          |            |           |         |                    |                       |                       |                        |                           |                        |           |          |         |   |          |        |                |        |                         |      | * |
| Cloudy                             |                |               | P           |          | 0         |          |            | •         | 3       | æ                  | 100                   | q                     | 8                      | 2                         | 0                      |           | <u>.</u> | ^       | 0 | EN<br>II | IG A   | <u>ଚ</u> ି (1) | •      | 07:2<br>01-09-202       | 26 1 |   |
|                                    |                |               |             |          |           |          |            |           |         |                    |                       |                       |                        |                           |                        |           |          |         |   | /        |        |                |        |                         |      |   |

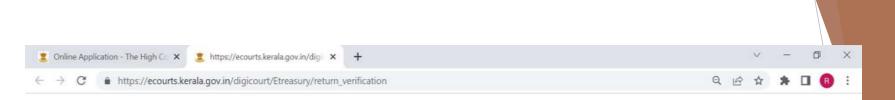

#### Your previous payment was successful.

#### Please do not refresh the page. Close this window and proceed.

| GRN              | KL004697929202021E         |
|------------------|----------------------------|
| CHALLANTIMESTAMP | 2020-07-14 11:59:17.645120 |
| BANK REFNO       | T20196115957PT848          |
| ON               | 20196115957376             |
| BANKTIMESTAMP    | 2020-07-14 12:04:16:000000 |
| AMOUNT           | 67.00                      |
| STATUS           | Success                    |
| REMARKS          | SUCCESS                    |
| REMARK STATUS    |                            |
| BANK_CODE        | FBL                        |

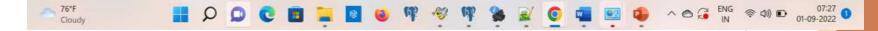

# **Balance Payment**

| Section of the section of the secti                                |                                         | an-occasion and w |         |       |  |
|----------------------------------------------------------------------------------------------------|-----------------------------------------|-------------------|---------|-------|--|
| Sharibati     B     B     B       Sharibati Marilland     B     B     B       Assent Clear Volve Mail     B     B     B       Assent Clear Volve Mail     B     B     B       Assent Cle                                                                                                    |                                         |                   |         |       |  |
| Alar Dar Net State 5   Alar Dar Net State 6   Ansard Construction (Alar Dar Net State) 6   Ansard Construction (Alar Dar Net State) 6                                                                                                    | Fast Spr                                | Salaran Fay       | Page 1  | Paul  |  |
| Name of Approver Note:       Image: Construction Note:       Image: Construction Note:       Image: Co                                                                                                    | Durr Peer:                              | 9                 | 8       | 4     |  |
| American Service Scole       6       6         American Service Scole       6       6         American Service Scole       6       6         American Service Scole       6       6         American Service Scole       6       6         American Service Scole       6       6         American Service Scole       6       6         American Service Scole       6       6         American Service Scole       6       6         American Service Scole       6       6         American Service Scole       6       6         American Service Scole       6       6         American Service Scole       6       6       6         American Service Scole       6       6       6         American Service Scole       6       6       6         American Service Scole       6       6       6          American Service Scole       6       6       6         American Service Scole       6       6       6         American Service Scole       6       6       6         American Service Scole       6       6       6         American Service Scole       6                                                                                                    | Children Scientifier (Science)          | 10                | 27      | 1     |  |
| Above Yorke Yorke A   Above Yorke Yorke B   Above Yorke Yorke B   Above Yorke Yorke B   Above Yorke Yorke B   Above Yorke Yorke B   Above Yorke Yorke B   Above Yorke Yorke B   Above Yorke Yorke B   Above Yorke Yorke B   Above Yorke Yorke B   Above Yorke Yorke B   Above Yorke Yorke Yorke B   Above Yorke Yorke Yorke B   Above Yorke Yorke Yorke B   Above Yorke Yorke Yorke B   Above Yorke Yorke Yorke B   Above Yorke Yorke Yorke B   Above Yorke Yorke Yorke B   Above Yorke Yorke Yorke B   Above Yorke Yorke Yorke Yorke B   Above Yorke Yorke Yorke Yorke B   Above Yorke Yorke Yor                                                                                                    | Warns of Appendice Test                 |                   |         |       |  |
| Accord assesses     0     0       Marce Agencie Nate     0     0       Marce Agencie Nate     0     0       Accord free     0     0       Accord free     0     0                                                                                                    | Administry Conta Workers Fund           |                   |         | 8 C   |  |
| Agend Agende Link     B     B       Statuth for     B     B       Lipp for the Link     B     B       Lipp for the Link     B     B       Assess Link Works hole     B     B       Assess Link Works hole     B     B       Assess Link Works hole     B     B       Assess Link Works hole     B     B       Assess Link Works hole     B     B       Assess Link Works hole     B     B       Assess Link Works hole     B     B       Assess Link Works hole     B     B       Assess Link Works hole     B     B       Assess Link Works hole     B     B       Assess Link Works hole     B     B       Assess Link Works hole     B     B       Assess Link Works hole     B     B       Assess Link Works hole     B     B       Assess Hole     B     B       Assess Hole     B     B       Assess Hole     B     B       Assess Hole     B     B       Assess Hole     B     B       Assess Hole     B     B       Assess Hole     B     B       Assess Hole     B     B       Assess Hole     B     <                                                                                                    | Amount Series Fund                      | 18.               | = # ) ) | ÷     |  |
| Agend Agende Link     B     B       Statuth for     B     B       Lipp for the Link     B     B       Lipp for the Link     B     B       Assess Link Works hole     B     B       Assess Link Works hole     B     B       Assess Link Works hole     B     B       Assess Link Works hole     B     B       Assess Link Works hole     B     B       Assess Link Works hole     B     B       Assess Link Works hole     B     B       Assess Link Works hole     B     B       Assess Link Works hole     B     B       Assess Link Works hole     B     B       Assess Link Works hole     B     B       Assess Link Works hole     B     B       Assess Link Works hole     B     B       Assess Link Works hole     B     B       Assess Hole     B     B       Assess Hole     B     B       Assess Hole     B     B       Assess Hole     B     B       Assess Hole     B     B       Assess Hole     B     B       Assess Hole     B     B       Assess Hole     B     B       Assess Hole     B     <                                                                                                    | And some address of the second second   |                   |         |       |  |
| Name       Image: Contract of the second of the second of th                                         |                                         | <u></u>           |         |       |  |
| Lege leader hard songe     9     6     6       Automate hard i family hards hard i family hards hard i family hard i family hard i famil                                                                   |                                         |                   |         |       |  |
| Assessed Date Vorders Fund     IC     IC     IC       Assessed Date Fund     IC     IC     IC       Assessed Date Fund     IC     IC     IC       Assessed Fund     IC     IC     IC       Assessed Fund     IC     IC     IC                                                                                                    | Court fee                               |                   |         | (14)  |  |
| Name of Marcine State     Name of Marcine State     Name of Marcine State <th< td=""><td>Lage Bundt, New Damp</td><td>5</td><td></td><td>( a.)</td><td></td></th<>                                                                                                    | Lage Bundt, New Damp                    | 5                 |         | ( a.) |  |
| Name     Name     Name     Name       Advance     D     14     0       Name     D     10     0       Name     D     0     0       Name     D     0     0       Name     D     0     0       Name     D     0     0       Name     D     0     0       Name     D     0     0       Name     D     0     0       Name     D     0     0       Name     D     0     0                                                                                                    | Administration (Special Workson Rubble) | 10                | 12      |       |  |
| Advance Assessment     10     14     0       Standard Free Nati     12     12     0       Advance Nate & Document Course     0     0     0       Advance Nate & Document Course     0     0     0       Advance Nate & Document Course     0     0     0       Advance Nate & Document Course     0     0     0       Advance Nate & Document Course     0     0     0       Advance Nate & Document Course     0     0     0       Advance Nate & Document Course     0     0     0                                                                                                    |                                         |                   |         |       |  |
| Name     Name     Nam     Name     Name     Name                                                                                                    |                                         |                   |         |       |  |
| Account Name & Dominant Count     B     B     B     B       Account Name & Dominant Count     200     200     200       Account Name & Dominant Name     200     200     200       Account Name & Dominant Name     0     0     0       Account Name & Dominant Name     0     0     0       Account Name & Dominant Name     0     0     0                                                                                                    |                                         | 15                |         | 4     |  |
| Ansamulation         250         250         250         6           NC Devinent Max         0         0         0         0           Table For         ad2         0         0         0                                                                                                    |                                         |                   |         | 4     |  |
| All Provide All Provide All Pr | LC Desurrant Neek & Desurrant Court     | 2 4               | 0       |       |  |
| face free and a state of the state of the st | Antonio Antonio Parel                   | 29                | 100     |       |  |
|                                                                                                    | < Department frag                       | 4                 |         | 4     |  |
| Taulou Statistica Amagenti 437                                                                                                    | Total fee                               |                   | 442     | 10    |  |
|                                                                                                    | Balance Total Amount                    | (437.)            |         |       |  |

# Paperless courts

- All in one- touch machine: The transition from paper to digital screen emphasizes the true vision of a paperless courtroom and The High Court of Kerala is pioneering the mission with installing state of the art 'all in onetouch machines' for Honorable Judges and advocates.
- Case display system :The case display system provides a single reference point for the advocate/party in person to check the case calling details of all the courts.

- Virtual Hearing with Hybrid facility : The option to attend the case either physically or virtually opens up an array of opportunities for the advocates to cater to their different cases happening in different courts on the same day without being present in each court physically.
- The Online Dashboard facility enables case file view by Judges, Advocates, PS to Judge, PA to Judge, Party in Person, Standing Counsel, Central Government Counsel, State Government Pleader, Public prosecutor, Filing Scrutiny Officer, Section Assistant, Section Officer, Assistant Registrar etc.

# Judge Display

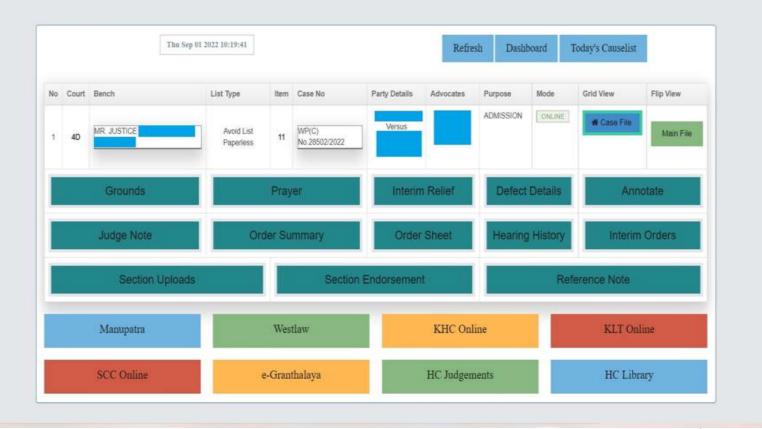

# Case Display System

|            | Thu Sep 01 2022 10:39:24 |    |     |    |     |    |           |  |  |  |  |  |
|------------|--------------------------|----|-----|----|-----|----|-----------|--|--|--|--|--|
| CJ         | 2                        | 1A | 18  | 1B |     | 1C | 212       |  |  |  |  |  |
| 2A         |                          | 2B |     | 2C | 2   | 2D |           |  |  |  |  |  |
| 2E         | 20                       | 3A | 303 | 3B | 6   | 3C |           |  |  |  |  |  |
| 3E         | 5                        | 4A | 402 | 4D | 10  | 5A | · · · · · |  |  |  |  |  |
| 5B         |                          | 5C | 6   | 5D | 201 | 6A | 1         |  |  |  |  |  |
| 6B         | 1                        | 6C | 7   | 6D | 1   | 7A | 7         |  |  |  |  |  |
| 7B         | 8                        | 7C | 4   | 7D | 6   | 7E |           |  |  |  |  |  |
| 8 <b>A</b> | 2                        |    |     |    |     |    |           |  |  |  |  |  |

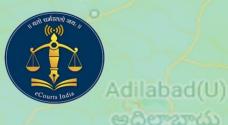

chur

ತೂರು

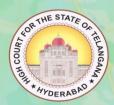

Ja

# (National Service and Tracking of Electronic Process)

కరీంనగర్

# USER MANUAL

ఖముం

Subordinate Courts for the State of Kerala.

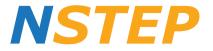

# (National Service and Tracking of Electronic Processes)

## **User Manual**

| Table of Contents         CHAPTER - I                  | $\wedge$        |
|--------------------------------------------------------|-----------------|
| Introduction to NSTEP                                  |                 |
| Advantages:                                            | / ///////       |
| Process Life Cycle:                                    |                 |
| Process/Summons Generation                             |                 |
| PROCESS GENERATION TEMPLATES IN CIS 3.2 (STEP BY STEP) |                 |
| Process Status Monitoring                              |                 |
| Upload Process:                                        |                 |
| CHAPTER – II                                           |                 |
| Process Allocation through NSTEP:                      |                 |
| State Level Activity:                                  |                 |
| District Level Activity:                               |                 |
| User ID creation for Process Administrator (Nazir)     | 19              |
| Bailiff Master Creation                                |                 |
| User ID creation for Bailiff:                          |                 |
| Process Establishment Allocation                       | V               |
| Area Master:                                           | 22              |
| Tag Bailiff/Process Server to Process Admin            | 22              |
| Process Admin Login                                    | 23              |
| NSTEP DASH BOARD:                                      | N L L L L L L L |
| Consume Data:                                          | 24              |
| Process Allocation                                     |                 |
| Process De-allocation                                  |                 |
| Bailiff Process Transfer:                              | 25              |
| Process Delivery:                                      | 26              |
| Process Status:                                        | <u>26</u>       |
| Consume Data Previous Year:                            | 27              |

| <u>CHAPTER – III</u>                                    | <u>28</u> |
|---------------------------------------------------------|-----------|
| Service of Electronic Process through NSTEP Application | 29        |
| Process Service:                                        | 30        |
| Side Menu                                               | 33        |
| <u>Upload</u>                                           | 34        |
| Delete                                                  | 34        |
| Logout:                                                 | 35        |

ANNEXURE-I: Amendment to Civil Rules of Practice and Circular Orders, 1980 -Insertion of new Rule in Chapter VII-A, after Rule 82 of Civil Rules of Practice and Circular Orders, 1980 as Rule 82-A regarding Electronic Process Service Rules

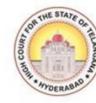

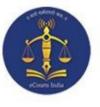

# **CHAPTER - I**

### Introduction and Generation of Process through CIS

1

#### **Introduction to NSTEP:**

The service of summons and processes by traditional methods are often a cause for inevitable delay in speedy disposal of cases. NSTEP is a centralised process service tracking application comprising of a web application and a complementary mobile app designed to streamline the process. NSTEP Mobile App provided to bailiffs and process servers enable transparent tracking of service of notices and summons in real-time. Once the process is adopted through CIS software by the respective courts, it will become available on the NSTEP web application in the electronic format. NSTEP web application enables allocation of published processes to bailiffs if service is to be effected within their jurisdiction. It also facilitates allocation of published processes to respective court establishments inter-district or inter-state.

The bailiffs can view the allocated processes on the NSTEP Mobile App. The Android smartphones will be provided to bailiffs which are integrated with the court's service modules. The Bailiffs can capture GPS location, photo of the receiver or premises (where none is available to be served), the signature of the receiver and on the spot recordal of reasons for service not being effected. The data captured is instantly communicated to the central NSTEP application. From NSTEP web application data is then sent forward to CIS, enabling courts to track the status of service. NSTEP thus accomplishes the following significant goals:

- Enables serving of Notice/Summons in electronic form
- Posting and recordal of real time updates from remote locations reducing inordinate delays in process service
- Time required for serving Inter-district or Inter-state process by Post is drastically reduced by serving it in electronic form
- Transparent tracking of service of process and summons by all stakeholders
- GPS connectivity with Bhuvan Maps (India's geo-platform developed by ISRO)

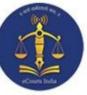

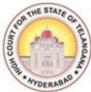

**CIS** (Case Information System) software is deployed across all Courts in India. CIS provides facility to generate electronic processes in PDF format. Once the electronic processes are generated, process admin (Nazir) of the respective court will assign the delivery of processes to Bailiffs.

3

To view list of processes allocated to him, Bailiff must have Smartphone with NSTEP Application installed.

For NSTEP Application, we need to download **NSTEP.apk** file from the given link <u>http://nstep.ecourts.gov.in/nstep/\_and get it installed.</u>

|                  | NSTEP                                                                                              |   |
|------------------|----------------------------------------------------------------------------------------------------|---|
|                  | National Service and Tracking of Electronic Processes                                              |   |
|                  | Login                                                                                              |   |
|                  | tska                                                                                               |   |
|                  |                                                                                                    |   |
|                  | Submit                                                                                             |   |
| $\left( \right)$ | DOWNLOAD NSTEP ANDROID APP<br>Process Serving App for Court Bailiffs Updated version 1.2 available | ) |
|                  |                                                                                                    |   |

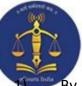

#### **Advantages:**

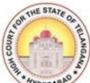

1) By using this NSTEP Application, Process Admin's (Nazir) can easily consume the data published by respective Court's and will flexibly allocate the Process to concerned Process Servers/Bailiffs and the burden of maintaining several registers can be avoided in future.

2) e-Courts Project was mainly designed to give more access, to the information relating their cases, to the Public. Along with that NSTEP application is designed for speedy and uninterruptable service of Process either through Online or Offline Modes and, the concerned parties can also access the information pertaining to the date of issuance of Process on the concerned party on the e-Court website.

3) Earlier, few difficulties have been faced by the Judicial Officers in getting the Status of the Summons/Warrants issued and in some instances the Bench Proceedings were halted until the Process Server/Bailiff's Report was filed, in order to proceed further with the cases. With the introduction of NSTEP Application, the Judicial Officers and Staff can easily access the information pertaining to date of issuance of Process, Date of Service of Process, Reasons for not serving the said Process etc., by one click i.e., by opening the particular case in the C.I.S.

4) By using NSTEP application, the Process Servers/Bailiffs will directly Serve the Process on the concerned person and capture the digital signature and photograph of the recipient, so that in future the person on whom the said Process was served cannot deny the same in order to deviate the case and take advantage of such doubtful Service of Process.

5) This NSTEP Application, guards the Process Servers/Bailiff's as an Protective shield, even in the event of denial of Service of Summons/Warrants by the concerned parties, since the data regarding the Service of such Process which were served, will already be stored in the Server such as Signature, Photo and location of the person on whom the Summons/Warrants were served.

6) By using this Application, Summons can be sent to any of the Court Complexes either within the State or Outside the State by clicking on the respective Court name of particular District in that State. This will save the inordinate delay in sending the Summons to other District and States in transit.

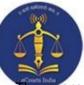

#### **Process Life Cycle:**

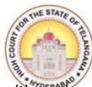

There are three stages in the process life cycle, they are: Process Generation (through CIS 3.2), Process Allotment (by Nazir) and Process Service (through NSTEP Mobile Application). Let's explore these one by one.

#### **Process/Summons Generation:**

The feature of Auto Generation of Process/Summons is a path breaking option available in NC CIS 3.2 and the Online Process Generation have four different components i.e.,

- 1. Process Generation (Draft Generation)
- 2. Publish Process
- 3. Process/Summons Print and Acknowledgement
- 4. Process Status Monitoring.

#### PROCESS GENERATION TEMPLATES IN CIS 3.2 (STEP BY STEP)

Generating Process/Summons options are available under **Case Proceedings** - **Process Generation** Option in **Show Menu**.

After a successful login into CIS 3.2, below screen will appear.

Select the Civil-Criminal Process option from Show Menu Case Proceedings option.

| Menu 🍅                  |                           |                       |                                                           |                       |                         | EN en 旃 👣 🕫    | (× 🔱 Wed Mar 10, 10                     | 0:21 A |
|-------------------------|---------------------------|-----------------------|-----------------------------------------------------------|-----------------------|-------------------------|----------------|-----------------------------------------|--------|
| eCourtIS - Mozil        |                           |                       |                                                           |                       |                         |                |                                         | 000    |
| ourtIS                  | × +                       |                       |                                                           |                       |                         |                |                                         |        |
| )→ ୯ ଢ                  | 🗊 🔏 😂 17                  | 2.17.72.134/swecourti | s/main.php                                                |                       |                         | 🖂 ☆            | III\ 🗉 🛎                                | =      |
| Most Visited            | CIS 🛱 kiosk 🏛 SMS 🛞       | rSHCaov 💿 KNR 🖨 e     | Court CONDG CONT                                          | G 🔞 Email 🏼 🖉 Knrdlsa | Jitsi Meet 🥂 Typ Test 🔳 | TMPworkAsses   | Faluka IP 🖨 NSTEP                       | >>     |
|                         |                           | Prl. District and Ses |                                                           |                       |                         |                | -                                       | 3.2    |
|                         | earch                     | Dr. Sunnam Sriniva    | s Reddy(Incharge) (TS00370)                               |                       |                         | o E QMenu      | ervice Center Logout I NC<br>10-03-2021 |        |
|                         | earch                     |                       |                                                           |                       |                         | C _ Qmenu      | 000000                                  |        |
| 0                       | Today's Cases             | Da<br>Undated Cases   | ashboard as on 10-03-2021<br>My Disposal in this<br>Month | My Pending Cases      | Mediation Corner        | Mediation      | Lok Adalat                              | 1      |
| Civil                   | 0                         | 258                   | 0                                                         | 261                   | Pending                 | 0              | 0                                       |        |
| Criminal                | 0                         | 189                   | 0                                                         | 190                   | Referred in this Month  | 0              | 0                                       |        |
| Total                   | 0                         | 447                   | 0                                                         | 451                   | Completed in this Month | 0              | 0                                       |        |
|                         | O Civil O                 | Criminal o Both       | Case Type Select                                          |                       | • Top 10 Pending C      | ases View      |                                         |        |
| Case Type wise          | Bar Chart                 |                       |                                                           |                       | Pendency Pie Chart      |                |                                         |        |
|                         | 105                       | 63                    |                                                           |                       |                         |                |                                         |        |
|                         | 51                        | 41                    |                                                           |                       |                         | Upto 1 Year    | 9 2%                                    |        |
|                         | 31                        | 41                    |                                                           |                       |                         | 1 To 3 Years   | 348 77%                                 |        |
| 19 1                    |                           |                       |                                                           |                       |                         | 3 To 5 Years   | 78 17%                                  |        |
|                         | 8                         | 10                    |                                                           |                       |                         | 5 To 10 Years  | 13 3%                                   |        |
| 4                       |                           |                       |                                                           |                       |                         | 10 To 20 Years | 2 0%                                    | ×      |
| S peed & Demosped by Na | tional Informatics Centre |                       | Ver                                                       | rsion:- NC3.2         |                         |                |                                         |        |
| ы eCourtis - Mo         | zilla Firefox             |                       |                                                           |                       |                         |                | (A) (A)                                 | T      |

|                                                     |                        |                                                  |      | 6          |                        |            | ****      |               | (         | URTED            | THE ST              | AT |
|-----------------------------------------------------|------------------------|--------------------------------------------------|------|------------|------------------------|------------|-----------|---------------|-----------|------------------|---------------------|----|
| 🕑 🔔                                                 |                        |                                                  |      |            |                        |            | N EN on B | tı 🕅          |           |                  | ar 10, 10:          |    |
| 🔮 Menu 🥁<br>eCourtIS - Mozilla Firefox              |                        |                                                  |      |            |                        |            | ᅅ EN en 🥼 | μ ·•          | ¶× ♀      | wed Ma           | ar 10, 10.          |    |
| 1                                                   |                        |                                                  |      |            |                        |            |           |               |           |                  |                     |    |
| eCourtIS ×                                          |                        |                                                  |      |            |                        |            |           |               |           |                  |                     |    |
| $\leftrightarrow$ $\rightarrow$ C $\textcircled{a}$ | 🗊 🔏 🕾 172.17.72.1      | 34/swecourtis/main                               | .php |            |                        |            | 🖂         | 1 ☆           |           |                  | •                   |    |
| A Most Visited CIS kiosk                            | 🖨 SMS 🛞 TSHCgov        |                                                  |      | DG 🔮 Email | 🔌 Knrdlsa   Jitsi Meet | t Typ Test | TMPwork   | Asses 🛅       | Taluka IP |                  | ΈP                  |    |
| eCourtIS Prl. Dis ~                                 |                        | District and Sessions C<br>Sunnam Srinivas Reddy |      |            |                        |            |           |               |           | er Logo<br>10-03 | ut 🖻 NC3<br>-2021 🛄 | 2  |
| Home                                                | / Case Proceedings / / | Search                                           | 7    |            |                        |            |           | QMen     QMen | 0         | 0 0              | 0 0 0               | 0  |
| -                                                   |                        |                                                  |      |            |                        |            |           |               |           |                  |                     |    |
| Fees 🕘                                              |                        |                                                  |      |            |                        |            |           |               |           |                  |                     |    |
| I-Court Fees                                        |                        |                                                  |      |            |                        |            |           |               |           |                  |                     |    |
| Registration Section 🕘                              |                        |                                                  |      |            |                        |            |           |               |           |                  |                     |    |
| Case Allocation                                     |                        |                                                  |      |            |                        |            |           |               |           |                  |                     |    |
| Case Proceedings                                    |                        |                                                  |      |            |                        |            |           |               |           |                  |                     |    |
| Sulect Count                                        |                        |                                                  |      |            |                        |            |           |               |           |                  |                     |    |
| Select Date                                         |                        |                                                  |      |            |                        |            |           |               |           |                  |                     |    |
| Daily Proceedings                                   |                        |                                                  |      |            |                        |            |           |               |           |                  |                     |    |
| Order and Judgment                                  |                        |                                                  |      |            |                        |            |           |               |           |                  |                     |    |
| IA Filing For Court User                            |                        |                                                  |      |            |                        |            |           |               |           |                  |                     |    |

Đ

÷

÷ ~ 172.17.72.134/swecourtis/includes/parentlink.php?linkid=179

Work Done Sheet A Diary

Not/P.H. Before Me B Diary Balance Court Fee Framing of Issues/Charge Linked Cases THE STATE OF

III\ 🗉 🔹 🗏

>>

| 🚳 Menu 🔞                         |                          |                                      |              |                            | i 🔊 en              | en <b>(//) 1</b> , ∉× | 🔱 Wed Mar         | 10, 10:22 AM |
|----------------------------------|--------------------------|--------------------------------------|--------------|----------------------------|---------------------|-----------------------|-------------------|--------------|
| eCourtIS - Mozilla Firefo        |                          |                                      |              |                            |                     |                       |                   |              |
| eCourtIS                         | × +                      |                                      |              |                            |                     |                       |                   |              |
| (←) → C <sup>i</sup>             | ₪ 🔏 ≌≅ 172.17.72.13      | 4/swecourtis/main.php                | 5            |                            |                     | … ⊠ ☆                 | III\ @            | ) ⊛ ≡        |
| A Most Visited 🖨 CIS             | kiosk 🖨 SMS 🐵 TSHCgov    | 👳 KNR 🔘 eCourt 🌐 I                   |              | mail 🛛 🔌 Knrdlsa   Jitsi M | eet 🔳 Typ Test 🔳 TM | IPworkAsses 🛅 Tali    | ika IP 🔘 NSTER    | P ≫          |
| eCourtIS Prl. Dis~               |                          | District and Sessions Court          |              |                            |                     |                       | ice Center Logout | C3.2         |
| Home                             | 1 Case Proceedings / /   | Sunnam Srinivas Reddy(Incl<br>Search | Y            |                            |                     | ② ≡ QMenu             | 0000              |              |
| I-Court Fees                     |                          |                                      |              |                            |                     |                       |                   |              |
| Registration Section             |                          |                                      |              |                            |                     |                       |                   |              |
| Case Allocation                  |                          |                                      |              |                            |                     |                       |                   |              |
| Case Proceedings 😑               |                          |                                      |              |                            |                     |                       |                   |              |
| Select Court                     |                          |                                      |              |                            |                     |                       |                   |              |
| Select Date                      |                          |                                      |              |                            |                     |                       |                   |              |
| Daily Proceedings                |                          |                                      |              |                            |                     |                       |                   |              |
| Order and Judgment               |                          |                                      |              |                            |                     |                       |                   |              |
| Civil-Criminal Process           |                          |                                      |              |                            |                     |                       |                   |              |
| Process Generation               |                          |                                      |              |                            |                     |                       |                   |              |
| Copy Previous Process            |                          |                                      |              |                            |                     |                       |                   |              |
|                                  |                          |                                      |              |                            |                     |                       |                   |              |
| Publish Process                  |                          |                                      |              |                            |                     |                       |                   |              |
| Process<br>Acknowledgement/Print |                          |                                      |              |                            |                     |                       |                   |              |
| Process Status                   |                          |                                      |              |                            |                     |                       |                   |              |
| Work Done Sheet                  |                          |                                      |              |                            |                     |                       |                   |              |
| A Diary                          |                          |                                      |              |                            |                     |                       |                   |              |
| Dormant/SineDie                  |                          |                                      |              |                            |                     |                       |                   |              |
| Nov P.H. Before Me               |                          |                                      |              |                            |                     |                       |                   |              |
| 172.17.72.134/swecourtis/mai     | in.php?linkid=265&mode=0 |                                      | Version:- NC | 3.2                        |                     |                       |                   |              |
| 📰 🐞 eCourtIS - Mozilla Fire      | efox                     |                                      |              |                            |                     | 1                     |                   | 1            |

Screen 2

| *                                                                                                    |                  |                                                             |                           | 7                   |                                                                           |                         |                        | L'UN THE ST.      | ATE    |
|----------------------------------------------------------------------------------------------------|------------------|-------------------------------------------------------------|---------------------------|---------------------|---------------------------------------------------------------------------|-------------------------|------------------------|-------------------|--------|
| Menu 🔞                                                                                                    |                  |                                                             |                           |                     |                                                                           | EN 🛛                    | en <b>///) t</b> ∎ ≪l× | 🔆 Wed Mar 10, 10: | ):26 A |
| eCourtIS - Mozilla Firefox                                                                                                    |                  |                                                             |                           |                     |                                                                           |                         |                        |                   | 008    |
| courtIS ×                                                                                                    | +                |                                                             |                           |                     |                                                                           |                         |                        |                   |        |
| -)→ C' ŵ                                                                                                    | 🛛 🔏 ≌≅ 172.1     | 7.72.134/swecourtis/main.ph                                 | p                         |                     |                                                                           |                         | • ⊠ ☆                  | II\ 🗉 🔍           | =      |
| Most Visited 🖨 CIS 🖨 ki                                                                                                    | iosk 🛱 SMS 🙆 TSH | Cgov 😨 KNR 🖨 eCourt 🖨                                       |                           | IDG 🔞 Email 🏼 🔌 Knr | dlsa   Jitsi Meet 📑 Typ                                                   | Test 🔲 TMP              | workAsses 🦳 Talu       | ika IP 🖨 NSTEP    | >>     |
|                                                                                                    |                  | Prl. District and Sessions Court                            | Cardon Color Andrea Alta  |                     |                                                                           |                         |                        | Logout 🖻 NC3      | 3.2    |
| CourtlS Prl. Dis~                                                                                                    |                  | Dr. Sunnam Srinivas Reddy/Inc<br>/ Process Generation / Add | harge) (TS0037)<br>Search | 0) <b>Y</b>         |                                                                           | 0                       | ervi<br>() ≡QMenu      | 24-03-2020        |        |
| segistration Section    segistration Section   second and the sector   second and the sector   second | Select Addressee | O Civil O Crimina                                           |                           | * Process: Sur      | /122/2016<br>nmons in a summary suit                                      | [0.37, I* 7<br>ose:STAY |                        |                   |        |
| rder and Judgment                                                                                                    | Fees Type:       | Paid O Free/On Court Motion                                 | n                         | Process Fees:       |                                                                           |                         |                        |                   |        |
| Filing For Court User vil-Criminal Process Process Generation Copy Previous Process Upload Process                                                                                                    | Addressee Type : | Defendant                                                   | •                         | * Addressee Name :  | 1 - Sama Vijaykungar (R)<br>1 - Sama Vijaykum<br>2-MONEY<br>3-DECLARATION |                         |                        |                   |        |
|                                                                                                    | Footnote :       |                                                             |                           | Nature:             | 4-INJUNCTION<br>5-PARTITION<br>6-SPECIFIC PERFORMANCE<br>7-DAMAGES        |                         | ~                      |                   |        |
| ork Done Sheet<br>Diary<br>mant/SineDie                                                                                                    |                  |                                                             |                           | Save                |                                                                           |                         |                        |                   |        |
| ov/P.H. Before Me                                                                                                    |                  |                                                             |                           |                     |                                                                           |                         |                        |                   |        |

Screen 4

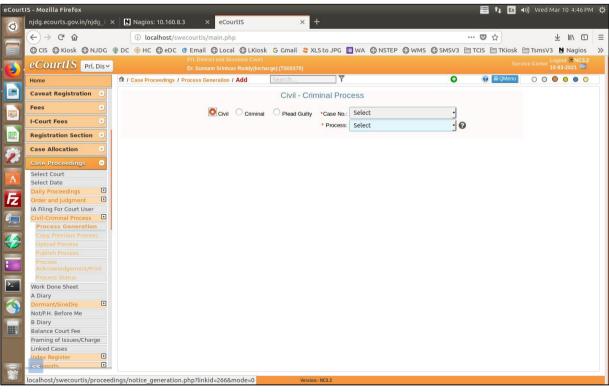

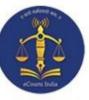

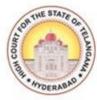

Select the case number for which, **Process/Summons** is to be generated, and fill all the required details.

8

| 🛞 Menu 💩                                    |                        |                                                                                                    |                                     |                                                    | EN en 旃 📭 🗤)         | <b>公</b> Wed Mar 10, 11:53 AM           |
|---------------------------------------------|------------------------|----------------------------------------------------------------------------------------------------|-------------------------------------|----------------------------------------------------|----------------------|-----------------------------------------|
| eCourtIS - Mozilla Firefox                  |                        |                                                                                                    |                                     |                                                    |                      | 000                                     |
| eCourtIS ×                                  | ANR Super Hit Son      | igs - VI 🗙 🛛 📩 New Tab                                                                                            | × Kiosk                             | 🗙 🛛 🍪 New Tab                                      | ×   +                |                                         |
| (←) → ⊂ ⊕                                   | 0 🔏 🕫 172.17.7         | 2.134/swecourtis/main.php                                                                                         |                                     |                                                    | … ⊠ ☆                | II\                                     |
| A Most Visited CIS (kios                    | k 🕲 SMS 🛞 TSHCgo       | ov 💿 KNR 🖨 eCourt 🖨 NJDG 🖨 N                                                                                      | JDG 🔮 Email 🔌 Ki                    | nrdlsa   Jitsi Meet 📧 Typ Test 🔳                   | TMPworkAsses 🛅 Taluk | (a IP ) NSTEP >>                        |
| eCourtIS Prl. Dis ~                         |                        | Pri. District and Sessions Court<br>Dr. Sunnam Srinivas Reddy(Incharne) (TS0037<br>rocess Generation / Add Search | 70)                                 | 0                                                  | Servic               | e Center Logout E NC3.2<br>24-03-2020 E |
| Home 1                                      | 1 Case Proceedings / P | rocess Generation / Add                                                                                           |                                     |                                                    | () - Quiena          |                                         |
| Case Proceedings                            | Dress                  |                                                                                                    | ead Guilty *Case No.:<br>* Process: |                                                    |                      | Â                                       |
| Daily Proceedings                           | Process                | s generated as on Date (1) Process D                                                                              | ran(1)                              | Next Date:30-09-2020 Purpose:S                     | IAY                  |                                         |
| IA Filing For Court User                    | Select Addressee Ad    | ddressee Details                                                                                                  |                                     |                                                    |                      |                                         |
| Civil-Criminal Process                      | Addressee Name :       | Sama Vijaykumar 🔸                                                                                                 | 0 Out of 1 Up                       | date                                               |                      |                                         |
| Copy Previous Process<br>Upload Process     | Relation :             | Fath R/O : Shankaraiah                                                                                            |                                     | Ro. H.No. 8-5-339,<br>Raghavendernagar, Karimnagar |                      |                                         |
| Publish Process                             | 1                      | Main Address     Alternate Address     TELANGANA                                                                  | District :                          | KARIMNAGAR                                         |                      |                                         |
| Process<br>Acknowledgement/Print            |                        | Select •                                                                                                    | Ward :                              |                                                    |                      |                                         |
| Process Status                              |                        |                                                                                                    |                                     |                                                    | -                    |                                         |
| Work Done Sheet                             | Taluka :               | Karimnagar •                                                                                                    | Village :                           | Select                                             | ·                    |                                         |
| A Diary Dormant/SineDia                     | Police Station:        | Select -                                                                                                    |                                     |                                                    |                      |                                         |
| Dormant/SineDie                             | Pin code:              | 505001 Mobile No.:                                                                                                |                                     |                                                    |                      |                                         |
| B Diary                                     | Email:                 |                                                                                                    | Remarks:                            |                                                    |                      |                                         |
| Balance Court Fee                           | Eman.                  |                                                                                                    |                                     |                                                    |                      |                                         |
| Framing of Issues/Charge                    |                        |                                                                                                    | Save                                |                                                    |                      |                                         |
| Linked Cases Y                              | <u>.</u>               |                                                                                                    |                                     |                                                    |                      |                                         |
| Designed & Developed by National Informatic | s Centre               |                                                                                                    | Version:- NC3.2                     |                                                    |                      |                                         |
| 📰 📦 eCourtIS - Mozilla Firef                | . 🛅 [kngpdj for anony  | /mou 🖿 [SCREENSHOTS 10.03.2                                                                                       |                                     |                                                    |                      |                                         |
|                                             |                        | S                                                                                                    | creen 6                             |                                                    |                      |                                         |

#### After filling all the details click the **Generate Draft** option.

| 🔇 Menu 🍅                                  |                                                               | EN e                                           | en 🌆 🛊 🕸 -            | 🕸 Wed Mar 1      | 0, 10:28 | BAM  |
|-------------------------------------------|---------------------------------------------------------------|------------------------------------------------|-----------------------|------------------|----------|------|
| eCourtIS - Mozilla Firefox                |                                                               |                                                |                       |                  |          | 8    |
| eCourtIS X                                | +                                                             |                                                |                       |                  |          |      |
| (←) → 健 û                                 | 0 🔏 🕫 172.17.72.134/swecourtis/main.php                       |                                                | ⊠ ☆                   | III\             | ٢        | ≡    |
| A Most Visited CIS A kid                  | osk 🖨 SMS 🛞 TSHCgov 🌸 KNR 🖨 eCourt 🖨 NJDG 🖨 NJDG 🎯 Emi        | ail 🏄 Knrdlsa   Jitsi Meet , 🕄 Tvp Test 🔳 TMPv | workAsses 🗎 Taluka    | a IP   NSTEP     |          | >>   |
|                                           | Pri. District and Sessions Court                              |                                                |                       | Logout           | NC3.2    |      |
| eCourtIS Prl. Dis ~                       | Dr. Stinnam Srinivas Beddy(Inebarge) (TS00970)                | <b>Y</b> 0                                     |                       | Center 24-03-202 |          |      |
| Home I-Court Fees                         | Civil O Criminal O Plead Guilty *Case                         | e No.: OS/122/2016                             |                       |                  |          | ^    |
| Case Allocation 😔                         | Select Addressee Addressee Details Extra Label Generate Draft |                                                |                       |                  |          | L    |
| Case Proceedings 😑                        | Process ID :Summons in a sur                                  |                                                |                       |                  |          |      |
| Select Date                               | Footnote :                                                    | Nature 1-TITLE<br>Process Fees:                |                       |                  |          |      |
| Daily Proceedings                         | Fees Type: Paid                                               | Process rees:                                  |                       | _                |          |      |
| Order and Judgment                        | Addressee Name                                                |                                                |                       |                  |          |      |
| Civil-Criminal Process                    | Address Type : Main.                                          | Address: Ro. H.No. 8-5-<br>Karimnagar.         | 339, Raghavendernagar | τ,               |          |      |
| Process Generation                        | State : TELANGANA                                             | District:                                      |                       |                  |          |      |
| Copy Previous Process                     | Town :                                                        | Ward:                                          |                       |                  |          |      |
| Upload Process                            | Taluka :<br>Police Station :                                  | Village:                                       |                       |                  |          |      |
| Publish Process                           | Ponce Station :<br>Pin code :                                 | Remarks :<br>Mobile No.:                       |                       |                  |          |      |
| Process<br>Acknowledgement/Print          | Email :                                                       | R/O: Shankaraiah                               |                       |                  |          |      |
| Process Status<br>Work Done Sheet         | Suit Filed for Recovery of Rs. :                              | Amount of Cost. :                              |                       | -                |          |      |
| A Diary                                   | Generate                                                      | e Draft                                        |                       |                  |          |      |
| Dormant/SineDie                           |                                                               | 5                                              |                       |                  |          | ~    |
| Designed & Developed by National Informat | tics Centre Version:- NC3.2                                   |                                                |                       |                  |          |      |
| eCourtIS - Mozilla Firefo                 |                                                               |                                                | -                     |                  |          | - 22 |
|                                           |                                                               |                                                |                       | <b>•</b>         |          | 122  |

After Successful Draft generation, go to the **Publish Process** option from the **Show Menu** and click on the **Publish** option like shown in the below screen.

|                                                                                                    |                              |                        |                             | 10                                                            |                                                                                                    |                            | OURT           | OR THE STAT     |
|----------------------------------------------------------------------------------------------------|------------------------------|------------------------|-----------------------------|---------------------------------------------------------------|----------------------------------------------------------------------------------------------------|----------------------------|----------------|-----------------|
| ) Menu 🍅                                                                                                 |                              |                        |                             |                                                               |                                                                                                    | 🚺 EN en 🌆 1                | t∎ ≪i× ∛‡ We   | d Mar 10, 10:35 |
| eCourtIS - Mozilla Firefo                                                                                |                              |                        |                             |                                                               |                                                                                                    |                            |                | 00              |
| CourtIS                                                                                                  | × +                          |                        |                             |                                                               |                                                                                                    |                            |                |                 |
| -) → C ŵ                                                                                                 | 0 🔏 20                       | 172.17.72.134/swe      | courtis/main.php            |                                                               |                                                                                                    | … ☑ ☆                      | 1              | ∥ ⊡ ® ::        |
| Most Visited ACIS                                                                                        | kinsk A SMS                  |                        | A COURT ANIDO               | 🕲 NJDG 🛛 Email 🔌 Knrd                                         | llsa   litsi Meet   Typ Tr                                                                                     |                            | Per Taluka IP  | NSTEP 2         |
| the first states                                                                                         |                              |                        | and Sessions Court          | Ciner & Kille                                                 | iso presi niceci isi typ it                                                                                    | in workAsses               |                | Logout C NC3.2  |
| CourtIS Prl. Dis ~                                                                                       |                              | Dr. Sunnam             | Srinivas Reddy(Incharge) (T | S00370)                                                       |                                                                                                    |                            | Service Center | 24-03-2020 🔟    |
| ome                                                                                                    | 1 Case Proce                 | eedings / Publish Proc | ess / Search                | Ŷ                                                             |                                                                                                    | <b>C</b> 0 <b>E</b>        | QMenu O O      | 0000            |
| ase Allocation                                                                                           | Show 10<br>Search<br>Sr. No. | entries                | Case No                     |                                                               | 24-03-2020 Go                                                                                                  |                            | Previous       | 1 Next          |
| ally Proceedings                                                                                         |                              | Date                   |                             | Paida Gangadhar V.S                                           | Notice Summons for disposal of                                                                                 | Party Name                 | 🗘 Draft 🕴      |                 |
| A Filing For Court User                                                                                  | 1                            | 24-03-2020             | OS/122/2016                 | Sama Vijaykumar                                               | suit [O. 5, R. 1, 5.]                                                                                          | Sama Vijaykumar            | Show/Delete    | Publish         |
| Ivil-Criminal Process                                                                                    | 2                            | 17-03-2020             | OS/159/2016                 | Koduri Shakunthala @<br>Suguna V.S Guntuka<br>Gopaiah @ Gopal | Summons to appear in<br>person [O.5, R. 3]                                                                     | Guntuka Gopaiah @<br>Gopal | Show/Delete    | Publish         |
| Copy Previous Process<br>Upload Process<br>Publish Process<br>Process                                    | 3                            | 16-03-2020             | EP/74/2017                  | K Arun Kumar V.S R19<br>Bolgam Suresh Kumar                   | Notice to show cause<br>why a payment or<br>adjustment should not<br>be recorded as certified<br>[O. 21, R. 2] | R19 Bolgam Suresh<br>Kumar | Show/Delete    | Publish         |
| Acknowledgement/Print<br>Process Status<br>Vork Done Sheet<br>Diary<br>omant/SineDie<br>O/P.H. Before Me |                              | Showing 1 to           | 3 of 3 entries              |                                                               |                                                                                                    |                            | Previous       | 1 Next          |
| signed & Developed by National Infor                                                                     | matics Centre                |                        |                             | Version:- NC3.2                                               |                                                                                                    |                            |                |                 |
| 🔹 📦 eCourtIS - Mozilla Fire                                                                              |                              |                        |                             |                                                               |                                                                                                    |                            |                |                 |

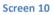

After Successfully Publishing the Process it will be pushed into **NSTEP** portal which is operated by Nazir Section.

To print the Generated Process/Summons go to the **Process Acknowledgement/Print** option from Show Menu and click on the shown link to print the Process/Summons.

| 🚳 Menu 😆                                                      |                 |                                                                       |                                           |                       | EN en             | (h)) tį (1)   | ) 🔱 Wed Ma         | ar 10, 1:16 PM      |
|---------------------------------------------------------------|-----------------|-----------------------------------------------------------------------|-------------------------------------------|-----------------------|-------------------|---------------|--------------------|---------------------|
| eCourtIS - Mozilla Firefox                                    |                 |                                                                       |                                           |                       |                   |               |                    | 008                 |
| eCourtIS X 🖪 Distric                                          | t Court in Ind  | ia   O ×   +                                                          |                                           |                       |                   |               |                    |                     |
| ← → ♂ ŵ                                                       | 5 172.17.72     | .134/swecourtis/main.php                                              |                                           |                       | ··· 🛛 1           | 2             | <u>↓</u> III\ ©    |                     |
| A Most Visited CIS kiosk SMS                                  | 🛞 TSHCgov       | 🔹 🛞 KNR 🔘 eCourt 🔘 NJD                                                | G 🜐 NJDG 👩 Email 🤌 Knr                    | dlsa   Jitsi Meet 🔳 T | Typ Test 🔳 TMPwor | kAsses 🛅 Tali | uka IP 🔘 NSTE      | EP >>>              |
| eCourtIS Prl. Dis ~                                           |                 | rl. District and Sessions Court<br>rr. Sunnam Srinivas Reddy(Incharge |                                           |                       |                   |               | Ice Center 24-03-: | n 🖻 NC3.2<br>2020 🛄 |
| Tiente                                                        | ceedings / Pro  | ocess Acknowledgement/Print /                                         | Search                                    | Y                     |                   | QMenu         | 0000               |                     |
| Case Proceedings                                              |                 |                                                                       | Print/Acknow                              |                       |                   |               |                    |                     |
| Select Court<br>Select Date                                   |                 | *Fror                                                                 | n Date 24-03-2020 To Date                 | e 24-03-2020          | Go                |               |                    |                     |
| Daily Proceedings                                             | Process<br>Date | Process ID                                                            | Notice                                    | Party Name            | Print Che         | ck ForAcknov  | vledgement         |                     |
| IA Filing For Court User                                      | Date            |                                                                       |                                           |                       | and when do not a |               |                    |                     |
| Civil-Criminal Process                                        |                 | Case                                                                  | No.: OS/122/2016 Main Party: F            |                       | na vijaykumar     |               |                    |                     |
| Process Generation<br>Copy Previous Process<br>Upload Process | 24-03-2020      | PTSKA000010772016_1_1                                                 | Summons in a summary suit<br>[O.37, R. 2] | Raghavendernagar,     | Print             | Ack           | nowledgement       |                     |
| Publish Process                                               |                 |                                                                       |                                           | Karimnagar.           |                   | W             |                    |                     |
| Process                                                       |                 |                                                                       |                                           |                       |                   |               |                    |                     |
| Acknowledgement/Print                                         |                 |                                                                       |                                           |                       |                   |               |                    |                     |
| Work Done Sheet                                               |                 |                                                                       |                                           |                       |                   |               |                    |                     |
| A Diary                                                       |                 |                                                                       |                                           |                       |                   |               |                    |                     |
| Dormant/SineDie                                               |                 |                                                                       |                                           |                       |                   |               |                    |                     |
| Not/P.H. Before Me                                            |                 |                                                                       |                                           |                       |                   |               |                    |                     |
| B Diary                                                       |                 |                                                                       |                                           |                       |                   |               |                    |                     |
| Balance Court Fee                                             |                 |                                                                       |                                           |                       |                   |               |                    |                     |
| Framing of Issues/Charge                                      |                 |                                                                       |                                           |                       |                   |               |                    |                     |
|                                                               | _               |                                                                       |                                           |                       |                   |               | _                  |                     |
| Designed & Developed by National Informatics Centre           |                 |                                                                       | Version:- NC3.2                           |                       |                   |               |                    | -                   |
| 📰 💩 eCourtIS - Mozilla Firef 🚞 proce                          | iss pics        | SCREENSHOTS 10.                                                       | 03.2                                      |                       |                   |               |                    |                     |

Screen 11

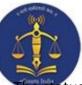

#### **Process Status Monitoring**

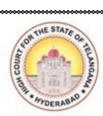

The status of the process can be monitored using the Process Status option.

This option will be enabled once a Process, which is generated in CIS package, is consumed by the Nazarath Section in the NSTEP portal, and the section has updated the status of the Process in the portal.

Select **Process Status** option from Show Menu it will show all the details of Process Status i.e., All, Pending, Served and Un-Served.

We can also find the Signature, Photograph and Navigation Map uploaded by the Bailliff/Process Server while Serving the Process/Summons belonging to a particular

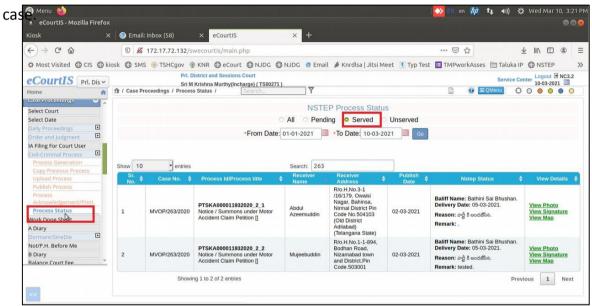

|                                                                                                    | Case Proce | edings / Process Sta | tus / [process.] 🍸                                                         |                         |                                                                        |              |                                                                                                    | 000000                                   |
|----------------------------------------------------------------------------------------------------|------------|----------------------|----------------------------------------------------------------------------|-------------------------|------------------------------------------------------------------------|--------------|----------------------------------------------------------------------------------------------------|------------------------------------------|
| * From Date 0:143-2021 0           * Search           10         v entres         Search         Plathin Date 0:143-2021 0         Other 0:143-2021 0         Other 0:143-2021                                                                                                    |            |                      |                                                                            |                         |                                                                        |              |                                                                                                    |                                          |
| 10 vertices Search Search Sear                                                                                                    |            |                      |                                                                            |                         |                                                                        |              |                                                                                                    |                                          |
| No. 0         Case Mic. 9         Process MSP/increase MIP increase MIP increase                                                                                                    |            |                      |                                                                            | *From Date              | 01-03-2021 *To Date: 10-0                                              | 13-2021 🛄 🕫  |                                                                                                    |                                          |
| No. 0         Case Mic. 9         Process MSP/increase MIP increase MIP increase                                                                                                    |            |                      |                                                                            |                         |                                                                        |              |                                                                                                    |                                          |
| MVOP/253/2020     PTSKA00001152020 2.1<br>Notes / Summors under Mater Accident Claim Petition []     Abd<br>Azerunden<br>No 504133 (2016 Disited Adlabed)     Rick H 0.3-115177: O-trainit Raga:<br>0.504133 (2016 Disited Adlabed)     02-03-2021     Belf Mance Babris Sa Bouhan<br>Delevery Date: 65-03-2021.<br>Researc: 57-9 sci = 0.5051.5;<br>Remark:     View Ploto<br>View Southatte<br>View Mainter       MVOP/253/2020     PTSKA00001152020 2.2<br>Notes / Summors under Motor Accident Claim Petition []     Mujerbuildin     Mujerbuildin     View Ploto<br>View Southatter     View Ploto<br>View Southatter       MVOP/253/2020     PTSKA00001152020 2.2<br>Notes / Summors under Motor Accident Claim Petition []     Mujerbuildin     View Ploto     View Ploto<br>View Mainter                                                                                                    | v 10       | ← entries            |                                                                            |                         | Search:                                                                |              |                                                                                                    |                                          |
| MVCP/25/2020         PTSKA00001132002 , 2<br>Notes / Summo under Moter Accident Claim Petition []         Abdit<br>Azemutadin<br>Numerican<br>National Numerican<br>National Numerican<br>Numerican<br>Num | ŝr. No. 🕴  | Case No. 🕴           | Process IdiProcess title                                                   | Receiver<br>Name        |                                                                        | Publish Date |                                                                                                    | \$ View Details                          |
| MVOP2632020 PT5KA0001152020 2.2<br>Note / Summors under Motor Accident Claim Patton ] Majerabuddin Maler Accident Claim Patton ] Majerabuddin Witter Schwartzer                                                                                                    |            | MVOP/263/2020        | PT\$KA000011932020_2_1<br>Notice / Summons under Motor Accident Claim Pete | ion [] Abdul Azeemuddin | Bahinsa, Nirmal District Pin Code<br>No 504103 (Old District Adilabad) | 02-03-2021   | Baliff Name: Bathini Sai Bhushan.<br>Delivery Date: 05-03-2021.<br>Reason: ລາຊ໌ \$ ອວດສັນ.ດ.<br>Remark: | View Photo<br>View Signature<br>View Map |
|                                                                                                    |            | MVOP/263/2020        | PTSKA000011932020_2_2<br>Notice / Summons under Motor Accident Claim Peter | ion [] Mujeebuddin      |                                                                        | ×            | Baliff Name: Bathini Sai Bhushan.<br>Delivery Date: 05-03-2021.<br>Reason: බැර් දී පාරස්තිය.            | View Signature                           |
|                                                                                                    |            |                      | Showing 1 to 2 of 2 entries                                                |                         | (m)                                                                    |              | Notion K. Joshou.                                                                                       | Previous 1                               |
|                                                                                                    |            |                      |                                                                            |                         |                                                                        |              |                                                                                                    |                                          |

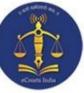

#### **Upload Process:**

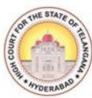

While generating the Process, in some cases, for some **Process Types** the draft will not be generated in PDF format, it will be generated in ODT format. In this scenario we have to download the ODT file and convert it into PDF and then upload the Process using **Upload Process** option from Show Menu.

For example in case type EP for Process Type: **'Order to attach salary of pubic officer',** the procedure is explained in the following screenshots to Upload Process.

| eCour        | tIS - Mozilla Firefox                       | 1                                                 |                                                                                                    | 🗎 🔃 🖬 🕪) Wed Mar 10 10:45 AM                           | ψ  |
|--------------|---------------------------------------------|---------------------------------------------------|----------------------------------------------------------------------------------------------------|--------------------------------------------------------|----|
| 0            | Welcome to NJDG - Nationa 3                 | X Nagios: 10.160.8.3 X eCourt                     | is × +                                                                                                    |                                                        |    |
|              | (←) → 健 @                                   | <ol> <li>localhost/swecourtis/main.php</li> </ol> |                                                                                                    | ··· 🗢 🖓 🔺 🔟 🗉                                          | ≡  |
| -            | CIS Kiosk NJDG                              | 🔮 DC 🐵 HC 🔀 eDC 🔮 Email 🖨 Local                   | 🕲 LKiosk 🛛 G Gmail 😂 XLS to JPG 🔲 WA 🕲 NSTEP 🔘                                                                       | WMS 🖨 SMSV3 🚍 TCIS 🗎 TKiosk 🗎 TsmsV3 🖪 Nagios >        | >> |
|              | eCourtIS Prl. Dis~                          | Prl. District and Sess                            |                                                                                                    | Service Center Logout R NC3.2                          |    |
| (3)          | Pri. Disv                                   | Dr. Sunnam Srinivas                               | Reddy(Incharge) (TS00370)                                                                                            | 10-03-2020 ===                                         |    |
|              | Home                                        | 1 Case Proceedings / Process Generation /         | Search Y                                                                                                    |                                                        |    |
|              | Configure<br>Establishment                  |                                                   | Civil - Criminal Process                                                                                             |                                                        |    |
|              | User Menu 📀                                 | O Civil O Crimina                                 | Plead Guilty *Case No.: EP/278/2018                                                                                  |                                                        |    |
|              | Master 😁                                    |                                                   | * Process: Select                                                                                                    | · 0                                                    |    |
|              | Unification 🕙                               |                                                   | Proclamation requiring attendance 35 Whates [O. 16, PRO                                                              |                                                        |    |
| 1            | Admin Menu 🕘                                | Select Addressee                                  | Warrant of attachment of property of witness [O. 16, R. 1                                                            |                                                        |    |
| ▶_           | Filing Counter 📀                            | Fees Type: O Paid O Free/On C                     | Warrant of arrest of witness [O. 16, R. 10] -1000014<br>out Mationt of commital [O. 16] R000 F000015                 |                                                        |    |
|              | Appeal Filing 📀                             | Addressee Type : Select                           | Warrant of commital [@ Addresse8] Name0016                                                                           |                                                        |    |
| A            | Caveat Registration 🛞                       |                                                   | Notice to show cause why a payment or adjustment show                                                                | ld not be recorded as certified [O. 21, R. 2] -1000017 |    |
|              | Fees (*)                                    |                                                   | Precept [Sec. 46] -1000018                                                                                           |                                                        |    |
| Fz           |                                             |                                                   | Notice to show cause why execution should not issue [O.                                                              |                                                        |    |
|              | I-Court Fees 🕙                              | Footnote :                                        | Warrant of attachment for mova <sup>Not</sup> 呼operty in executio                                                    |                                                        |    |
|              | Registration Section 🕘                      |                                                   | Warrant for seizure of specific movable property adjuge<br>Notice to state objection to draft of document [O. 21, R. |                                                        |    |
|              | Case Allocation 🛛 🕙                         |                                                   | Warrant to bailiff to give possession of land etc. [0. 21, R.                                                        |                                                        |    |
| 75           | Case Proceedings 😑                          |                                                   | Warrant to show cause why warrant of arrest should not                                                               |                                                        |    |
|              | Select Court                                |                                                   | Warrant of arrest in execution [O. 21, R. 38] -1000025                                                               |                                                        |    |
| -            | Select Date                                 |                                                   | Warrant of committal of judgment debtor to jail [O. 21, F                                                            |                                                        |    |
| 1            | Daily Proceedings                           |                                                   | Order for the release of a person imprisoned in executio                                                             |                                                        |    |
|              | IA Filing For Court User                    |                                                   | Attachment in execution [O. 21, R. 46] -1000028                                                                      |                                                        |    |
| 8883<br>8883 | Civil-Criminal Process                      |                                                   | Attachment in execution prohibitory order [O. 21, R. 46                                                              |                                                        |    |
|              | Process Generation<br>Copy Previous Process |                                                   | Attachment in executionCAPITAL Of corporation [O. 21                                                                 |                                                        |    |
|              | Upload Process                              |                                                   | Order to attach salary of public officer [O. 21, R. 48] -10                                                          | J0031                                                  |    |
|              | Publish Process                             |                                                   |                                                                                                    |                                                        |    |
| 199          |                                             |                                                   |                                                                                                    |                                                        |    |
| -            | Designed & Developed by National Infor      | matics Centre                                     | Version:- NC3.2                                                                                                    |                                                        |    |

|         |                                               |                         |                                                                    | 13                   |                |                               |       |            | SOURTES | A THE ST     | ATE |
|---------|-----------------------------------------------|-------------------------|--------------------------------------------------------------------|----------------------|----------------|-------------------------------|-------|------------|---------|--------------|-----|
| CourtIS | - Mozilla Firefox                             |                         |                                                                    |                      |                |                               | 8     | 1 tu 🗈     | Ned Ma  | r 10 10:45 A | M Z |
|         | Welcome to NJDG - Nationa ×                   | N Nagios: 10.160.8.3    | × eCourtIS                                                         | × +                  |                |                               |       | = ·+ ⊡     |         |              |     |
| 0       | <) → ♂ ŵ                                      | i localhost/swee        |                                                                    |                      |                |                               |       | <b>•</b> • |         | ↓ II\ 🗊      |     |
|         | ⊖ ⊂ w<br>⊜ cis ⊜ kiosk ⊜ NJDG (               |                         |                                                                    | k G Gmail * XIS      |                |                               |       |            |         |              |     |
|         | eCourtIS Prl. Dis~                            |                         | Prl. District and Sessions Court<br>Dr. Sunnam Srinivas Reddy(Incl |                      |                |                               |       |            | _ Lo    | ogout  NC3.2 | 2   |
|         | Home                                          | 1 Case Proceedings / Pr |                                                                    | Search               | T              |                               | 0     | ② ≡QMenu   |         | 0000         |     |
|         | Configure<br>Establishment 📀                  |                         |                                                                    | Civil - Crimi        | nal Proces     | S                             |       |            |         |              |     |
| Ξ.      | User Menu 🛛 🕙                                 |                         | Civil Criminal OPI                                                 | ead Guilty *Case No. | EP/278/20      | 18 •                          |       |            |         |              |     |
|         | Master 😁                                      |                         |                                                                    | * Process            |                | ttach salary of public of 🕇 🚱 |       |            |         |              |     |
|         | Unification 📀                                 |                         |                                                                    |                      | Next Date:15-  |                               | PORTS |            |         |              |     |
| 2       | Admin Menu 📀                                  | Select Addressee Ad     | dressee Details                                                    |                      |                |                               |       |            |         |              |     |
| 2       | Filing Counter 📀                              | Addressee Name :        | Enagandula Odelu                                                   | -                    | 0 Out of 1 Upo | late                          |       |            |         |              |     |
|         | Appeal Filing 🛛 💿                             | Relation :              | Sele - R/O :                                                       |                      |                | R/o.H.No.2-4, Kunaram Ro      | ad,   |            |         |              |     |
| A       | Caveat Registration 🛞                         | Address:                | Main Address Alternat                                              | te Address           | * Address:     | Mandal and District.Pedda     | Dalli |            |         |              |     |
|         | Fees (*)                                      | State :                 | TELANGANA                                                          | -                    | District :     | KARIMNAGAR                    | -     |            |         |              |     |
| 7 -     | I-Court Fees                                  | Town :                  | Select                                                             | -                    | Ward :         | Select                        | -     |            |         |              |     |
|         |                                               | Taluka :                | Select                                                             | -                    | Village :      | Select                        | -     |            |         |              |     |
|         | Registration Section 🕙                        | Police Station:         | Select                                                             | •                    |                |                               |       |            |         |              |     |
| 2-      | Case Allocation 💮                             | Pin code:               | Mobile No.:                                                        |                      |                |                               |       |            |         |              |     |
|         | Case Proceedings                              | Email:                  |                                                                    |                      | Remarks:       |                               |       |            |         |              |     |
|         | Select Court<br>Select Date                   |                         |                                                                    | Save                 |                |                               |       |            |         |              |     |
|         | Daily Proceedings                             |                         |                                                                    |                      |                |                               |       |            |         |              |     |
|         | Order and Judgment   IA Filing For Court User |                         |                                                                    |                      |                |                               |       |            |         |              |     |
|         | Civil-Criminal Process  Process Generation    |                         |                                                                    |                      |                |                               |       |            |         |              |     |
|         | Copy Previous Process Upload Process          |                         |                                                                    |                      |                |                               |       |            |         |              |     |
| 3       | Publish Process                               |                         |                                                                    |                      |                |                               |       |            |         |              |     |
|         | Designed & Developed by National Inform       | natics Centre           |                                                                    | Version:- I          | NC3.2          |                               |       |            |         |              |     |

Screen 2

| eCourt | IS - Mozilla Firefox                        |                                               |                                                           | 🗏 🖡 🖬 🖣                                | )) Wed Mar 10 10:45 AM 🖞               |
|--------|---------------------------------------------|-----------------------------------------------|-----------------------------------------------------------|----------------------------------------|----------------------------------------|
| Q      | Welcome to NJDG - Nationa X                 | Nagios: 10.160.8.3 × eCourtIS                 | × +                                                       |                                        |                                        |
| _      | ← → ⊂ ☆                                     | localhost/swecourtis/main.php                 |                                                           | ··· 🛛 🏠                                | ⊻ II\ 🗊 ≡                              |
|        | 🖨 CIS 🖨 Kiosk 🖨 NJDG 🧃                      | 🕽 DC 🛞 HC 🖨 eDC 🔞 Email 🖨 Local 🖨 LKios       |                                                           | P 🕀 WMS 🖨 SMSV3 🗎 TCIS 🗎 TKiosk        |                                        |
| (3)    | eCourtIS Prl. Dis~                          |                                               |                                                           |                                        | vice Center Logout NC3.2<br>10-03-2020 |
|        | Home                                        | 1 Case Proceedings / Process Generation / Add | Search                                                    | C C Menu                               | 0 0 0 0 0 0                            |
|        | Configure<br>Establishment                  |                                               | Civil - Criminal Process                                  |                                        |                                        |
|        | User Menu 📀                                 | Civil Criminal Ple                            |                                                           |                                        |                                        |
|        |                                             |                                               | * Process: Order to attach salary<br>Next Date:15-10-2020 | of public off<br>Purpose:AWAIT REPORTS |                                        |
|        | Unification 💿                               | Select Addressee                              | Non Dut. 10 10 1010                                       |                                        |                                        |
|        | Filing Counter 🕑                            | Fees Type: O Paid Free/On Court Motion        | Process Fees:                                             |                                        |                                        |
|        | Appeal Filing 💿                             | Addressee Type : Defendant                    | Addressee Name : 1 - Enaga                                | ndula Odelu (R) 🔻                      |                                        |
| Α      | Caveat Registration 🕘                       |                                               | Select                                                    |                                        |                                        |
|        | Fees 📀                                      |                                               |                                                           |                                        |                                        |
| 4      | I-Court Fees                                | Footnote :                                    | Nature:                                                   |                                        |                                        |
|        | Registration Section 🕑                      |                                               |                                                           |                                        |                                        |
| 44     | Case Allocation 🕚                           |                                               |                                                           |                                        |                                        |
|        | Case Proceedings 😑                          |                                               | Save                                                      |                                        |                                        |
| -      | Select Court<br>Select Date                 |                                               |                                                           |                                        |                                        |
|        | Daily Proceedings                           |                                               |                                                           |                                        |                                        |
|        | Order and Judgment                          |                                               |                                                           |                                        |                                        |
| -      | Civil-Criminal Process                      |                                               |                                                           |                                        |                                        |
|        | Process Generation<br>Copy Previous Process |                                               |                                                           |                                        |                                        |
|        | Upload Process                              |                                               |                                                           |                                        |                                        |
|        | Publish Process                             |                                               |                                                           |                                        |                                        |
|        | Designed & Developed by National Informa    | utics Centre                                  | Version:- NC3.2                                           |                                        |                                        |
|        |                                             |                                               |                                                           |                                        |                                        |

| @ Email: Inbox (13109 🗙 🛛 🔇 a             | dmin_26_2021_06. X   🔕 www.adobe.com 🛛 X   G pdf to word conver > | CourtIS                                       | × ©        | KLER550007302012 ×   +                                      | ~ - 0 ×                            |
|-------------------------------------------|-------------------------------------------------------------------|-----------------------------------------------|------------|-------------------------------------------------------------|------------------------------------|
| ← → C ▲ Not secure                        | 10.162.51.239/swecourtis/main.php                                 |                                               |            |                                                             | 🖻 🕁 🌖 :                            |
| <i>eCourtIS</i> JFCM Ko ◄                 | JFCM Kolenchery<br>Smt. L.Usha (KL00871)                          |                                               |            |                                                             | Admin Logout C NC3.2<br>03-03-2022 |
| Home 🔥                                    | 1 Case Proceedings / Upload Process / proce                       | <b>Y</b>                                      |            |                                                             | 0 0 0 0 0 0                        |
| Case Proceedings 🕘 🔺                      |                                                                   | Failed To Upload ProcessAlready E             | Exists     |                                                             |                                    |
| Proceeding Correction                     |                                                                   | Upload Process                                |            |                                                             |                                    |
| Proceedings Reports 🛛 📀                   | ○ Civil                                                           | CC/200133/2017 🗸                              |            |                                                             |                                    |
| Litigant Updations 🛛 🕙                    | * Process                                                         | Summons to an accused person [Sec. 🗸          |            |                                                             |                                    |
| Appeals Information 🛛 🕙                   | *Addressee Type                                                   | Both 🗸                                        |            |                                                             |                                    |
| Plead Guilty 🕘                            | * Addressee Name                                                  | : 1 - Shijo (R) 🗸                             |            |                                                             |                                    |
| Mediation 📀                               | Relation                                                          | Father V R/O : Thampi                         | * Address: | Kizhakkekudy (H),padinjare morakka<br>kara,Kunnathunadu (V) | .a                                 |
| Lok Adalat 🕘                              | Address:<br>State                                                 | Main Address     Alternate Address     KERALA | District : | ERNAKULAM                                                   | <b>.</b>                           |
| Query Builder 📀                           | Town                                                              | Select V                                      | Ward :     | Select                                                      | ×                                  |
| Management Reports 🛞                      | Taluka                                                            | Kunnathunad V                                 | Village    | L                                                           | ~                                  |
| Pretrial 📀                                | Police Station:                                                   | KUNNATHUNADU V                                | 5          |                                                             |                                    |
| Legacy Data 🛞                             | Pin code:                                                         | Mobile No.:                                   |            |                                                             |                                    |
| Copying Branch 📀                          | Email                                                             |                                               | Remarks:   |                                                             | h                                  |
| Nazarat 📀                                 | *Upload:                                                          | Choose File NSTEP SOP.odt                     | Preview    |                                                             |                                    |
| e-Filing 🔹                                |                                                                   | Submit                                        |            |                                                             |                                    |
| icjs 📀                                    |                                                                   |                                               |            |                                                             |                                    |
|                                           |                                                                   |                                               |            |                                                             |                                    |
|                                           |                                                                   |                                               |            |                                                             |                                    |
| e-Filing 3.0 📀                            |                                                                   |                                               |            |                                                             |                                    |
| Periphery 📀 🗸                             |                                                                   |                                               |            |                                                             |                                    |
| Designed & Developed by National Informat | ics Centre                                                        | Version:- NC3.2                               |            |                                                             |                                    |
| admin_26_2021docx ∧                       | admin_26_2021_06pdf                                               |                                               |            |                                                             | Show all X                         |
| E P Type here to search                   | o 🛱 💽 📓 🖌                                                         | ni 📻 🧿 🚳                                      |            | <b>⊡</b> ^ ⊕ 4×                                             | ∰ ENG 13:06<br>03-03-2022 ₹        |

After downloading the ODT file of Process/Summon, convert the file to PDF format and upload the Process through the **Upload Process** option from Show Menu.

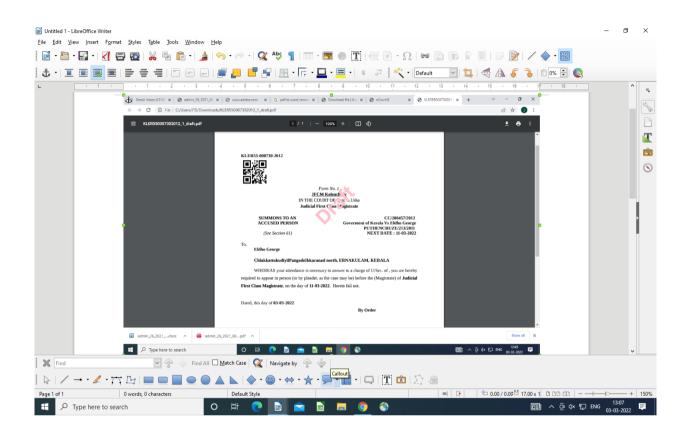

|                                             |                                 |                                                         |                                    |                 |                   | AND THE ST                           | TAJ  |
|---------------------------------------------|---------------------------------|---------------------------------------------------------|------------------------------------|-----------------|-------------------|--------------------------------------|------|
| 🕽 Menu 🍅                                    |                                 |                                                         |                                    | EN 🔁            | en 加 1∎ ≪         | 🔱 Wed Mar 10, 10                     | 0:32 |
| eCourtIS - Mozilla Firefo                   | x                               |                                                         |                                    |                 |                   | e                                    | 90   |
| CourtIS                                     | × +                             |                                                         | 16                                 |                 |                   |                                      |      |
| <) → ♂ ŵ                                    | 0 🄏 🖙 172.17.72.134/            | /swecourtis/main.php                                    |                                    |                 | ⊠ ☆               | III\ 🗉 🏽                             | )    |
| to Most Visited CIS                         | ciosk 🛱 SMS 🐵 TSHCaov 🐵         | KNR @eCourt @NJDG @N                                    | JDG 🔞 Email 🥔 Knrdlsa   Jitsi Meet | t Typ Test 🖽 TM | PworkAsses 🗎 Talı | Ika IP 🖨 NSTEP                       |      |
|                                             | Rel Die                         | strict and Sessions Court                               |                                    |                 |                   | ice Center Logout B NC<br>24-03-2020 |      |
| CourtIS Prl. Dis ~                          | Dr.Stm                          | nam Srinivas Reddy(Incharge) (TS003<br>Process / Search | 70)                                | 0               | () ≡ QMenu        |                                      |      |
| lome                                        | I / Case Proceedings / Opload P | Search                                                  |                                    | _               |                   | 00000                                | 0    |
| -Court Fees 🕚 ົ                             |                                 |                                                         | Process Uploaded Successfully      |                 |                   |                                      |      |
| Registration Section 🛛 🕙                    |                                 |                                                         | Upload Rrocess                     |                 |                   |                                      |      |
| Case Allocation 🛛 🕙                         | O Civil O Crimir                | nal O Plead Guilty *Case No.:                           | Select •                           |                 |                   |                                      |      |
| Case Proceedings 😑                          |                                 |                                                         |                                    |                 |                   |                                      |      |
| Select Court                                |                                 |                                                         |                                    |                 |                   |                                      |      |
| Select Date                                 |                                 |                                                         |                                    |                 |                   |                                      |      |
| Daily Proceedings 🛨<br>Order and Judgment 🔮 |                                 |                                                         |                                    |                 |                   |                                      |      |
| A Filing For Court User                     |                                 |                                                         |                                    |                 |                   |                                      |      |
| Civil-Criminal Process 🗉                    |                                 |                                                         |                                    |                 |                   |                                      |      |
| Process Generation<br>Copy Previous Process |                                 |                                                         |                                    |                 |                   |                                      |      |
| Upload Process                              |                                 |                                                         |                                    |                 |                   |                                      |      |
| Publish Process                             |                                 |                                                         |                                    |                 |                   |                                      |      |
| Process<br>Acknowledgement/Print            |                                 |                                                         |                                    |                 |                   |                                      |      |
| Process Status                              |                                 |                                                         |                                    |                 |                   |                                      |      |
| Work Done Sheet                             |                                 |                                                         |                                    |                 |                   |                                      |      |
| A Diary Dormant/SineDie                     |                                 |                                                         |                                    |                 |                   |                                      |      |
| KovP.H. Before Me                           |                                 |                                                         |                                    |                 |                   |                                      |      |
| esigned & Developed by National Inform      | untiles Contra                  |                                                         | Version:- NC3.2                    |                 |                   |                                      |      |

#### Screen 8

After successfully uploading the process, we need to **Publish** the Process to push the Process/Summons in to the NSTEP Portal.

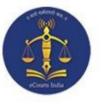

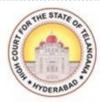

# **CHAPTER – II**

### PROCESS CONSUMPTION AND ALLOCATION THROUGH NSTEP PORTAL

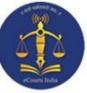

#### **Process Allocation through NSTEP:**

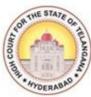

Before using the NSTEP portal and app, and going through the procedure for consumption of a process, let's take a look at hierarchical levels of users and the steps taken to create User ID, Password Credentials in step-by-step manner as mentioned below:

- 1. State Level User
- 2. District Level User
- 3. Process Admin (Nazir) User

#### **State Level Activity:**

The Court Administrator is authorized to take care of this activity. The Court admin will create the **User IDs** and **Passwords** for the District Level Admin Users (District Admin), and the District Level Admin Users will in turn create IDs for Process Administrators and Bailiffs within their respective Districts.

**User ID creation:** To create a User ID, a unique structure is appended to the Username which is as follows:

#### Two Character State Code + Two Character of District Code

#### Example:

#### For ErnakulamUnit **kler** is the user ID

In the above example "kl" is the State Code and "er" is the Ernakulam District Code/Unit code.

#### **District Level Activity:**

This activity is taken care of by the District Administrator. The District Administrator will create the Process Administrator (Nazir) through User creation form and will add **Bailiffs** through **Bailiff Master Link**.

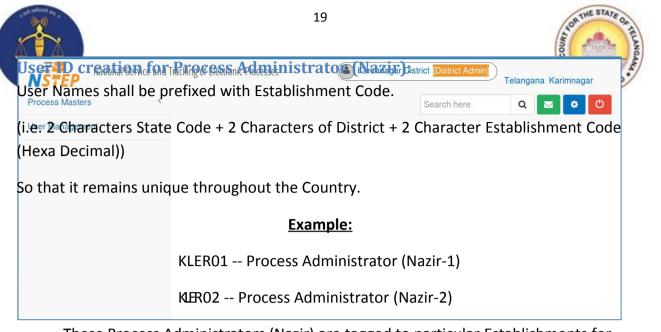

These Process Administrators (Nazir) are tagged to particular Establishments for which they are connected.

| National Service and | Tracking of Electronic Processes              | nnagar District [District Admin] | Telangana Karimnagar | Search here | Q 🛛 🗢 🔘 |
|----------------------|-----------------------------------------------|----------------------------------|----------------------|-------------|---------|
| Process Masters <    | Add / User Management / User Creation / Add / | Modify / Report                  |                      |             |         |
| User Management Y    |                                               |                                  |                      |             |         |
| User Creation        |                                               | Enc                              | l User               |             |         |
| Year Initialization  | *Username:                                    |                                  | *Full Name:          |             |         |
|                      | *Password:                                    |                                  | *Confirm Password:   |             |         |
|                      | E-mail:                                       | e.g: abc[at]gmail[dot]com        | *Mobile No.:         |             |         |
|                      | Address:                                      |                                  |                      |             |         |
|                      | *Role:                                        | Select                           | •                    |             |         |
|                      |                                               | S                                | ubmit                |             |         |
|                      |                                               |                                  |                      |             |         |
|                      |                                               |                                  |                      |             |         |

|                                      |               |                               | Bailiff             | Master Cro                                   | eation    | 1:                 |                  | THE STAT |
|--------------------------------------|---------------|-------------------------------|---------------------|----------------------------------------------|-----------|--------------------|------------------|----------|
| National Se                          | rvice and Tra | cking of Electronic Processes | (A Karin            | magar District District Admin                | Telangana | Karimnagar         | Search here      | Q 🖬 🖸 🖸  |
| Process Masters                      | с.            | e User Management             | User Creation Add   | Modify Report                                |           |                    |                  |          |
| Jeer Management                      |               | 1                             |                     |                                              |           |                    |                  |          |
| User Creation<br>Year Initialization |               |                               |                     | TSKA13                                       | End User  |                    |                  |          |
|                                      |               | 1                             | "Username:          | 100010                                       |           |                    | M Varaprasad Rao |          |
|                                      |               | 1                             | "Password:          |                                              |           | *Confirm Password: |                  | _        |
|                                      |               |                               | E-mail:<br>Address: | ecourts-tska13@indiancourt<br>JCJ Vemulawada | ts.nic    | "Mobile No.:       | 9010210001       |          |
|                                      |               |                               | 'Role:              | Process Admin                                | -i -      |                    |                  |          |

District Administrator will also create the Bailiff Master i.e. Bailiffs of the District.

#### **User ID creation for Bailiff:**

Bailiff code or Bailiff User id will start with State Code and District Code (i.e. 2 Characters State Code + 2 Characters of District followed by three digit number which is identical) so that it remains unique throughout the Country.

> Example: KLER001 - Bailiff (1) KER002 - Bailiff (2)

OTP will be the Password, we need to inform this to the Bailiff (No SMS will be sent).

| → C nstep.ecourts.                                           | gov.in/nstep/?p=main                                                                                                    |                       |             | • 🖻 🕁 🕕 |
|--------------------------------------------------------------|----------------------------------------------------------------------------------------------------|-----------------------|-------------|---------|
| NSTEP                                                        | National Service and Tracking Jayashree [District Admin] Kerala Ern<br>of Electronic Processes                                                                                                    | akulam                | Search here | Q 🜌 ¢   |
| Process Masters 🔹                                            |                                                                                                    |                       |             |         |
| ailiff/Process Server<br>aster                               |                                                                                                    | Process Establishment |             |         |
| ocess Establishment                                          | *Process Admin User:                                                                                                    | Select                | ~           |         |
| g Bailiff/Process Server to<br>ocess Admin                   | Establisments                                                                                                    |                       |             |         |
| iliff Releving Date<br>odify<br>ea Master<br>User Management | ACIM Ernakulam JFCM 2 Ernakulam JFCM 4 Ernakulam JFCM 4 Ernakulam JFCM 5 Ernakulam JFCM 7 Ernakulam JFCM 7 Ernakulam JFCM 7 Ernakulam Judicial First class Magistrate Court 1, Kochi Judicial First class Magistrate Court 2, Kochi Judicial First class Magistrate Court 3, Kochi Judicial First class Magistrate Court 4, Kochi Judicial First class Magistrate Court 4, Kochi Judicial First class Magistrate |                       |             |         |
|                                                              | Uudicial First class Magistrate Court2 Aluva Uudicial First class Magistrate Court3 Aluva State Transport Appellate Tribunal Motor Accidente Claims Tribunal, Perumbavoor Sub Court, Perumbavoor Uudicial First Class Magistrate Court1, Perumbavoor Judicial First Class Magistrate Court2, Perumbavoor Judicial First Class Magistrate Court2, Perumbavoor Spl.Court Idamalayar Investigation Add.District Court 5                                                                                                    |                       |             |         |

**Process Establishment Allocation:** 

Allocate the Establishments for Nazir to consume the Process

|                                                | Al ea Maste                                                   | I = nere we aud                            | the Areas in                  | Alea Ma       | ster.        |                 |
|------------------------------------------------|---------------------------------------------------------------|--------------------------------------------|-------------------------------|---------------|--------------|-----------------|
| 🕲 eCourtIS 🛛 🗙 🤅                               | 🗿 NSTEP - National Service 🗙 🛛 M Copy Ap                      | plication Login ( 🗙 📔 Subordinate Courts - | Go 🗙 🛛 🙆 Email: Inbox (13116) | × 🛛 💿 New Tab | ×   +        | ∨ - Ø ×         |
| ← → C 🔒 nstep.ecourt                           | ts.gov.in/nstep/?p=main                                       |                                            |                               |               |              | ભ 🖻 ☆ 🌖 :       |
| NSTEP                                          | National Service and Tracking Jayashr of Electronic Processes | ee [District Admin] Kerala Ernakulam       |                               |               | Search here  | Q 🔤 🗢 Թ         |
| Process Masters                                | Area Ma                                                       | ster                                       |                               |               |              |                 |
| Bailiff/Process Server<br>Master               |                                                               |                                            | Area Master                   |               |              |                 |
| Process Establishment                          | *Are                                                          | a ID:                                      | 2                             |               |              |                 |
| Tag Bailiff/Process Server to<br>Process Admin | *Are                                                          | a:                                         |                               |               |              |                 |
| Bailiff Relieving Date<br>Modify               |                                                               |                                            | Submit                        |               |              |                 |
| Area Master                                    | Show 10 • entries                                             |                                            |                               |               | Hide Columns | PDF Excel CSV   |
| User Management >                              | Area ID 🔷                                                     | Area Name                                  |                               | \$            | Edit         | Delete          |
|                                                | 1                                                             | Ernakulam                                  |                               |               |              |                 |
| 3                                              | Showing 1 to 1 of 1 entries                                   |                                            |                               |               |              | Previous 1 Next |
|                                                |                                                               |                                            |                               |               |              |                 |
|                                                |                                                               |                                            |                               |               |              |                 |
|                                                |                                                               |                                            |                               |               |              |                 |
| Area (3).pdf                                   | ,                                                             |                                            |                               |               |              | Show all X      |
| Type here to search                            | o H                                                           | 💿 🖻 🚖 📷 📻                                  | 6                             |               | <b>a</b> ~ ê | √× 12:17        |

#### Area Master: Here we add the Areas in Area Master.

#### Tag Bailiff/Process Server to Process Admin:

Here we allocate the Bailiff/Process Servers to respective Process Admins (Nazir

| NSTEP                                           | National Service and Tracking Jayashree []<br>of Electronic Processes | istrict Admin) Kerala Ernakulam |                                  | Search here Q 🜌 🕏     |
|-------------------------------------------------|-----------------------------------------------------------------------|---------------------------------|----------------------------------|-----------------------|
| Process Masters                                 | A / Process Masters / Tag Bailiff/Pro                                 | ocess Server to Process Admin / | Add / Report                     |                       |
| Bailiff/Process Server<br>Master                |                                                                       | Tag Bailiff                     | /Process Server To Process Admin |                       |
| Process Establishment                           | *Process Adm                                                          | in:                             | Jayashree Suresh                 | ~                     |
| Tag Bailiff/Process Server to<br>Process Admin  | Bailiff/Process Server Name                                           | Joining Date                    | Relieving Date                   | Process Area          |
| Bailiff Relieving Date<br>Modify<br>Area Master | Deepa                                                                 |                                 |                                  | Select<br>Ernakulam-1 |
| User Management                                 |                                                                       |                                 | Submit                           |                       |
|                                                 |                                                                       |                                 |                                  |                       |
|                                                 |                                                                       |                                 |                                  |                       |
|                                                 |                                                                       |                                 |                                  |                       |
|                                                 |                                                                       |                                 |                                  |                       |
|                                                 |                                                                       |                                 |                                  |                       |

#### **Process Admin Login:**

As of now District Admin Creates the Process Admin user and adds the Bailiff/Process Servers to Nazir. Now we have to login with Process Admin credential to allocate process to bailiffs.

| S eCourtIS                        | × SFORM NO.19 ×            | S NSTEP - Nation X | M Copy Applicatio 🗙 | 🚹 Subordinate Co 🗙                            | 🕘 Email: Inbox (1) 🗙 📗 | New Tab      | 🗙 🛛 🚱 eCourtIS | ×   +   | ~ -           | o ×        |
|-----------------------------------|----------------------------|--------------------|---------------------|-----------------------------------------------|------------------------|--------------|----------------|---------|---------------|------------|
| $\leftrightarrow$ $\rightarrow$ C | nstep.ecourts.gov.in/nstep | p/                 |                     |                                               |                        |              |                |         | • 6 \$        | <b>1</b> : |
|                                   |                            |                    | National Ser        | vice and Tracking o                           |                        | esses        |                |         |               |            |
|                                   |                            |                    |                     | Login                                         |                        |              |                |         |               |            |
|                                   |                            |                    |                     | shruthi                                       |                        |              |                |         |               |            |
|                                   |                            |                    |                     |                                               |                        |              |                |         |               |            |
|                                   |                            |                    |                     | FA9zsn C                                      | FA9zsn                 |              |                |         |               |            |
|                                   |                            |                    |                     | Submit                                        |                        |              |                |         |               |            |
|                                   |                            |                    |                     | _                                             | -                      |              |                |         |               |            |
|                                   |                            |                    |                     | OAD NSTEP ANDROI<br>Serving App for Cor<br>S1 | urt Bailiffs           | wnload Now 🕹 |                |         |               |            |
| 👼 Area (3).pd                     | lf ^                       |                    |                     |                                               |                        |              |                |         | Sho           | w all      |
| 🗄 🔎 Тур                           | e here to search           | 0                  | Ħ 💽 📄               | 🚖 🗟 👼                                         | o 📀 🧿                  | 2            |                | ⊡ ^@4×1 | 도 ENG 04-03-2 | )<br>022 📮 |

#### **NSTEP DASH BOARD:**

| NSTEP              | National Service<br>of Electronic Pro | e and Tracking Sruthy Soman<br>ocesses | [Process Admin] Kerala Ernakt                                                           | ulam                      |                              |                                                                                                    | Search here   | ۵ 🖻 🗢 |
|--------------------|---------------------------------------|----------------------------------------|-----------------------------------------------------------------------------------------|---------------------------|------------------------------|----------------------------------------------------------------------------------------------------|---------------|-------|
| Jser Management    |                                       |                                        | Pending                                                                                 | DA SHBO/<br>Service OServ | ARD<br>ved O Service Failed  |                                                                                                    |               |       |
| Process Management |                                       |                                        |                                                                                         |                           |                              |                                                                                                    |               |       |
|                    |                                       |                                        |                                                                                         | Allo                      | cated Process To             | Process                                                                                                    | Transfer To   |       |
|                    | Sr. No.                               | Establ                                 | shments                                                                                 | Bailiff                   | Other Process<br>Messenger   | Within State                                                                                                    | Outside State | Total |
|                    | 1                                     | Munsiff Court, Kolenchery              |                                                                                         | 0                         | 0                            | 0                                                                                                    | 0             | 0     |
|                    | 2                                     | Judicial First class Magistrate Cou    | rt, Kolenchery                                                                          | 0                         | 0                            | 0                                                                                                    | 0             | 0     |
|                    | 3                                     | Munsiff Court Ernakulam                |                                                                                         | 13                        | 0                            | 4                                                                                                    | 0             | 17    |
|                    |                                       |                                        |                                                                                         |                           |                              |                                                                                                    |               |       |
|                    | Allocated to                          | Total                                  |                                                                                         | 13                        | 0<br>Establishment Bar chart | 4                                                                                                    | 0             | 17    |
|                    |                                       |                                        | Balliff 13 77<br>Chter Process messanger 0 01<br>Winin State 4 24<br>Curside State 0 07 | 1<br>75<br>6<br>6         |                              | a of the second second | 0             |       |

#### **Consume Data:**

| SeCourtIS X SFORM N                                       | 0.1 × 🔇 NSTEP - Nat ×                                    | M Copy Applic 🗙  | E Subordinate  | 🗙 📔 🔮 Email: In | box ×   🗖 D | locument U 🗙 📔 🔇     | Document U 🗙      | S_ eCourtIS | ×   +        | ~           | - 0    | ×   |
|-----------------------------------------------------------|----------------------------------------------------------|------------------|----------------|-----------------|-------------|----------------------|-------------------|-------------|--------------|-------------|--------|-----|
| $\leftrightarrow$ $\rightarrow$ C $\square$ nstep.ecourts | s.gov.in/nstep/?p=main                                   |                  |                |                 |             |                      |                   |             |              |             | ₽ ☆    | D : |
| NSTEP                                                     | National Service and Tracking<br>of Electronic Processes | Sruthy Soman     | Process Admin] | Kerala Ernaki   | ulam        |                      |                   |             | Search here. |             | ≅ ≎    | •   |
| User Management                                           | A / Process Manage                                       | ment / Consume [ | Data           |                 |             |                      |                   |             |              |             |        |     |
| Process Management                                        |                                                          |                  |                |                 | Consu       | me Data              |                   |             |              |             |        |     |
| Consume Data                                              |                                                          |                  |                |                 |             |                      |                   |             |              |             |        |     |
| Process Allocation                                        |                                                          |                  |                |                 |             | Court Establishm     | ient              |             |              |             |        |     |
| Process Deallocation                                      |                                                          |                  |                |                 |             | Munsiff Court Ern    | akulam            |             |              |             |        |     |
| Bailiff Process Transfer                                  |                                                          |                  |                |                 |             | Munsiff Court, Ko    | lenchery          |             |              |             |        |     |
| Process Delivery                                          |                                                          |                  |                |                 |             | Judicial First class | Magistrate Court, | Kolenchery  |              |             |        |     |
| Process Status                                            |                                                          |                  |                |                 | F           | Pull                 |                   |             |              |             |        |     |
| Bailiff/Messenger Wise<br>Process Report                  |                                                          |                  |                |                 |             |                      |                   |             |              |             |        |     |
| Process Admin Report                                      |                                                          |                  |                |                 |             |                      |                   |             |              |             |        |     |
| Archieve Process                                          |                                                          |                  |                |                 |             |                      |                   |             |              |             |        |     |
| Consume Previous Year<br>Data                             |                                                          |                  |                |                 |             |                      |                   |             |              |             |        |     |
|                                                           |                                                          |                  |                |                 |             |                      |                   |             |              |             |        |     |
| C 100 (100 (100 (100 (100 (100 (100 (100                  |                                                          |                  |                |                 |             |                      |                   |             |              |             |        |     |
| -                                                         |                                                          |                  |                |                 |             |                      |                   |             |              |             |        |     |
|                                                           |                                                          |                  |                |                 |             |                      |                   |             |              |             |        |     |
| Area (3).pdf                                              |                                                          |                  |                |                 |             |                      |                   |             |              |             | Show a | ×   |
| P Type here to search                                     |                                                          | o 🛱 💽            | 📄 💼            | 📄 📄             | <b>O</b>    | 👩 🔳                  |                   |             |              | ja d× 🖫 EN( | 13:06  | ē   |

Under Process Management Menu Select the Consume data to consume the Process published by the concern courts.

Select the Court Establishments and click on **Pull** button then all the selected establishments Process have consumed.

**Process Allocation:** Under Process Management Menu Select the Process Allocation to allocate the Process to Bailiffs.

Under Process Management Menu Select the Consume data to consume the Process published by the concern courts.

Select the Court Establishments and click on **Pull** button then all the selected establishments Process have consumed.

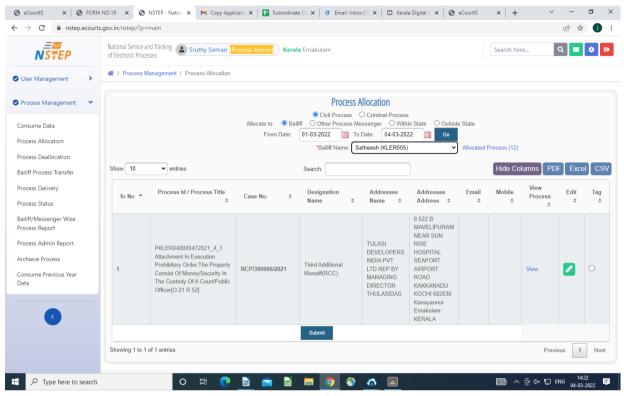

**Process Allocation:** Under Process Management Menu Select the Process Allocation to allocate the Process to Bailiffs.

Select the Bailiff Name from drop down list and Allocate a case details by tagging that particular case and click the **Submit** button at the end of the page.

**Process De-allocation:** Under Process Management Menu, Select the Process De-allocation Option to De-allocate the Processes which were already allocated to the Bailiffs concerned.

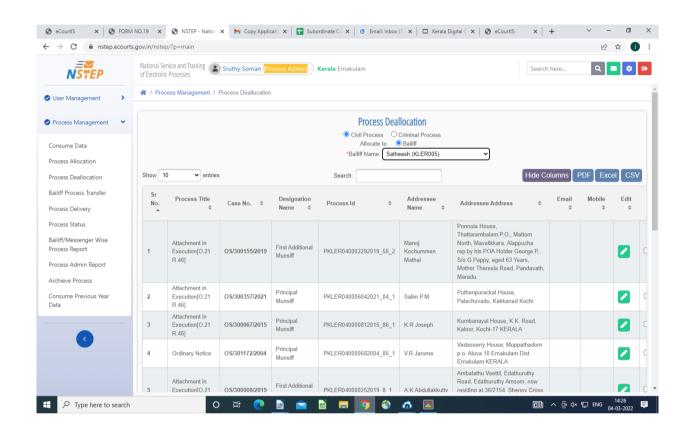

In case of any de-allocation required under any circumstances, the process which is already been allocated, the Nazir will select the Bailiff name from the drop down list and select the Bailiff to whom it was allocated earlier and tag the case and click submit button, then it's completely de-allocated to the Bailiff to whom it was earlier allocated.

#### **Bailiff Process Transfer:**

In case of any de-allocation required under any circumstances, the process which is already been allocated, the Nazir will select the Bailiff name from the drop down list and select the Bailiff to whom it was allocated earlier and tag the case and click submit button, then it's completely de-allocated to the Bailiff to whom it was earlier allocated.

#### **Bailiff Process Transfer:**

| → C                                          | ts.gov.in/nste              | o/?p=m                 | ain                                                      |                    |                              |                                                  |                              |                                                                                                    |             | 6 🕁 🕕        |
|----------------------------------------------|-----------------------------|------------------------|----------------------------------------------------------|--------------------|------------------------------|--------------------------------------------------|------------------------------|----------------------------------------------------------------------------------------------------|-------------|--------------|
| NSTEP                                        | National Se<br>of Electroni | rvice and<br>c Process | Tracking Sruthy                                          | Soman [Process Ad  | dmin] Kerala Erna            | akulam                                           |                              | Search here                                                                                                    | ٩           | ≅ \$         |
| User Management                              | 希 / Pr                      | ocess N                | 1anagement / Bai                                         | liff Process Trans | fer                          |                                                  |                              |                                                                                                    |             |              |
| Process Management                           |                             |                        |                                                          |                    |                              | Bailiff Process Transf                           | fer                          |                                                                                                    |             |              |
| onsume Data                                  |                             |                        |                                                          |                    |                              | ivil Process O Crimina<br>Bailiff Name: Satheesh | Process<br>(KLER005)         | <u>ل</u>                                                                                                    |             |              |
| ocess Allocation                             | Show                        | 10                     | ✓ entries                                                |                    | Searc                        | h:                                               |                              | Hide Colum                                                                                                    | ns PDF      | Excel CS     |
| iliff Process Transfer<br>ocess Delivery     | Sr<br>No                    | \$                     | Process<br>Title \$                                      | Case No. ≑         | Designation<br>Name \$       | Process Id 🛛 🗢                                   | Addressee<br>Name \$         | Addressee Address  🗘                                                                                                    | Email<br>\$ | Mobile<br>\$ |
| ocess Status<br>iliff/Messenger Wise         | 1                           |                        | Ordinary Notice<br>View Process                          | OS/300367/2002     | Second Additional<br>Munsiff | PKLER040015572017_3_2                            | Corporation of<br>Cochin     | Corporation Office, Ernakulam<br>KERALA                                                                                                    |             |              |
| ocess Report                                 | 2                           | 0                      | Attachment in<br>Execution[0.21<br>R.46]<br>View Process | OS/300357/2021     | Principal Munsiff            | PKLER040006042021_84_1                           | Salim P.M                    | Puthenpurackal House,<br>Palachuvadu, Kakkanad Kochi                                                                                                    |             |              |
| chieve Process<br>unsume Previous Year<br>ta | 3                           |                        | Attachment in<br>Execution[0.21<br>R.46]<br>View Process | OS/300155/2019     | First Additional<br>Munsiff  | PKLER040002292019_55_2                           | Manoj<br>Kochummen<br>Mathai | Ponnola House,<br>Thattarambalam.P.O., Mattom<br>North, Mavelikkara, Alappuzha<br>rep.by his POA Holder George.P.,<br>5/o.G.Pappy, aged 63 Years,<br>Mother Theresia Road, Pandavath,<br>Maradu. |             |              |
|                                              | 4                           |                        | Attachment in<br>Execution[0.21<br>R.46]<br>View Process | OS/300067/2015     | Principal Munsiff            | PKLER040000812015_86_1                           | K.R Joseph                   | Kumbanayal House, K.K. Road,<br>Kaloor, Kochi-17 KERALA                                                                                                    |             |              |
|                                              |                             |                        | Attachment in                                            |                    |                              |                                                  |                              |                                                                                                    |             |              |

By using this Option, Process Admin (Nazir) can transfer the Process allocated to one Bailiff to another Bailiff by selecting the Bailiff name and cases which are required to be transferred and click submit button.

#### **Process Delivery:**

| → C                                                          | ts.gov.in/nste             | p/?p=m                   | nain                                                                            |                 |                                 |                              |                                                                                                    |             |              | € ☆                       | O   |
|--------------------------------------------------------------|----------------------------|--------------------------|---------------------------------------------------------------------------------|-----------------|---------------------------------|------------------------------|----------------------------------------------------------------------------------------------------|-------------|--------------|---------------------------|-----|
| NSTEP                                                        | National Se<br>of Electron | ervice and<br>ic Process | Tracking Sruthy Soman [                                                         | Process Admin]  | <b>Kerala</b> Ernakulam         |                              |                                                                                                    | Search      | here         | ৫ 🔤 🕏                     | G   |
| User Management                                              | 希 / Pr                     | ocess I                  | Management / Process De                                                         | livery          |                                 |                              |                                                                                                    |             |              |                           |     |
| Process Management                                           |                            |                          |                                                                                 |                 | Pi                              | rocess Delivery              |                                                                                                    |             |              |                           |     |
| Consume Data<br>Process Allocation                           |                            |                          | Allocated to: 🔘                                                                 | Bailiff O Other | Civil Proc<br>r Process Messeng | ess O Criminal               | Process<br>ablishment Within State O Othe                                                                                                    | r Establish | ment         |                           |     |
| Process Deallocation                                         |                            |                          |                                                                                 |                 | *Bailiff N                      |                              | (KLER005) V                                                                                                    |             |              |                           |     |
| Bailiff Process Transfer                                     | Show                       | 10                       | ✓ entries                                                                       |                 | Search:                         |                              |                                                                                                    | Hide C      | olumns       | F Excel C                 | csv |
| Process Delivery<br>Process Status<br>Bailiff/Messenger Wise | Sr<br>No                   | ¢                        | Process Id /<br>Process Title 🛛 🗘                                               | Case No. ≑      | Designation<br>Name 🗘           | Addressee<br>Name \$         | Addressee Address 🛛 🗢                                                                                                    | Email<br>\$ | Mobile<br>\$ | Deliverd<br>Process<br>\$ | F   |
| Process Report<br>Process Admin Report                       | 1                          |                          | PKLER040015572017_3_2<br>Ordinary Notice<br>View Process                        | OS/300367/2002  | Second Additional<br>Munsiff    | Corporation of<br>Cochin     | Corporation Office, Ernakulam<br>KERALA                                                                                                    |             |              | Served Unserved           | Re  |
| Archieve Process<br>Consume Previous Year<br>Data            | 2                          |                          | PKLER040006042021_84_1<br>Attachment in<br>Execution[0.21 R.46]<br>View Process | OS/300357/2021  | Principal Munsiff               | Salim P.M                    | Puthenpurackal House,<br>Palachuvadu, Kakkanad Kochi                                                                                                    |             |              | Served Ourserved          | Re  |
|                                                              | 3                          |                          | PKLER040002292019_55_2<br>Attachment in<br>Execution[0.21 R.46]<br>View Process | OS/300155/2019  | First Additional<br>Munsiff     | Manoj<br>Kochummen<br>Mathai | Ponnola House,<br>Thattarambalam.P.O., Mattom<br>North, Mavelikkara, Alappuzha<br>rep.by his POA Holder George.P.,<br>S/o.G.Pappy, aged 63 Years,<br>Mother Theresia Road, Pandavath,<br>Maradu. |             |              | ©Served<br>OUnserved      | Re  |
|                                                              |                            |                          |                                                                                 |                 |                                 |                              | ividi d'd'u.                                                                                                    |             |              |                           |     |

This Option is used to update the stage of Service of Process by the concerned Process Servers/Bailiffs. If the Bailiff has served such particular summons/warrants etc., then he will click on Served button and will choose the Served Reason from the drop down list and in case of no Non- Service of any summons/warrants, he will click on the Option Un-served with the reason for non-service and click submit button.

#### **Process Status:**

| → C <sup>a</sup> nstep.ecourt                                 | ts.gov.in/nstep               | p/?p=main                                                                                                    |                                                                                                |                 |                                  |                                           |                  |        |           | 6 \$          |         |
|---------------------------------------------------------------|-------------------------------|----------------------------------------------------------------------------------------------------|------------------------------------------------------------------------------------------------|-----------------|----------------------------------|-------------------------------------------|------------------|--------|-----------|---------------|---------|
| NSTEP                                                         | National Ser<br>of Electronic | rvice and Tracking Solution Solution So | ruthy Soman [Process Admin]                                                                    | Kerala Ernakula | m                                |                                           |                  | Search | here      | ર 🔳 🔅         | G       |
| User Management                                               | 🔺 / Pro                       | ocess Management                                                                                                    | / Process Status                                                                               |                 |                                  |                                           |                  |        |           |               |         |
| Process Management                                            |                               |                                                                                                    |                                                                                                |                 | Process Status                   | 5                                         |                  |        |           |               |         |
| Consume Data                                                  |                               |                                                                                                    |                                                                                                | *Bail           | iff Name: Sathee                 | esh (KLER005)                             | ~                |        |           |               |         |
| Process Allocation                                            | Show                          | 10 • entries                                                                                                    |                                                                                                | Search:         |                                  |                                           |                  |        | PDF       | Excel         | sv)     |
| rocess Deallocation<br>ailiff Process Transfer                | Sr<br>No                      | Court<br>Establishment                                                                                                    | Process Id / Process<br>Title                                                                  | Case No 🗘       | Designation                      | Addressee<br>Name 🗢                       | Delivery<br>Date | Mobile | Signature | Photo         | G       |
| rocess Delivery                                               | <b>^</b>                      | ÷                                                                                                    |                                                                                                |                 | inter v                          |                                           | Dute V           | •      | Ť         | Ť             |         |
| Process Status                                                | 1                             | Munsiff Court<br>Ernakulam                                                                                                    | PKLER040024572018_67_1<br>Attachment in<br>Execution[0.21 R.46]                                | EP/300476/2018  | Principal Munsiff                | The<br>Shanmughapuram<br>Co-opeative Bank | 09-07-2021       |        | View Sign | View<br>Photo | Vi<br>M |
| ailiff/Messenger Wise<br>rocess Report<br>rocess Admin Report | 2                             | Munsiff Court<br>Ernakulam                                                                                                    | PKLER040004312014_89_1<br>Attachment in<br>Execution[0.21 R.46]                                | OS/300298/2014  | First Additional<br>Munsiff      | Chinnamma                                 | 08-10-2021       |        | View Sign | View<br>Photo | Vi      |
| rchieve Process                                               | 3                             | Munsiff Court<br>Ernakulam                                                                                                    | PKLER040004992011_65_2<br>Attachment in<br>Execution[0.21 R.46]                                | OS/300339/2011  | Principal Munsiff                | Shivas                                    | 08-07-2021       |        | View Sign | View<br>Photo | V       |
| onsume Previous Year<br>ata                                   | 4                             | Munsiff Court<br>Ernakulam                                                                                                    | PKLER04000082019_17_1<br>Attachment before<br>Judgement for fulfillment<br>of decree[0.38 R.5] | OS/300005/2019  | Third Additional<br>Munsiff(RCC) | St.James Church                           | 12-04-2021       |        | View Sign | View<br>Photo | V       |
|                                                               | 5                             | Munsiff Court<br>Ernakulam                                                                                                    | PKLER040000162010_15_1<br>Attachment in<br>Execution[O.21 R.46]                                | OS/300009/2010  | First Additional<br>Munsiff      | Vijaya Bank                               | 04-02-2021       |        | View Sign | View<br>Photo | V       |
|                                                               | 6                             | Munsiff Court<br>Ernakulam                                                                                                    | PKLER040002932018_60_1<br>Attachment in<br>Execution[0.21 R.46]                                | OS/300182/2018  | Principal Munsiff                | Nelson K                                  | 28-06-2021       |        | View Sign | View<br>Photo | V       |

This Option will enable us to know the status of the Process, i.e., whether it is served or not served.

By using View option, we can view the process in PDF format which can be downloaded.

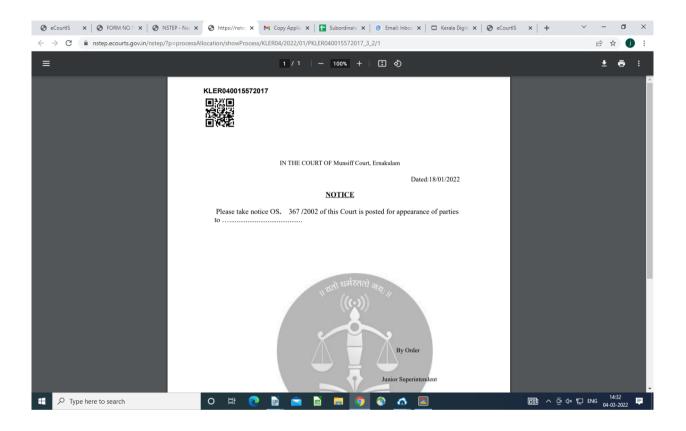

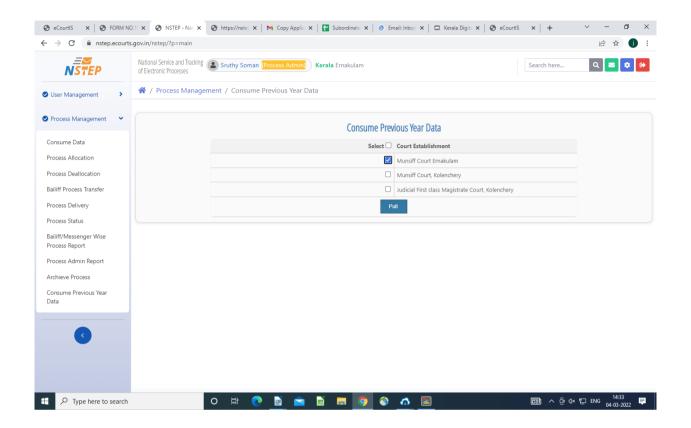

We will be able to consume the previous year data.

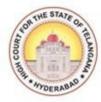

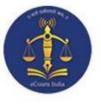

### **CHAPTER – III**

### SERVICE OF ELECTRONIC PROCESSES THROUGH NSTEP MOBILE APPLICATION

#### Service of Electronic Process through NSTEP Application:

The Bailiffs/Process Servers will be provided with a smart phone and the Procedure to operate the NSTEP Application with the smart phones is as follows:

1. Bailiff needs to select State from dropdown list and enter Registered Mobile number and OTP password already provided to them to login into the system.

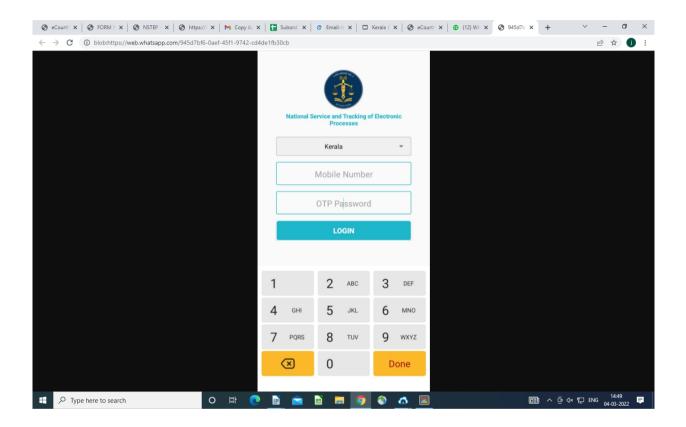

2. Once logged into the system, Main screen of the App will welcome the users.

The Main screen will show following elements

- a) On the Top, App will display count of processes for which status needs to be uploaded on the server.
- b) 'Scan QR Code' button is used to Scan QR Code of the case and displays list of processes belonging to that case.
- c) Once QR Code is scanned, button 'Show Previous' will be enabled. After clicking, it will show all processes allocated to the Bailiff.
- d) List of processes to be served is displayed.

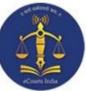

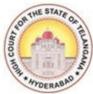

e) 'Refresh Processes' button is used to receive newly allocated process to the Bailiff.

| I NSTEP                                                                                                    |                                                                                                    |
|----------------------------------------------------------------------------------------------------|----------------------------------------------------------------------------------------------------|
| andeep Patil , 9766                                                                                                    | 939971                                                                                                    |
| Process served                                                                                                    | d, yet to be uploaded : 1                                                                                                    |
| Scan QR Cod                                                                                                    | le 🗘 Refresh Processe                                                                                                    |
| st of Processes to                                                                                                    | be Served                                                                                                    |
|                                                                                                    |                                                                                                    |
| 1 Notice to respon                                                                                                    | ndent of the day fixed<br>of the appeal. [O. 41,                                                                                                |
| 1 Notice to respon<br>for the hearing of<br>R. 14]<br>Name : Firozkhan<br>Address : Quadriya<br>Mohami                                                  | o <b>f the appeal. [Ō. 41,</b><br>Ahmedkhan<br>a Colony, Near<br>madiya Masjid, Lane                                                            |
| 1 Notice to respon<br>for the hearing of<br>R. 14]<br>Name : Firozkhan<br>Address : Quadriya<br>Mohami                                                  | o <b>f the appeal. [Ō. 41,</b><br>Ahmedkhan<br>a Colony, Near                                                                                   |
| 1 Notice to respon<br>for the hearing of<br>R. 14]<br>Name : Firozkhan<br>Address : Quadriya<br>Mohami<br>No.5, Mi<br>Mobile :                          | o <b>f the appeal. [Ō. 41,</b><br>Ahmedkhan<br>a Colony, Near<br>madiya Masjid, Lane                                                            |
| 1 Notice to respon<br>for the hearing of<br>R. 14]<br>Name : Firozkhan<br>Address : Quadriya<br>Moham<br>No.5, Mi<br>Mobile :<br>2 Summons to an        | of the appeal. [Ö. 41,<br>Ahmedkhan<br>a Colony, Near<br>madiya Masjid, Lane<br>sarwadi,<br>accused person [Sec.                                |
| 1 Notice to respon<br>for the hearing of<br>R. 14]<br>Name : Firozkhan<br>Address : Quadriya<br>Moham<br>No.5, Mi<br>Mobile :<br>2 Summons to an<br>61] | of the appeal. [Ô. 41,<br>Ahmedkhan<br>a Colony, Near<br>madiya Masjid, Lane<br>sarwadi,<br>accused person [Sec.<br>rif Khan<br>q. Sillod Dist. |

#### **Process Service:**

After the Bailiff reaches the address of the party to whom process is to be served, he needs to tap on the process from the list which will display the process in PDF format.
 Hand over the physical copy of the process to the concerned party.

3. Click on 'Capture Photo' to capture photo of the person to whom process is served and

tap on

4. Click on 'Signature' to capture the Signature of the person to whom process is served

and tap on

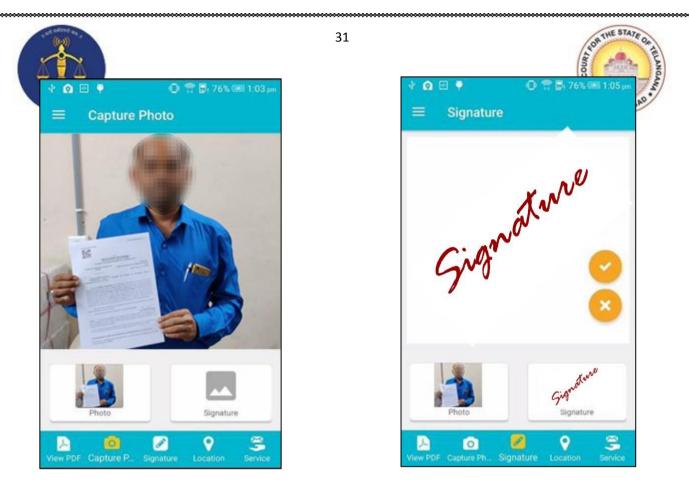

5. Once signature is captured, App displays the map for capturing mobile device location. Bailiff needs to tap on 'Save' button to store Latitude and Longitude of the location.

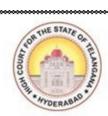

6. "Reload/Refresh" floating button is provided to refresh the map.

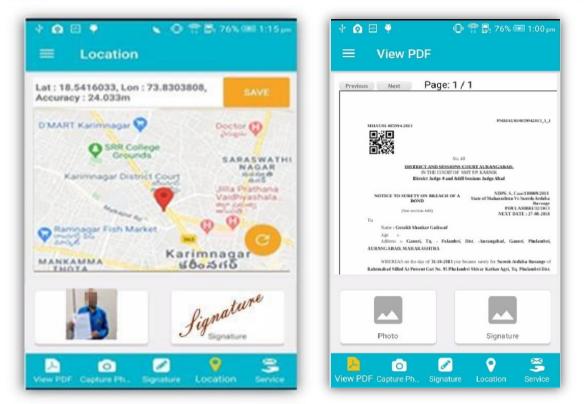

7. After capturing Location details, Bailiff needs to mark the status of process as "Served" or "Not Served" with respective remarks or reason for serving or non serving.

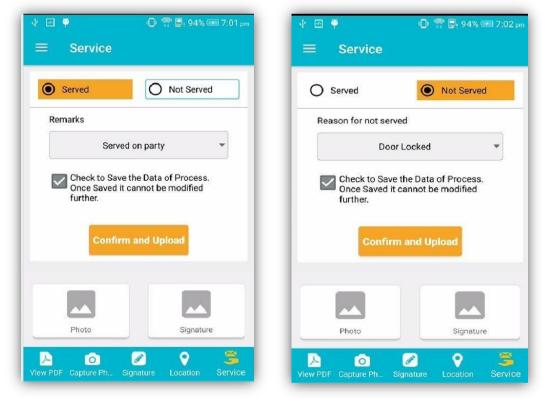

32

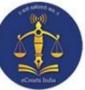

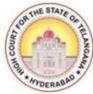

8. Bailiff needs to tick on 'Confirm and Upload' button to upload status of process to the server.

33

9. While uploading the status of processes to the server if any communication problem arises or device has network issues, then status gets uploaded locally on the mobile device of the Bailiff.

10. Bailiff can upload status of processes using 'UPLOAD' menu available in Side Menu.

#### Side Menu:

The Side Menu of App is used for various options like Upload, Delete and Logout.

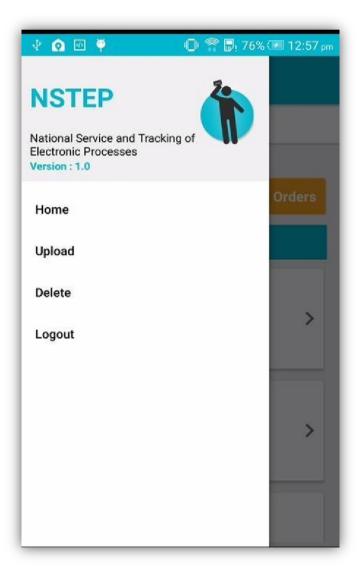

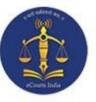

34

#### **Upload:**

1. This option displays list of all served processes.

2. Bailiff can upload status of served processes

to the server.

3. Re-uploading of process status can also be

done from this option.

#### **Delete:**

1. This option displays list of processes whose

status is already uploaded by Bailiff to the

server.

2. Delete option is provided to the Bailiff

to delete the processes from this list.

| Son the State On the                                                                                                    |
|----------------------------------------------------------------------------------------------------|
| v ⊡ ♥                                                                                                    |
| $\equiv$ Upload                                                                                                    |
| List of Processes Served                                                                                                    |
| 1 Notice to minor defendant. [0. 32, R. 3]<br>Name : Rushikesh Kailas Pakhare U/G Def No.<br>2<br>Address : Warud Kazi, Tq. Dist. Aurangabad.<br>Mobile :                                                             |
| 2 Notice to respondent of the day fixed for<br>the hearing of the appeal. [0. 41, R. 14]<br>Name : Firozkhan Ahmedkhan<br>Address : Quadriya Colony, Near<br>Mohammadiya Masjid, Lane No.5,<br>Misarwadi,<br>Mobile : |
| Upload                                                                                                    |
| ■ Delete                                                                                                    |
| List of Processes to be Deleted                                                                                                    |
| 1 Notice to surety on breach of a bond [Sec.<br>446]<br>Name : Gorakh Shankar Gaikwad<br>Address : Ganori, Tq Fulambri, Dist<br>Aurangabad<br>Mobile :                                                                |
|                                                                                                    |

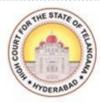

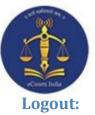

This option is used to logout from the App.

| 🖞 🙆 🖗 🏺 🛛 👟 🕕 😭 💭 76% 🖅 1:10 pm                                                                                                    |
|----------------------------------------------------------------------------------------------------|
|                                                                                                    |
| Sandeep Patil , 9766939971                                                                                                    |
| Processes To be uploaded : 0                                                                                                    |
|                                                                                                    |
| List of Processes to be Uploaded                                                                                                    |
| 1 Not<br>3]       Do you want to Exit         Name<br>Addre       YES       NO         Chelipura, Aurangabad.       Mobile :                                   |
| 2 Notice to minor defendant. [O. 32, R.<br>3]<br>Name : Rushikesh Kailas Pakhare U/G<br>Def No.2<br>Address : Warud Kazi, Tq. Dist.<br>Aurangabad.<br>Mobile : |
| 3 Notice to respondent of the day fixed<br>for the hearing of the appeal. [0. 41,                                                                              |

35

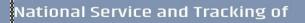

lectronic Drocesses

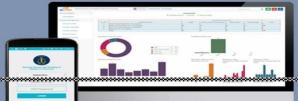

Civil Process Generation & Integration with NSTEP Mobile App

1.At the Nazarat Section Process is filed.Process can be either Originated by Court or by the Petitioner/Respondent and a filing No is generated by the System.

2.If it is Originated by the Court then there is no process Fee

3.Process is Scrutinized by the Central Nazar and Process fee is automatically calculated by the system.

4.If the Process is found defective, the same is returned to the concerned Party for curing the defect.

5.Once the defects are cured, the Process Number is Generated and sent to the Bench Section of the Respective Court.

6.Bench Section Notifies the Court Order/Notice/Summon and sends the same to the Nazarat Section for generating the Process.

7.Amin Generates the Process and the same is verified by the Central Nazar and he Publishes the Process.

8.Once the Process is Published in the local CIS and if the delivery mode is through process server or through other court, the same is instantly available in the NSTEP web Portal if real time data of the Establishment is replicated in the NJDG server. If the process served by any other mode other than process server or through other courts it will not get reflected in NSTEP web portal.

9.Process admin allocates the Process to the Process Servers available for serving of the same using NSTEP webportal

10. The Process server carries two copies of the process generated by the system along with him and gets the signature of the person to whom he serves the Process and he returns back the acknowledged copy to the Nazar .He can also view the electronic process allocated to him using the NSTEP mobile app and captures the Photo,Signature of the person and GPS location where the Process was Served and Uploads the Process Served Details in the Server.

11. The Process Delivery Status is Instanly available in the NSTEP Web Portal as well as Local CIS along with Photo, Signature and Location Details where it was served.

12. The Central Nazar enters the Originals Returned Date in the System after he receives the acknowledgement from the Process Server.

13.In the Local CIS provision is given to serve the Process in other mode also other than using NSTEP mobile App and sms alert about the process whether served/Unserved is given to the party who has filed the process.

### Server administration

- Best practices in Maintenance and monitoring of Servers.
- Server administration and server service related logs
- Remote server access using SSH

# • Best practices in Maintenance and monitoring of Servers.

- Logs checking
- Monitoring tools
- Backups
- High availability
- Package upgrades
- Learn the normal behavior and plan future requirements

## Logs checking

- /var/log
- /var/log/apache2
- /var/log/postgresql
- /var/log/syslog
- /var/log/php7.2-fpm.log

### Monitoring tools

Command line tools

top,iotop,lsof,netstat

• Graphical tools

Nagios, Zabbix, Netdata

| top - 11:39:30 up  | 99 days, 1:27, 1 user,  | load average: 0.02, 0.07, 0.08    |
|--------------------|-------------------------|-----------------------------------|
| Tasks: 407 total,  | 1 running, 277 sleepin  | g, O stopped, O zombie            |
| %Cpu(s): 0.4 us,   | 0.5 sy, 0.0 ni, 98.9 i  | d, 0.2 wa, 0.0 hi, 0.0 si, 0.0 st |
| KiB Mem : 16423484 | 1 total, 12089180 free, | 1775728 used, 2558576 buff/cache  |
| KiB Swap: 4194300  | ) total, 4144892 free,  | 49408 used. 14054912 avail Mem    |

| PID        | USER | PR | NI  | VIRT   | RES  | SHR S  | %CPU | %MEM | TIME+    | COMMAND              |
|------------|------|----|-----|--------|------|--------|------|------|----------|----------------------|
| 9434       | root | 20 | 0   | 42528  | 4020 | 3128 R | 11.8 | 0.0  | 0:00.04  | top -c               |
| 1          | root | 20 | 0   | 225724 | 8144 | 5612 S | 0.0  | 0.0  | 9:20.00  | /sbin/init maybe-ubi |
| 2          | root | 20 | 0   | 0      | 0    | 0 S    | 0.0  | 0.0  | 0:02.18  | [kthreadd]           |
| 4          | root | 0  | -20 | 0      | 0    | 0 I    | 0.0  | 0.0  | 0:00.00  | [kworker/0:0H]       |
| 6          | root | 0  | -20 | 0      | 0    | 0 I    | 0.0  | 0.0  | 0:00.00  | [mm_percpu_wq]       |
| 7          | root | 20 | 0   | 0      | 0    | 0 S    | 0.0  | 0.0  | 0:49.68  | [ksoftirqd/0]        |
| 8          | root | 20 | 0   | 0      | 0    | 0 I    | 0.0  | 0.0  | 99:41.83 | [rcu_sched]          |
| 9          | root | 20 | 0   | 0      | 0    | 0 I    | 0.0  | 0.0  | 0:00.00  | [rcu_bh]             |
| 10         | root | rt | 0   | 0      | 0    | 0 S    | 0.0  | 0.0  | 0:01.09  | [migration/0]        |
| 11         | root | rt | 0   | 0      | 0    | 0 S    | 0.0  | 0.0  | 0:20.71  | [watchdog/0]         |
| 12         | root | 20 | 0   | 0      | 0    | 0 S    | 0.0  | 0.0  | 0:00.00  | [cpuhp/0]            |
| 13         | root | 20 | 0   | 0      | 0    | 0 S    | 0.0  | 0.0  | 0:00.00  | [cpuhp/1]            |
| 14         | root | rt | 0   | 0      | 0    | 0 S    | 0.0  | 0.0  | 0:20.61  | [watchdog/1]         |
| 15         | root | rt | 0   | 0      | 0    | 0 S    | 0.0  | 0.0  | 0:01.14  | [migration/1]        |
| 16         | root | 20 | 0   | 0      | 0    | 0 S    | 0.0  | 0.0  | 0:47.49  | [ksoftirqd/1]        |
| 18         | root | 0  | -20 | 0      | 0    | 0 I    | 0.0  | 0.0  | 0:00.00  | [kworker/1:0H]       |
| 19         | root | 20 | 0   | 0      | 0    | 0 S    | 0.0  | 0.0  | 0:00.00  | [cpuhp/2]            |
| 20         | root | rt | 0   | 0      | 0    | 0 S    | 0.0  | 0.0  | 0:20.60  | [watchdog/2]         |
| 21         | root | rt | 0   | 0      | 0    | 0 S    | 0.0  | 0.0  | 0:01.30  | [migration/2]        |
| 22         | root | 20 | 0   | 0      | 0    | 0 S    | 0.0  | 0.0  | 0:43.71  | [ksoftirqd/2]        |
| <b>•</b> • |      |    |     |        |      |        |      |      |          | F.3                  |

| Total DISK READ :<br>Actual DISK READ: | 0.00 B/s<br>0.00 B/s | Total DISK WR<br>  Actual DISK W |            | 3.87 K/s<br>0.00 B/s                                |
|----------------------------------------|----------------------|----------------------------------|------------|-----------------------------------------------------|
| TID PRIO USER                          |                      | DISK WRITE SWA                   |            |                                                     |
| 29493  be/4 postgres                   | 0.00  B/s            |                                  |            | % postgres: 10/main: postgr~92.168.55.122(53457) id |
| 1 be/4 root                            | 0.00 B/s             |                                  |            | % init maybe-ubiquity                               |
| 2 be/4 root                            | 0.00 B/s             | 0.00 B/s 0.0                     |            |                                                     |
| 4 be/0 root                            | 0.00 B/s             |                                  |            | % [kworker/0:0H]                                    |
| 6 be/0 root                            | 0.00 B/s             | 0.00 B/s 0.0                     | 0 % 0.00 % | % [mm percpu wq]                                    |
| 7 be/4 root                            | 0.00 B/s             | 0.00 B/s 0.0                     | 0 % 0.00 % | % [ksoftirqd/0]                                     |
| 8 be/4 root                            | 0.00 B/s             | 0.00 B/s 0.0                     | 0 % 0.00 % | % [rcu_sched]                                       |
| 9 be/4 root                            | 0.00 B/s             | 0.00 B/s 0.0                     | 0 % 0.00 % | % [rcu_bh]                                          |
| 10 rt/4 root                           | 0.00 B/s             |                                  |            | <pre>% [migration/0]</pre>                          |
| 11 rt/4 root                           | 0.00 B/s             | 0.00 B/s 0.0                     |            |                                                     |
| 12 be/4 root                           | 0.00 B/s             | 0.00 B/s 0.0                     |            |                                                     |
| 13 be/4 root                           | 0.00 B/s             | 0.00 B/s 0.0                     |            |                                                     |
| 14 rt/4 root                           | 0.00 B/s             | 0.00 B/s 0.0                     |            |                                                     |
| 15 rt/4 root                           | 0.00 B/s             |                                  |            | % [migration/1]                                     |
| 16 be/4 root                           | 0.00 B/s             |                                  |            | <pre>% [ksoftirqd/1]</pre>                          |
| 18 be/0 root                           | 0.00 B/s             |                                  |            | <pre>% [kworker/1:0H]</pre>                         |
| 19 be/4 root                           | 0.00 B/s             | 0.00 B/s 0.0                     |            |                                                     |
| 20 rt/4 root                           | 0.00 B/s             | 0.00 B/s 0.0                     |            |                                                     |
| 21  rt/4 root                          | 0.00 B/s             |                                  |            | <pre>% [migration/2]</pre>                          |
| 22 be/4 root<br>24 be/0 root           | 0.00 B/s             |                                  |            | <pre>% [ksoftirqd/2]</pre>                          |
| 24 be/0 root<br>25 be/4 root           | 0.00 B/s<br>0.00 B/s | 0.00 B/s 0.0                     |            | <pre>% [kworker/2:0H]</pre>                         |
| 25  be/4 root<br>26 rt/4 root          | 0.00 B/S<br>0.00 B/S | 0.00 B/s 0.0                     |            |                                                     |
| 27  rt/4 root                          | 0.00 B/s             |                                  |            | % [watchdog/3]<br>% [migration/3]                   |
| 28 be/4 root                           | 0.00 B/s             |                                  |            | % [ksoftirqd/3]                                     |
| 30 be/0 root                           | 0.00 B/s             |                                  |            | % [kworker/3:0H]                                    |
| 31 be/4 root                           | 0.00 B/s             | 0.00 B/s 0.0                     |            |                                                     |
| 32 rt/4 root                           | 0.00 B/s             |                                  |            | % [watchdog/4]                                      |
| 01°E                                   |                      |                                  |            |                                                     |

81°F Extreme UV 

#### 🛃 root@agenda-setup: ~

\_\_\_\_

| COMMAN           | ID   | a-set<br>PID | up:~# lsof<br>USER |               |                   |           |          |      |                                                  |
|------------------|------|--------------|--------------------|---------------|-------------------|-----------|----------|------|--------------------------------------------------|
|                  |      | PID          | IIGED              |               |                   |           |          |      |                                                  |
|                  | D d  |              | ODER               | $\mathrm{FD}$ | TYPE              | DEVICE    | SIZE/OFF | NODE | NAME                                             |
| postgr           | 60   | 7428         | postgres           | 9u            | IPv4              | 185730154 | 0t0      | TCP  | agenda-setup:postgresql->192.168.155.43:61583 (E |
| BLISHE           |      |              |                    |               |                   |           |          |      |                                                  |
| postgr           |      | 7432         | postgres           | 9u            | IPv4              | 185730156 | 0t0      | TCP  | agenda-setup:postgresql->192.168.155.43:51942 (E |
| BLISHE           |      |              |                    |               |                   |           |          |      |                                                  |
| postgr           |      | 8800         | postgres           | 9u            | IPv4              | 187535380 | 0t0      | TCP  | agenda-setup:postgresql->192.168.155.43:52890 (E |
| BLISHE           |      | 1200         |                    | 0             | T D 4             | 100055772 | 0+0      | map  |                                                  |
| ± 2              |      | 4369         | postgres           | 9u            | LPV4              | 189955773 | 0t0      | TCP  | agenda-setup:postgresql->192.168.55.24:44896 (ES |
| LISHED           |      | 1270         | postgres           | 9u            | TDTT              | 189955774 | 0t0      | Ͳሮ₽  | agenda-setup:postgresql->192.168.55.24:44898 (ES |
| LISHED           |      | 4372         | postgres           | Ju            | 11 V <del>4</del> | 105555774 | 010      | 101  | agenda secup.postgresqr /172.100.55.24.44050 (Ec |
|                  |      | 4413         | postgres           | 3u            | TPv4              | 180593281 | 0t0      | ТСР  | *:postgresql (LISTEN)                            |
|                  |      |              | postgres           | 4u            |                   | 180593282 | 0t0      |      | *:postgresql (LISTEN)                            |
|                  |      |              | postgres           | 9u            |                   | 189955934 | 0t0      |      | agenda-setup:postgresgl->192.168.55.24:58482 (ES |
| LISHED           | ))   |              |                    |               |                   |           |          |      |                                                  |
| postgr           | es 1 | 5013         | postgres           | 9u            | IPv4              | 189955935 | 0t0      | TCP  | agenda-setup:postgresql->192.168.55.24:58484 (ES |
| LISHED           | ))   |              |                    |               |                   |           |          |      |                                                  |
| ÷ 2              |      | 5028         | postgres           | 9u            | IPv4              | 189955940 | 0t0      | TCP  | agenda-setup:postgresql->192.168.55.24:48634 (ES |
| LISHED           |      |              |                    |               |                   |           |          |      |                                                  |
| ± 2              |      | 5040         | postgres           | 9u            | IPv4              | 189956034 | 0t0      | TCP  | agenda-setup:postgresql->192.168.55.24:48638 (ES |
| LISHED           |      | C11F         |                    | 0             | T D 4             | 100502465 | 0+0      | map  |                                                  |
| postgr<br>LISHED |      | 6113         | postgres           | 9u            | IPV4              | 180593465 | 0t0      | TCP  | agenda-setup:postgresql->192.168.55.24:34506 (ES |
|                  |      | 7898         | postgres           | 9u            | ΤΡτΛ              | 189968384 | 0t0      | Ͳሮ₽  | agenda-setup:postgresgl->192.168.55.24:42248 (ES |
| LISHED           |      | 1050         | postgres           | Ju            | TIA               | 10000004  | 020      | 101  | agenda setup.postgresqr /172.100.33.24.42240 (ht |
|                  |      | 7901         | postgres           | 9u            | IPv4              | 189983745 | 0t0      | TCP  | agenda-setup:postgresgl->192.168.55.24:42250 (ES |
| LISHED           |      |              |                    |               |                   |           |          |      |                                                  |
|                  |      | 8940         | postgres           | 9u            | IPv4              | 188360441 | 0t0      | TCP  | agenda-setup:postgresql->192.168.155.43:59302 (E |
| BLISHE           | :D)  |              |                    |               |                   |           |          |      |                                                  |
| postgr           | es 2 | 2002         | postgres           | 9u            | IPv4              | 190011661 | 0t0      | TCP  | agenda-setup:postgresql->192.168.55.24:38378 (ES |

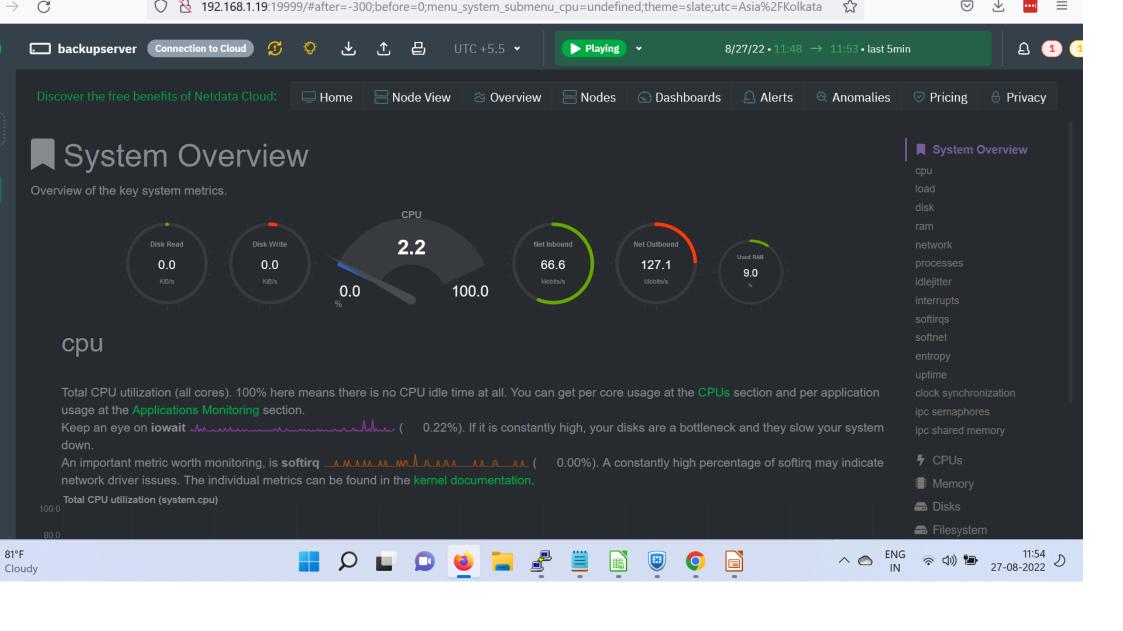

|            | 🗔 backupserve                        | ref Connection to Cloud $\frown$ $\odot$ $\downarrow$ $\uparrow$ $\Box$ IITC +5.5 $\checkmark$ $\blacktriangleright$ Plaving $\checkmark$ 8/27/22 $\bullet$ 11-49 $\rightarrow$ 11 |               |             |
|------------|--------------------------------------|----------------------------------------------------------------------------------------------------|---------------|-------------|
| >          |                                      | netdata alarms                                                                                                    | ×             |             |
|            | Syst                                 | Active All Log                                                                                                    |               |             |
| +          | Overview of the k                    | Raised Alarms                                                                                                    |               |             |
|            |                                      | disk - /                                                                                                    |               |             |
|            |                                      | warning when <b>\$this &gt; ((\$status &gt;= \$WARNING ) ? (80) : (9</b> 0                                                                                                    |               |             |
|            |                                      | disk_space critical when <b>\$this &gt; ((\$status == \$CRITICAL) ? (90) : (9</b>                                                                                                  | 8))<br>softir |             |
|            | сри                                  | disk space usage 90.9% calculation \$used * 100 / (\$avail + \$used)                                                                                                    |               |             |
|            | Total CPU u                          | disk / space utilization check every 1 min                                                                                                    |               |             |
| 3          | usage at the<br>Keep an ey∉<br>down. | e role: sysadmin hysteresis on escalation 1 min, on recovery 15 mins, multiplied by 1.5, up to 1 hour                                                                              |               |             |
| 0          | An importan<br>network driv          |                                                                                                    | onf           |             |
| ୍ୟ         | <b>Total CPU utili</b>               | notdata dbangina                                                                                                    | ont II M      | Dia<br>File |
| 619<br>Clo | °F<br>oudy                           |                                                                                                    | へ 🔿 🛛 ENG 🛜   | 0           |

### Backups

Incremental and differental

- Rsync most powerful backup tool
- Scp
- Tar, zip

## High availability

- Needed when there is a hardware failure
- Real time sync using cron or incron tools
- Database Replication

## Package upgrades

- To keep all packes in their latest versions
- apt update, apt upgrade
- Compatible issues after upgrades

# Learn the normal behavior and plan future requirements

- Regular monitoring
- Take action plan when notice a slight changes

# Web server configuration

• Apache, Nginx, Tomcat

Apache install

apt install apache2

## Verifying Apache service

#### 📲 root@agenda-setup: ~ D root@agenda-setup:~# systemctl status apache2 • apache2.service - The Apache HTTP Server Loaded: loaded (/lib/systemd/system/apache2.service; enabled; vendor preset: enabled) Active: active (running) since Fri 2022-07-29 13:21:19 IST; 4 weeks 0 days ago Docs: https://httpd.apache.org/docs/2.4/ Process: 18320 ExecReload=/usr/sbin/apachectl graceful (code=exited, status=0/SUCCESS) Main PID: 1548 (apache2) Tasks: 56 (limit: 4915) CGroup: /system.slice/apache2.service - 1548 /usr/sbin/apache2 -k start -18367 /usr/sbin/apache2 -k start -18370 /usr/sbin/apache2 -k start -18375 /usr/sbin/apache2 -k start Aug 25 06:25:34 agenda-setup apachectl[2103]: AH00558: apache2: Could not reliably determine the server's ful Aug 25 06:25:34 agenda-setup systemd[1]: Reloaded The Apache HTTP Server. Aug 26 06:25:15 agenda-setup systemd[1]: Reloading The Apache HTTP Server. Aug 26 06:25:19 agenda-setup apachect1[2130]: AH00112: Warning: DocumentRoot [/var/www/html/minitz] does not Aug 26 06:25:19 agenda-setup apachectl[2130]: AH00558: apache2: Could not reliably determine the server's ful Aug 26 06:25:19 agenda-setup systemd[1]: Reloaded The Apache HTTP Server. Aug 27 06:25:13 agenda-setup systemd[1]: Reloading The Apache HTTP Server. Aug 27 06:25:24 agenda-setup apachectl[18320]: AH00112: Warning: DocumentRoot [/var/www/html/minitz] does not Aug 27 06:25:24 agenda-setup apachectl[18320]: AH00558: apache2: Could not reliably determine the server's fu Aug 27 06:25:24 agenda-setup systemd[1]: Reloaded The Apache HTTP Server. root@agenda-setup:~# ll /var/www/html/minitz ls: cannot access '/var/www/html/minitz': No such file or directory

root@agenda-setup:~#

## Setting Up Virtual Hosts in Apache

## nano /etc/apache2/sitesavailable/yourdomain. com.conf

#### HTTPS

## a2enmod ssl

# SSLEngine

#### /etc/apache2/sitesavailable/sslyourdomain.com.conf

- <virtualhost \*:443>
- ServerName yourdomain.com
- ServerAlias www.yourdomain.com
- DocumentRoot /var/www/yourdomain.com
- ErrorLog \${APACHE\_LOG\_DIR}/error.log
- CustomLog \${APACHE\_LOG\_DIR}/access.log combined
- </virtualhost>
- <Directory "/var/www/yourdomain.com">
- Options Indexes FollowSymLinks
- AllowOverride All
- Order allow, deny
- allow from all
- Require all granted

# Activate virtual host configuration file

• a2ensite yourdomain.com.conf

#### Test errors in Apache conf

apache2ctl configtest

or

- apache2ctl -t
- Restart apache service /etc/init.d/apache2 restart

# Database Servers.

Tools for taking backup

rsync, scp

rsync -avz /home/user/ root@remoteIP:/home/user/

Backup Retention

Daily, Weekly, Monthly

Various backup destinations / locations

#### **Database Administration**

Basic configuration of POSTGRESQL /etc/postgresql/10/main/postgresql.conf /etc/postgresql/10/main/pg\_hba.conf

```
/etc/postgresql/10/main/postgresql.conf
data_directory = '/var/lib/postgresql/10/main'
hba_file = '/etc/postgresql/10/main/pg_hba.conf'
listen_addresses = '*'
port = 5432
max_connections = 100
shared_buffers = 128MB
```

## etc/postgresql/10/main/pg\_hba.co

PuTTY (inactive)

# configuration parameter, or via the -i or -h command line switches.

DO NOT DISABLE!

If you change this first entry you will need to make sure that the database superuser can access the database using some other method. Noninteractive access to all databases is required during automatic maintenance (custom daily cronjobs, replication, and similar tasks).

Database administrative login by Unix domain socket ocal all postgres md5 TYPEDATABASE USER ADDRESS METHOD "local" is for Unix domain socket connections only local a]] a]] IPv4 local connections: 0.0.0.0/0 md5 all all host all all 192.168.1.19/32 md5 IPv6 local connections: host a]] all ::/0 md5 Allow replication connections from localhost, by a user with the replication privilege.

| rowser  | \$ III <b>\</b> Q >_                                                                                                    | _ Dashboard Properties SQL Statistics Dependencies Dependents इ ehckerala/postgres@Devs_24 *                                                                                                    |                                                         |                                                       |                                                                                                    |        |                              |                            |                                                          |  |
|---------|----------------------------------------------------------------------------------------------------|----------------------------------------------------------------------------------------------------|---------------------------------------------------------|-------------------------------------------------------|----------------------------------------------------------------------------------------------------|--------|------------------------------|----------------------------|----------------------------------------------------------|--|
| Browser | <ul> <li>i urgent_memo</li> <li>i urgent_memo_files</li> <li>i user_logs</li> <li>i user_menu_map_t</li> <li>i user_role_master_t</li> <li>i user_role_master_t_ne</li> <li>i user_role_t</li> </ul> | Dashboard Properties SQL Statistics Dependencies Dependents Sector Analytic Sector Analytic Se |                                                         |                                                       |                                                                                                    |        |                              |                            |                                                          |  |
|         | <ul> <li>&gt; :::::::::::::::::::::::::::::::::::</li></ul>                                                                                                    | Notifications Recorded time                                                                                                    | 3                                                       | E                                                     | <b>vent</b><br>No data f                                                                                                    | Proces | ss ID                        |                            | Payload                                                  |  |
|         | <ul> <li>&gt; luser_type_t</li> <li>&gt; loser_type_t</li> <li>&gt; loser_type_t</li> <li>&gt; vakalath_efiling</li> <li>&gt; loser_type_t</li> <li>&gt; vakalath_master</li> </ul>                  | Data Output                                                                                                    | Explain Message<br>urole_code<br>character varying (10) | s<br><b>urole_name</b><br>character varying (50)      | urole_desc                                                                                                    | 0      | urole_type<br>character (20) | valid_y_n<br>character (1) | updt_date<br>time with time zone                         |  |
|         | <ul> <li>vakalath_parties</li> <li>vakalath_relinquish</li> <li>vakalath_uploads</li> <li>vc_request</li> <li>video_conference</li> <li>vk_extra_adv_t</li> <li>vkobjection_history</li> </ul>       | 1         1           2         2           3         3           4         5           5         6                                                                                                    | Adv<br>LF<br>SC<br>PP<br>PinP<br>GP                     | Advocate<br>Law Firm<br>S Council<br>PP<br>PinP<br>GP | Bar Council Regd Advo       Regd Law Firms       Standing Council       Public Prosicutor       Party in Person       Government Pleader |        | A<br>A<br>A<br>A<br>A<br>A   | Y<br>Y<br>Y<br>Y<br>Y<br>Y | [null]<br>[null]<br>[null]<br>[null]<br>[null]<br>[null] |  |

## Part 1

- Database Administration
- Monitoring & Data Replication

#### **Basic commands**

DUMP :

- pg\_dump -Upostgres dbname > dbname.sql
- RESTORE :
- psql -h 127.0.0.1 -U postgres remotedbname < dbname.sql</li>
- or
- sudo -u postgres psql db\_name < db\_name.sql</li>

- Take full database dump
- pg\_dump -Fc -Upostgres db\_name > backupfilename.dump
- Restore from the db dump
- pg\_restore -U postgres -d db2\_name backupfilename.dump

- Command to restore contents of one table only :
- pg\_restore -U postgres --data-only -d db\_name
   t table\_name backupfilename.dump

Command to restore one table on an already existing database :

## 1. Drop the concerned table if it exists on destination db.

#### 2. At source :

#### root@ecourts:/home# pg\_dump -Upostgres -d

- Connecting remote database from source server :
- Ensure remote server is accessible over port 5432
- psql -h REMOTEIP -p 5432 -U username -W -d REMOTEDB

```
root@highcourtkerala:~# psgl -h 192.168.1.12 -p 5432 -U postgres -W -d highcourtofkerala
Password for user postgres:
psql: connection to server at "192.168.1.12", port 5432 failed: FATAL: password authentication failed for user
"postgres"
connection to server at "192.168.1.12", port 5432 failed: FATAL: password authentication failed for user "post
ares"
root@highcourtkerala:~#
root@highcourtkerala:~#
root@highcourtkerala:~# psql -h 192.168.1.12 -p 5432 -U postgres -W -d highcourtofkerala
Password for user postgres:
psgl (10.21 (Ubuntu 10.21-Oubuntu0.18.04.1))
SSL connection (protocol: TLSv1.3, cipher: TLS AES 256 GCM SHA384, bits: 256, compression: off)
Type "help" for help.
highcourtofkerala=# \l
                                     List of databases
                              Encoding | Collate |
                                                           Ctype | Access privileges
      Name
                     Owner
```

## Part 2

- Database Administration
- Monitoring & Data Replication

### **Database Replication**

- Availability
- Network/Server performance by choosing multiple locations
- Streaming replication

### **Replication Process**

Master server parameters :

postgresql.conf

- listen\_addresses = '\*'
- port = 5432
- max\_connections
- wal\_level = replica
- archive\_mode = off/on

#### pg\_hba.conf

• Replication user

• Optional – Archive mode

• Slave server parameters

- listen\_addresses = '\*'
- port = 5432
- max\_connections = 100
- max\_wal\_senders = 3
- wal\_keep\_segments = 10

- pg\_basebackup -h master\_ip -p 5432 -U replica\_username -D /var/lib/postgresql/10/main -Fp -Xs –P
- Test replication

create/remove test databases

select \* from pg\_stat\_replication;

| pid   usesysid   usename   application_name   client_addr   client_hostname   client_port | backend_start                    |
|-------------------------------------------------------------------------------------------|----------------------------------|
| backend_xmin   state   sent_lsn   write_lsn   flush_lsn   replay_lsn   write_l            | lag   flush_lag   rep            |
| .ay_lag   sync_priority   sync_state                                                      |                                  |
| +++++                                                                                     |                                  |
| ++++++                                                                                    | ++++                             |
|                                                                                           | 0000 00 00 01 05 44 7445 00 05   |
| 18281   438184     walreceiver   1     39678                                              |                                  |
| 0     streaming   25/E9FB8228   25/E9FB8228   25/E9FB8228   25/E9FB8228   00:00:00.0      | 032814   00:00:00.032881   00:00 |
| 00.032887   0   async                                                                     |                                  |
| 20053   438184                                                                            | 2022-08-27 21:37:08.046291+05:   |
| 30                                                                                        |                                  |
| 0   async                                                                                 |                                  |
| 26240   438184   1-10001111   walreceiver   10-10-100111   35184                          | 2022-08-09 00:52:09.386934+05:   |
| 30       streaming   25/E9FB8228   25/E9FB8228   25/E9FB8228   25/E9FB8228   00:00:00.0   | 000581   00:00:00.001762   00:00 |
| 00.001979   0   async                                                                     |                                  |
| 6515   609605   <b>Varia and a la ceiver</b>   <b>Presson and a la constant</b>   54078   | 2022-08-29 10:17:31.025593+05:   |
| 0     streaming   25/E9FB8228   25/E9FB8228   25/E9FB8228   25/E9FB8228   00:00:00.0      | 039225   00:00:00.039672   00:00 |
| 00.039866   0   async                                                                     |                                  |
| (4 rows)                                                                                  |                                  |
| Find a space to join                                                                      |                                  |
| Find a space to join                                                                      |                                  |

# Judgment/Orders uploading to NDC servers

• Rsync

rsync -avz /orders/ user@remoteip:/orders/

From local, another script using rsync

## Working and management of VMWare

With VMware virtualization solutions you can reduce IT costs while increasing the efficiency, utilization and flexibility of their existing computer hardware.

Reduce energy costs by 80%, Power down servers without affecting applications or users.

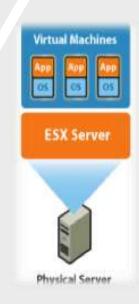

#### Handling BIOS of Rack Server / **Pedestal Server**

#### How to configure BIOS:

- Turn on or restart your Server.
- Press "Esc," "Del," "F1," "F2," • "Ctrl-Esc" or "Ctrl-Alt-Esc" as soon as BIOS type or version appears on screen to enter **BIOS Setting.**

#### ▶ Cell\_Menu Advanced BIOS Features Load Fail-Safe Defaults Advanced Chipset Features Load Optimized Defaults ▶ Integrated Peripherals **BIOS Setting Password** Power Management Features Save & Exit Setup ▶ PNP/PCI Configurations Exit Without Saving ▶ PC Health Status 14++:Move Enter:Select +/-/:Value F10:Save ESC:Exit F1:General Help F6:Load Optimized Defaults F7 :Load Fail-Safe Defaults Set Frequency, Spread Spectrum Function .... v02.58 (C)Copyright 1985-2004, American Megatrends, Inc.

#### CMOS Setup Utility - Copyright (C) 1985-2004, American Megatrends, Inc.

#### Standard CMOS Features

## Configuring Wakeup LAN

Wake-on-LAN is an industrystandard protocol for waking computers up from a very low power mode remotely.

| wer Management | ********                                                                                               | 1                                                                                                    |
|----------------|----------------------------------------------------------------------------------------------------|----------------------------------------------------------------------------------------------------|
| Battery        | AC                                                                                                    | L                                                                                                    |
|                |                                                                                                    | 4                                                                                                    |
|                |                                                                                                    |                                                                                                    |
| Enabled        | Enabled                                                                                                |                                                                                                    |
| 4 minutes      | Disabled                                                                                               | (                                                                                                    |
| 3 minutes      | Disabled                                                                                               |                                                                                                    |
| 10 minutes     | Disabled                                                                                               |                                                                                                    |
| 8 hours        | Disabled                                                                                               |                                                                                                    |
| Enabled        | Enabled                                                                                                |                                                                                                    |
| Suspend        | Suspend                                                                                                |                                                                                                    |
| ine: Ena       | bled                                                                                                   |                                                                                                    |
| ine: Ena       | bled                                                                                                   |                                                                                                    |
| .RN: Disa      | abled                                                                                                  |                                                                                                    |
| ep: Auto       | matic                                                                                                  |                                                                                                    |
|                | Enabled<br>4 minutes<br>3 minutes<br>10 minutes<br>8 hours<br>Enabled<br>Suspend<br>me: Ena<br>me: Ena | Battery AC<br>Enabled Enabled<br>4 minutes Disabled<br>3 minutes Disabled<br>10 minutes Disabled<br>8 hours Disabled<br>Enabled Enabled<br>Suspend Suspend<br>me: Enabled<br>une: Enabled |

Allows the computer to power up when triggered by a special LAN signal.

This feature is not supported on Dell docking devices that containg the 3Cow 3C905 Ethernet controller.

#### To make a bootable pendrive in UEFI(Unified Extensible Firmware Interface) mode

#### Create UEFI Bootable USB Drive with R

- Device: Select your USB flash drive.
- Boot selection: Select DISK or ISO image. And click the SELECT button to choose the Ubuntu 18.04 ISO file from folder location.
- Partition scheme: Select GPT for UEFI.
- Target system: Select UEFI (non CSM).
- File system: Select NTFS.

| 🖋 Rufus 3.0.1304                                 | _                 |       | ×      |
|--------------------------------------------------|-------------------|-------|--------|
| Drive Properties                                 |                   |       |        |
| Drive Properties —                               |                   |       |        |
| Device                                           |                   |       |        |
| Ubuntu 18.04 LTS amd64 (G:) [8GB]                |                   |       | ~      |
| Boot selection                                   |                   |       |        |
| ubuntu-18.04-desktop-amd64.iso                   | × 📀               | SELEC | :T     |
| Partition scheme                                 | Target system     |       |        |
| MBR ~                                            | BIOS or UEFI      |       | $\sim$ |
| Volume label<br>Ubuntu 18.04 LTS amd64           |                   |       |        |
|                                                  | Cluster size      |       |        |
| File system FAT32 (Default)                      | 4096 bytes (Defai | .14)  |        |
| TATS2 (Delault)                                  | 4050 bytes (Delat | iii)  | Ť      |
| <ul> <li>Show advanced format options</li> </ul> |                   |       |        |
| Status                                           |                   |       |        |
|                                                  |                   |       |        |
| READ                                             | γ                 |       |        |
| 🔇 (i) 🏂 🗐                                        | START             | CLOS  | E      |
|                                                  |                   |       |        |

## Installation of UBUNTU 16.04 Server OS and post configuration of OS in the Rack / Pedestal Server.

- Important steps to install ubuntu Server 16.04
- Disk Partition
- LVM
- Noautomatic updates for
- software to install. Select only standard system utilities and OpenSSH server
- Update and Upgrade Ubuntu System
- Create New Account in Ubuntu
- sudo adduser ubuntu\_user
- sudo apt install package\_name
- Configure System Hostname in Ubuntu
- hostnamectl set-hostname highcourt

#### FTP server configuration

**FTP** is a network protocol used to **exchange** and **manipulate** files over a TCP/IPbased network. FTP is built on a client-server. FTP is used either with user-based password authentication or with anonymous user access.

- In active mode the FTP Client sends the server the IP address and port number that the client will use for the data connection, and the server opens the connection.
- In passive mode the server sends the client an IP address and port number and the client opens the connection to the server. This mode is used, when the client is located behind a firewall and unable to accept incoming TCP connection

**VSFTPD,** very secure FTP daemon, is an FTP server for many Unix-like systems, including Linux. vsftpd is beneficial for optimizing security, performance, and stability. It also provides strong protection against security problems found in other FTP servers, encryption support with SSL integration, and more.

#### HCI(Hyperconverged Infrastructure)

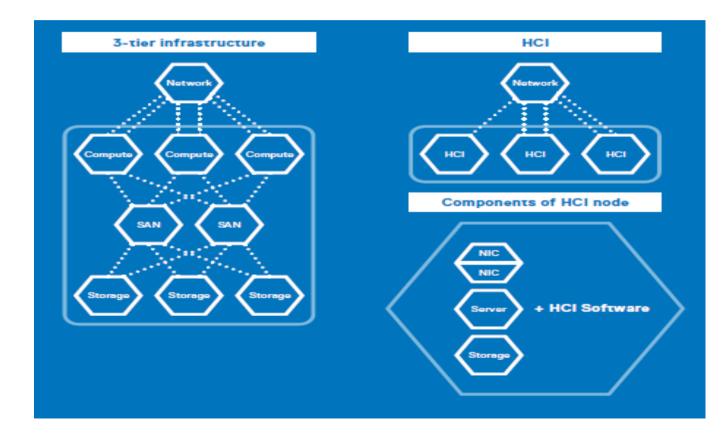

#### WHAT IS HCI

• HCI integrates compute, storage and networking into a single appliance coupled with data management and consolidation capabilities that can scale-out according to application needs, thereby eliminating the need for a traditional SAN or NAS.

• Dell EMC VxRail is powered by PowerEdge server platforms and is the only jointly engineered HCI solution with VMware, optimized for VMware vSAN, and designed to enable deep integration across the VMware ecosystem. This leaves you with a powerful curated solution that enables you to:

• HCI offers ultimate simplicity, flexibility and agility, essentially collapsing the traditional three-tier server, network, and storage model so that the infrastructure itself is much easier to manage.

#### **About High Court HCI**

• In High Court we have used Four Nodes (Four servers) Each one has 8TB SSD storage, 430 GB ram and 24 core CPU, each node is configured using VMware Exsi. The Vcentre server is used to creating the vSAN cluster, under this cluster all Four nodes are added also created a storage pool using all these nodes storage (8TB\*4=32TB), all these nodes are manage using vSphere client.

#### SLONE configuration for Data Replication.

Slony is an asynchronous masterslave replication system for the PostgreSQL DBMS.

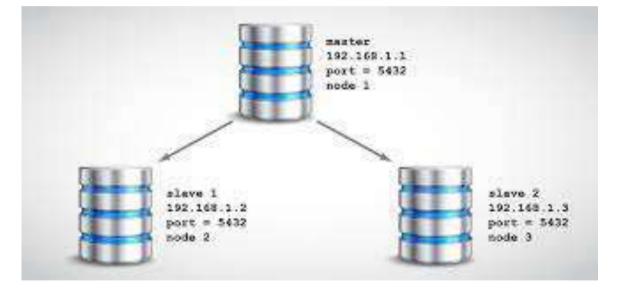

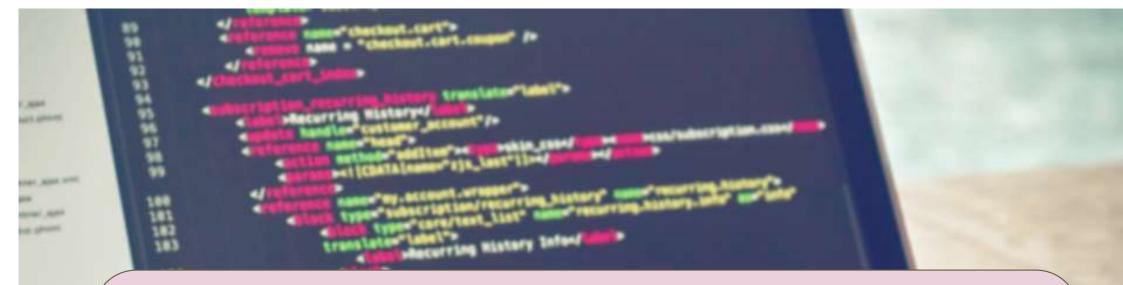

### Basic Programming Concepts and Basics of PHP Programming

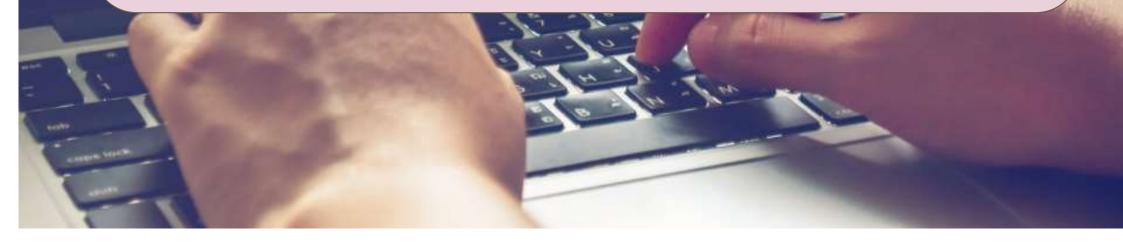

#### **Programming Concepts**

- Programming concepts
- Introduction to programming languages
- PHP Basics
- HTML, PHP sample code
- Web application security basics
- 'eforms.nic.in' website basics

## **Basic Programming Concepts**

- Definition: The process of developing the computer programs is known as C P.
- Computer program:

It is set of instructions which enable particular processes to be performed by the computer. The program used by computer is known as computer software.

• Computer Programming Language:

Definition: It is set of symbols, conventions, rules used by the user to communicate with the computer. Computer can only accept the instruction for performing any tasks in a computer programming language.

# **Factors of Good Programming Languages**

- Suitability for solving the problem
- Easy coding
- Easy debugging
- Existing hardware and software
- Programmer productivity
- Nature of Problem to be solved

the process of detecting and removing of existing and potential errors (also called as 'bugs') in a software code

## **Steps in Computer Programming**

- Requirement identification
- Program Design
- Program Coding
- Program Debugging
- Program testing
- Program Documentation
- Program Maintenance

the process of evaluating and verifying that a software product or application does what it is supposed to do

## **Good Programming Practices:**

The following are the principles of good programming practices

- The program requirement must be clear and well documented
- Programmer should keep the working paper
  - Error in program for correction
  - Changes required by user
- Working paper must include requirements and DFD
- Programmer should keep the program short
- Before program implementation the program should be tested.
- Provisions for program amendments
- Each version of program should be separately identified.

### Pseudo code:

It is an imitation of actual computer instructions and are phrases written in ordinary language which could not be understood by the computer. Instead of using symbols in program flowchart pseudocode use structures which resembles with computer instructions. It is also known as program design language.

## Introduction to PHP

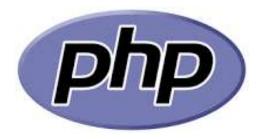

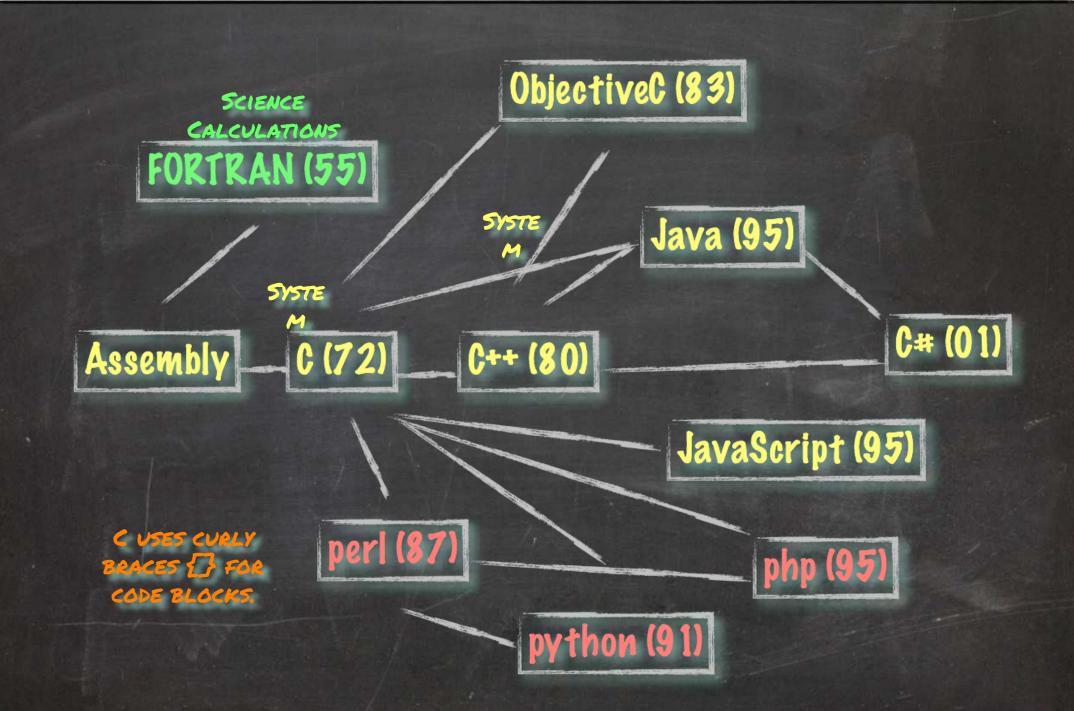

http://en.wikipedia.org/wiki/History\_of\_programming\_languages

### What is PHP?

- PHP stand for PHP: Hypertext Preprocessor
- PHP is the widely used open source scripting language
- PHP scripts executed on server
- PHP is free to download and use

### What is a PHP file?

- PHP files may contain text, javascript, HTML and PHP code
- PHP code written in a php file executed in server and the result will be shown in a browser window as plain **HTML**
- PHP files having extension '**.php**'

### HTML : HyperText Markup Language

The HyperText Markup Language or HTML is the standard markup language for documents designed to be displayed in a web browser. With HTML you can create your own Website.It can be assisted by technologies such as **Cascading Style Sheets(CSS)** and scripting languages such as **JavaScript** 

Javascript is used by programmers across the world to create dynamic and interactive web content like applications and browsers. CSS is a design language that makes a website look more appealing than just plain or uninspiring pieces of text.

#### **SAMPLE HTML CODE**

<!DOCTYPE html> <html> <head> <title>**Page Title**</title> </head> <body>

<h1>This is a Heading</h1>This is a paragraph.

</body> </html>

#### **SAMPLE PHP CODE**

<!DOCTYPE html> <html> <head> <title>Page Title</title> </head> <body>

<h1>This is a Heading</h1>This is a paragraph.

<?php // PHP CODES BELOW echo "My first PHP script!"; ?>

</body> </html>

### Why PHP?

- PHP runs on different platforms (Windows, Linux, Unix, Mac OS X, etc.)
- PHP is compatible with almost all servers used today (Apache, IIS, etc.)
- PHP has support for a wide range of databases
- PHP is free. Download it from the official PHP resource: <u>www.php.net</u>
- PHP is easy to learn and runs efficiently on the server side

### Set Up PHP on Your Own PC

- However, if your server does not support PHP, you must:
- install a web server
- install PHP
- install a database, such as MySQL
- The official PHP website (PHP.net) has installation instructions for PHP: http://php.net/manual/en/install.php

### Installing a server:

 An easy way to aquire an Apache server, along with PHP and MySQL built in (you'll need these when using PHP), is using
 WAMP (Windows) or,

MAMP (Mac) (http://www.mamp.info)
 LAMP (Linux)

You can download WAMP at http://www.wampserver.com/en/

# Step 2:

 Once you have followed the online instructions for installing and configuring WAMP, you need to check it works!

Open notepad (php can be added straight into your html) and type:

<html> <head> <title>PHP Test</title> </head> <body> <?php echo '<p>Hello World'; ?> </body> </html>

# Testing:

- Save this as 'hello.php' in your 'www' folder located within your WAMP folder.
- This can be done by selecting 'all files' when saving rather than the default '.txt'
- (Note: you can also just type this script straight into a new document in Dreamweaver if preferred)
- Now preview by opening your browser and entering http://localhost/hello.php
- Your page should look like this...

| 🥳 740 Text - Musilia Fredux                                                                                                |                                                   | - Laure | -x-  |
|----------------------------------------------------------------------------------------------------|---------------------------------------------------|---------|------|
| Elle Edit View Higtory Boskmarks Loois Help                                                                                |                                                   |         | - 30 |
| C X A ( http://localhost/hells.php                                                                                         | Tr + R3+ Gegra                                    | ٩       | 3    |
| 📶 Mest Visited 🛐 Welcome to Facebook 🥙 Sgn in 🛄 Biogger Create your fn 47 My eBay Summary 🐑 Twitter / Home 🛄 BCJ - Welcome | e to Bir 🔛 Moodie @ Performanc 🗰 Welcome to Flick | a - Ph_ |      |
| Hello World                                                                                                    |                                                   |         |      |

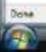

## **Web Application security Basics**

**Web application security** (also known as Web AppSec) is the idea of building websites to function as expected, even when they are under any cyber attack. The concept involves a collection of security controls that provides the Web application the ability to protect its assets from potentially malicious agents.

**Web security testing** aims to find security vulnerabilities in Web applications and their configuration. Testing the security of a Web application often involves sending different types of input to provoke errors and make the system behave in unexpected ways. These so called "negative tests" examine whether the system is doing something it isn't designed to do.

It is also important to understand that Web security testing is not only about testing the security features (e.g., authentication and authorization) that may be implemented in the application. It is equally important to test that other features are implemented in a secure way.

#### **Major Web Application Attacks**

- SQL Injection
- XSS (Cross Site Scripting)
- Remote Command Execution
- Path Traversal

#### **Attack Results**

- Access to restricted content
- Compromised user accounts
- Installation of malicious code
- Lost sales revenue
- Loss of trust with customers
- Damaged brand reputation
- And much more

#### **OWASP**

The Open Web Application Security Project is an online community that produces freely-available articles, methodologies, documentation, tools, and technologies in the field of web application security. The Open Web Application Security Project provides free and open resources.

#### eroring.inc.in website basits

Previously, the process of getting enrolled in NIC services depended on paperwork, however, with rapid technological changes, the process of filling forms online came into existence. With the eForms, this entire process, right from filling forms till availing services; it has become completely automated and manageable.

eForms has now been integrated with NIC Single Sign-On Platform (Parichay).

#### **Major Services**

- 1. Email (@gov.in)
- 2. Authentication Service (LDAP)
- 3. Distribution List Service
- 4. IMAP/POP
- 5. IP Change Request
- 6. SMS Service
- 7. SMTP Gateway Service
- 8. Update Mobile in (@gov)
- 9. WIFI Service
- **10. WIFI Port Service**
- **11. DNS Services**
- **12. VPN Service**

## NETWORK

### AND

### NETWORKING

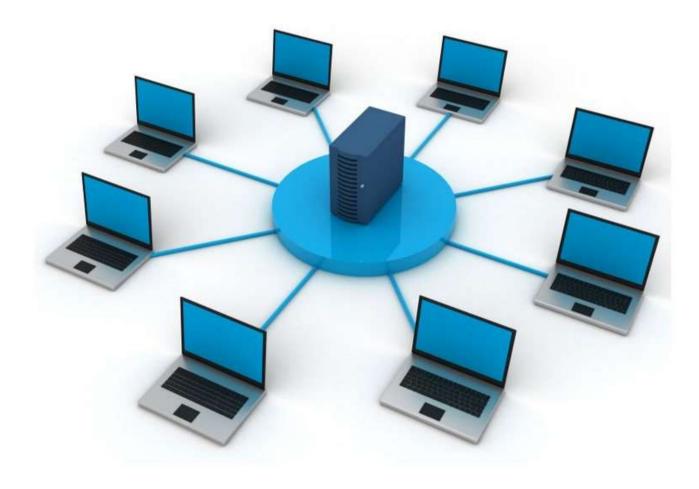

## Advantages of Network

### Share the software resources

### Share the Hardware resources

Implement security

## **Components of Network**

1.System2.NIC3.Media4.Connecting device

### 00:00:5e:00:53:af

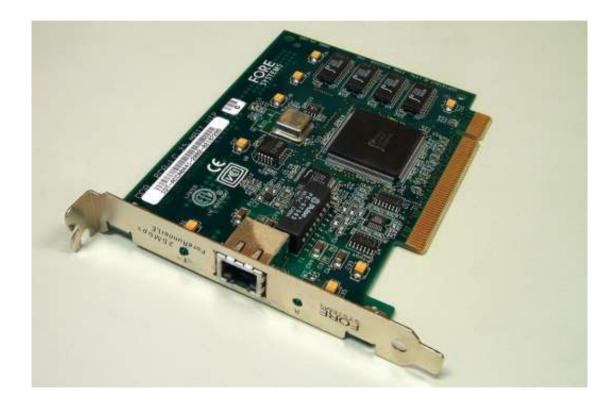

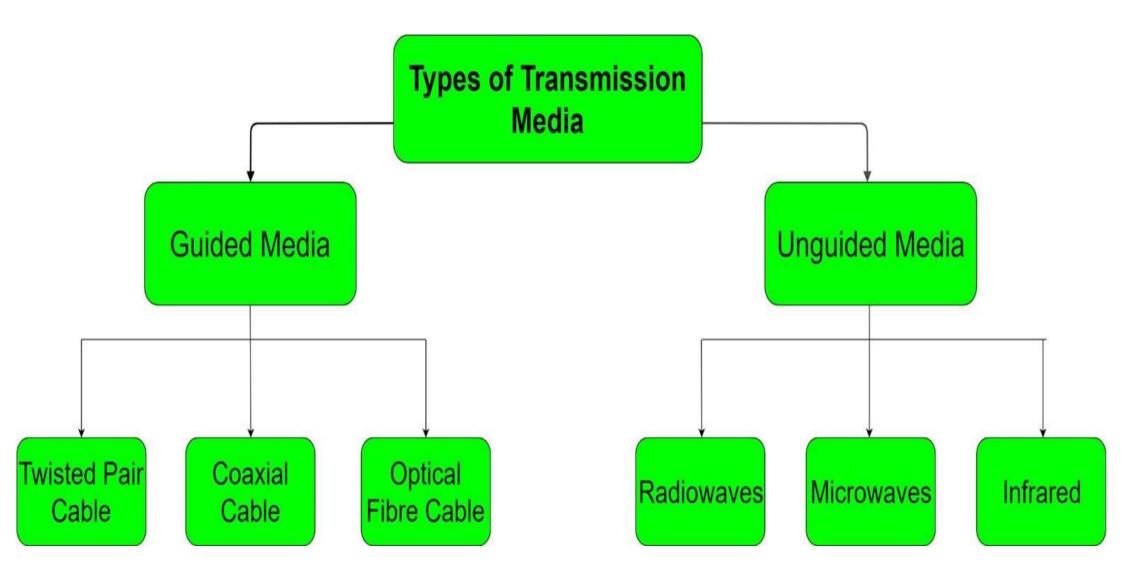

### Signal Transmission

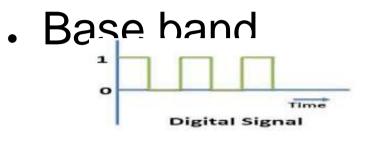

. Broad band

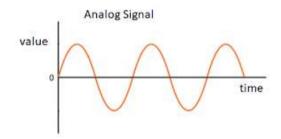

### **Transmission Method**

- . Unicast
- Multicast
- Broad cast

### **Transmission Mode**

- . Simplex
- Half duplex
- Full duplex

Things to affect media

- Attenuation
- EMI
- Cross Talk

### What is bandwidth

## **Coaxial Cable**

#### COAXIAL CABLE

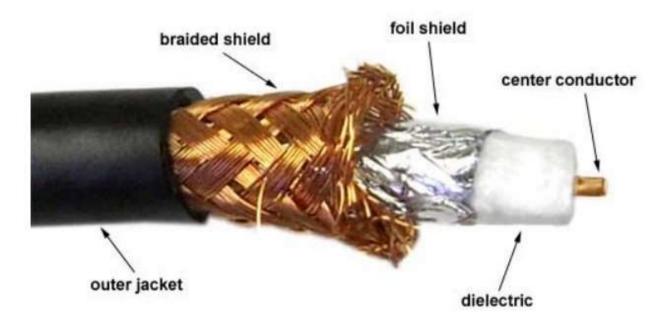

## Connector

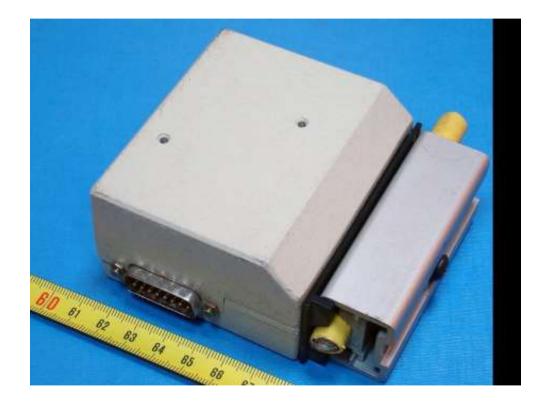

## Twisted pair cable

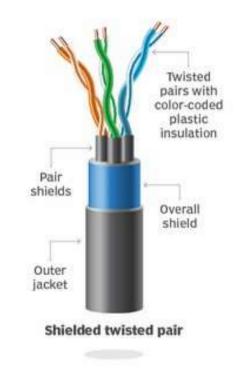

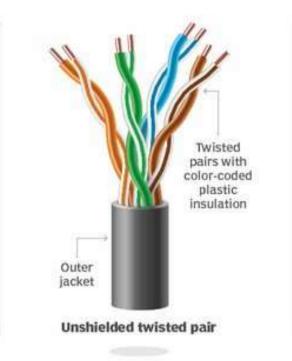

## Connector

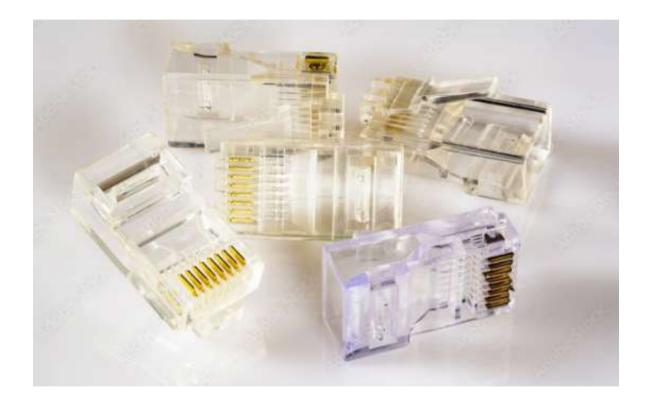

## Crimping

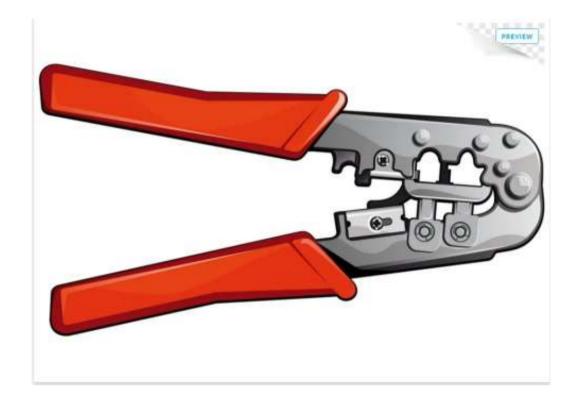

|   | 568A         | 568B         |
|---|--------------|--------------|
| 1 | Green/White  | Orange/White |
| 2 | Green        | Orange       |
| 3 | Orange/white | Green/White  |
| 4 | Blue         | Blue         |
| 5 | Blue/White   | Blue/White   |
| 6 | Orange       | Green        |
| 7 | Brown/White  | Brown/White  |
| 8 | Brown        | Brown        |

### **Crimping Methods**

Straight through crimping Cross over crimping Roll over crimping Straight Through Wiring Guide 568-B

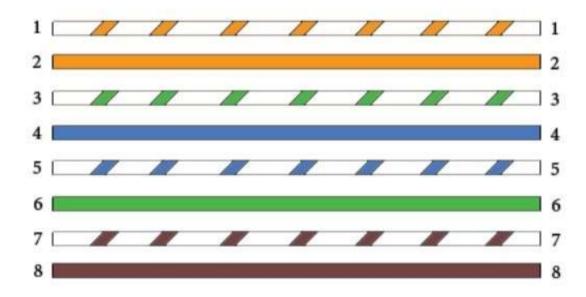

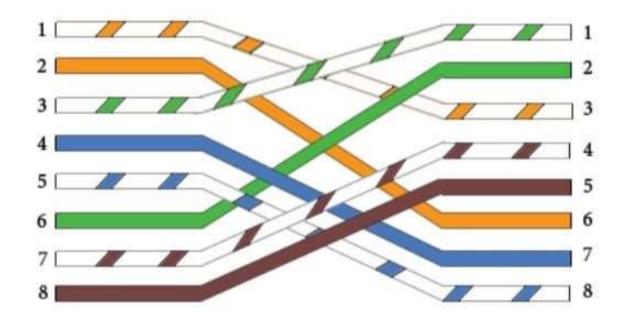

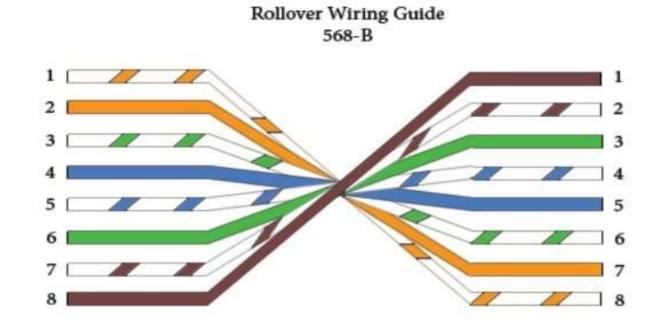

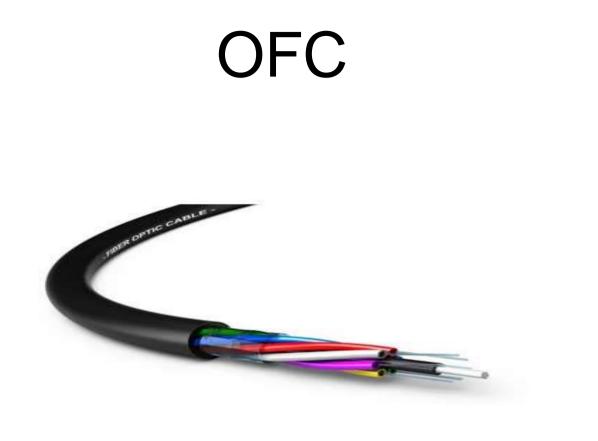

## OFC connector

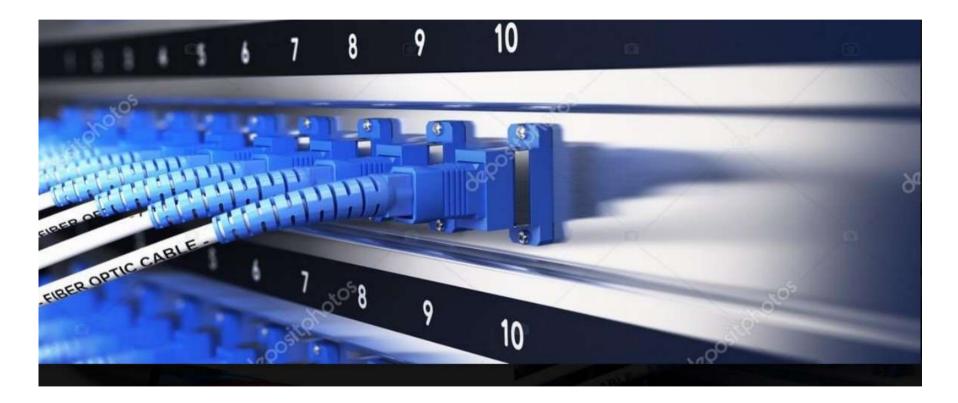

## PROTOCOL

- NetBEUI
- TCP/IP
- IPX/SPX

## **IP** Address

- IPv4
- IPv6

Subnet mask

Network portion-Host portion

129.137.130.131

|                | Class | First octet | Default subnet<br>mask |
|----------------|-------|-------------|------------------------|
| unicast        | А     | 1-126       | 255.0.0.0              |
| unicast        | В     | 128-191     | 255.255.0.0            |
| unicast        | С     | 192-223     | 255.255.255.0          |
| multicast      | D     | 224-239     |                        |
| Laborator<br>y | E     | 240-255     |                        |

## DHCP

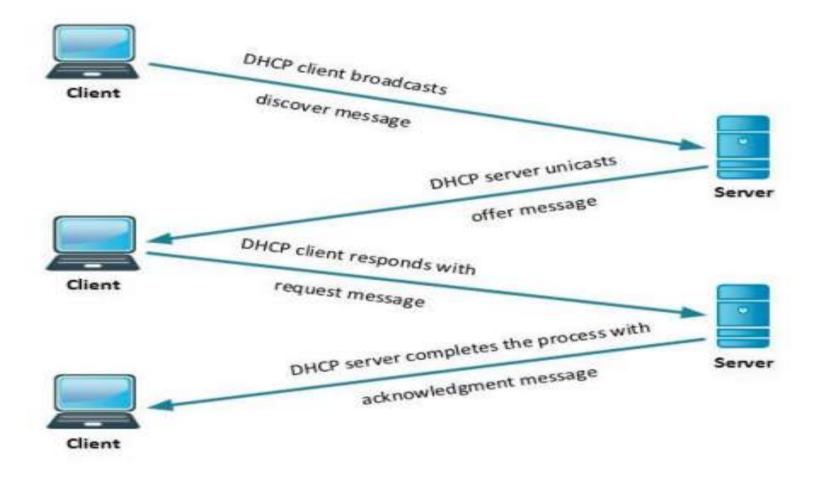

### Router and Switch Configuration Live Demo

## Port security

MAC binding Live Demo

### **Firewall**

A firewall is a network security device that monitors incoming and outgoing network traffic and decides whether to allow or block specific traffic based on a defined set of security rules.

#### **Types of firewalls**

#### **Proxy firewall**

Proxy servers can provide additional functionality such as content caching and security by preventing direct connections from outside the network

#### Stateful inspection firewall

It allows or blocks traffic based on state, port, and protocol. It monitors all activity from the opening of a connection until it is closed. Filtering decisions are made based on both administrator-defined rules as well as context, which refers to using information from previous connections and packets belonging to the same connection.

#### Unified threat management (UTM) firewall

The functions of a stateful inspection firewall with intrusion prevention and antivirus. It may also include additional services and often cloud management

# Why NGFW

#### Next-generation firewall (NGFW)

Firewalls have evolved beyond simple packet filtering and stateful inspection. Most companies are deploying nextgeneration firewalls to block modern threats such as advanced malware and application-layer attacks.

#### **Threat-focused NGFW**

Include all the capabilities of a traditional NGFW and also provide advanced threat detection and remediation.

## **Data Management and Security**

#### Data management and security

- Database concepts POSTGRES, MYSQL
- Client tools PGAdmin4, HeidiSQL, SQL Server Management Studio, PHPMyAdmin
- Database security basics
- Database connection sample code in PHP
- Brief idea about SQL
- Data fidelity and privacy

#### Let's get started...

The importance of well-presented data cannot be understated in today's digitally advanced landscape. All the IT enabled services and complex software applications rely on organized data for solving the enormous requirements. This has been made possible only through organized data.Organized data can be any representation of data that allows you to gather insights.

#### How is organized data stored efficiently?

The most efficient way to store data is with the help of a **relational database**. A relational database consists of 3 high-level components:

- Tables
- Relationships
- Keys

### **Relational vs Non-Relational Databases**

To summarize the difference between the relational and non-relational databases: relational databases store data in rows and columns like a spreadsheet while in non-relational database is a database that does not use the tabular schema of rows and columns found in most traditional database systems. non-relational databases use a storage model that is optimized for the specific requirements of the type of data being stored

#### **Relational DB**

- ★ POSTGRESQL
- ★ MYSQL
- ★ ORACLE
- ★ IBM DB2
- ★ MS SQL SERVER
- ★ SQLITE

#### **Non Relational DB**

- ★ MONGODB
- ★ CASSANDRA
- ★ Amazon DynamoDB
- ★ HBase
- ★ Apache CouchDB

### Non-Relational Databases and NoSQL

A *non-relational database* is a database that does not use the tabular schema of rows and columns found in most traditional database systems. Instead, non-relational databases use a storage model that is optimized for the specific requirements of the type of data being stored. For example, data may be stored as simple key/value pairs, as JSON documents, or as a graph consisting of edges and vertices.

The term *NoSQL* refers to data stores that do not use SQL for queries. Instead, the data stores use other programming languages and constructs to query the data.

#### **Non Relational DB**

- ★ MONGODB
- ★ CASSANDRA
- ★ Amazon DynamoDB
- ★ HBase
- ★ Apache CouchDB

also query these datasets with ease. Scale and speed are crucial advantages of non-relational databases.

Data is not static. As more information is collected, a non-relational database can absorb these new data points, enriching the existing database with new levels of granular value even if they don't fit the data types of previously existing information.

database

The data now collected from users takes on myriad forms, from numbers and strings, to photo and video content, to message histories. A database needs the ability to store these various information formats, understand relationships between them, and perform detailed queries.

Built the cloud for A non-relational database can be massive. And as they can, in some cases, grow exponentially, they need a hosting environment that can grow and expand with them. The cloud's inherent scalability makes it an ideal home for non-

#### The benefits of a non-relational database

Today's applications collect and store increasingly vast quantities of ever more complex customer and user data. There are several advantages to using non-relational databases, including:

In the age of Big Data, non-relational databases can not only store massive quantities of information, but they can

organization

expansion

structures

Multiple •

Massive

Flexible

•

•

#### dataset

#### data

#### **Client tools -**

- **1. PgAdmin4 :-** PGAdmin is a web-based GUI tool used to interact with the Postgres database sessions, both locally and remote servers as well. You can use PGAdmin to perform any sort of database administration required for a Postgres database.
- **2.** HeidiSQL :- HeidiSQL is a free and open-source administration tool for MySQL and its forks, as well as Microsoft SQL Server, PostgreSQL and SQLite.
- **3. PhpMyAdmin :-** phpMyAdmin is a free and open source administration tool for MySQL and MariaDB. As a portable web application written primarily in PHP, it has become one of the most popular MySQL administration tools, especially for web hosting services.
- 4. SQL Server Management Studio :- SQL Server Management Studio is a software application first launched with Microsoft SQL Server 2005 that is used for configuring, managing, and

administering all components within Microsoft SQL Server.

### **SQL - Structured Query Language**

**SQL** is Structured Query Language, which is a computer language for storing, manipulating and retrieving data stored in a relational database.

SQL is the standard language for Relational Database System. All the Relational Database Management Systems (RDMS) like MySQL, MS Access, Oracle, Sybase, Informix, Postgres and SQL Server use SQL as their standard database language.

#### **SQL Commands**

The standard SQL commands to interact with relational databases are CREATE, SELECT, INSERT, UPDATE, DELETE and DROP.

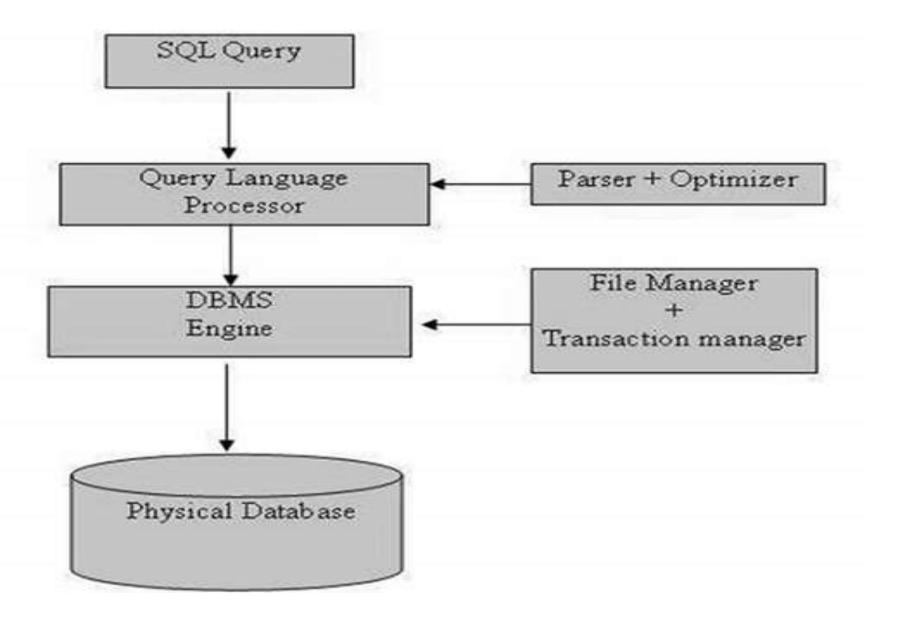

### **Database security basics**

Database security refers to **the various measures organizations take to ensure their databases are protected from internal and external threats**. Database security includes protecting the database itself, the data it contains, its database management system, and the various applications that access it.

#### Five tips for keeping your database secure

- Control access to the database.
- Identify sensitive and critical data.
- Encrypt information.
- Anonymize non-productive databases.
- Monitor your database activity.

**Anonymize non-productive databases** :- Avoid making a copy of the original database and start to use it in environments that are much less tightly controlled, thus exposing all the sensitive information.

### Database Security Threats

An insider threat is a security risk from one of the following three sources, each of which has privileged means of entry to the database:

A malicious insider with ill-intent

A negligent person within the organization who exposes the database to attack through careless actions

An outsider who obtains credentials through social engineering or other methods, or gains access to the database's credentials

#### **Human Error**

Weak passwords, password sharing, accidental erasure or corruption of data, and other undesirable user behaviors are still the cause of almost half of data breaches reported.

#### Malware

Malware is software written to take advantage of vulnerabilities or to cause harm to a database. Malware could arrive through any endpoint device connected to the database's network. Malware protection is important on any endpoint, but especially so on database servers, because of their high value and sensitivity.

#### Database Security Threats Exploitation of Database Software Vulnerabilities

Attackers constantly attempt to isolate and target vulnerabilities in software, and database management software is a highly valuable target. New vulnerabilities are discovered daily, and all open source database management platforms and commercial database software vendors issue security patches regularly. However, if you don't use these patches quickly, your database might be exposed to attack.

#### **SQL/NoSQL Injection Attacks**

A database-specific threat involves the use of arbitrary non-SQL and SQL attack strings into database queries. Typically, these are queries created as an extension of web application forms, or received via HTTP requests. Any database system is vulnerable to these attacks, if developers do not adhere to secure coding practices, and if the organization does not carry out regular vulnerability testing.

#### **Denial of Service (DoS/DDoS) Attacks**

In a denial of service (DoS) attack, the cybercriminal overwhelms the target service—in this instance the database server—using a large amount of fake requests. The result is that the server cannot carry out genuine requests from actual users, and often crashes or becomes unstable.

#### How Can You S

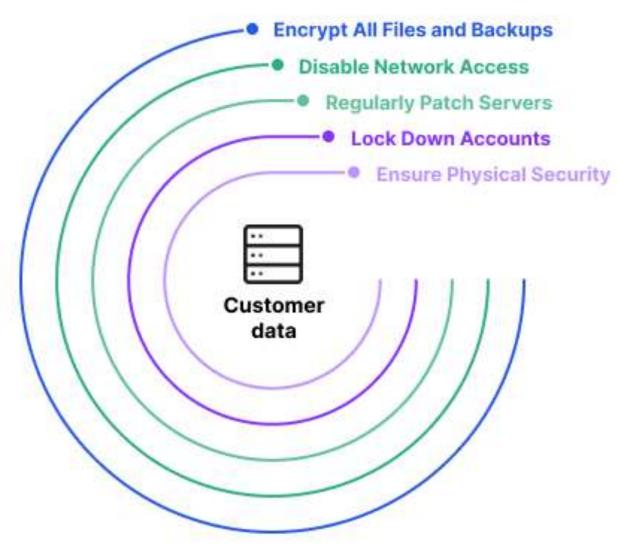

#### Data fidelity and privacy

**Data fidelity** is the accuracy with which data quantifies and embodies the characteristics of the source.

**Data privacy** generally means the ability of a person to determine for themselves when, how, and to what extent personal information about them is shared with or communicated to others.

```
<?php
```

}

```
$servername = "localhost";
```

\$database = "database";

\$username = "username";

```
$password = "password";
```

```
// Create connection
```

\$conn = mysqli connect(\$servername, \$username, \$password, \$database);

// Check connection

```
if ($conn->connect error) {
```

die("Connection failed: " . \$conn->connect error);

```
echo "Connected successfully";
```

```
mysqli_close($conn); ?>
```

Hardware Management & Maintenance

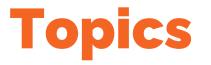

**Topic 1- Need for** optimisation in utilization of hardware resources

# Topic 1- Need for optimisation in utilization of hardware resources

Correct requirement analysis- taking into account of existing stock of hardware and anticipated requirements.

Important factors to take into account- Delay in procurement process, replacement of devices at the end of its life cycle, availability of AMC and buffer stock, introduction of new applications eg-paperless courts, VC Courts etc.

### How to optimally use hardware resources

- Always opt for latest technology updates in the market-
- Desktops for office work- Minimum 8GB RAM and 256 GB SSD-Faster booting better performance.
- Printers- Always opt for Duplex printers with ethernet connectivity Network printer- Less printer offline problem, Maximum sharing.
- Scanners- Folder sharing from the PC connected with the scanner-
- If there is high printing, scanning and copying function- Go for a MFD having network connectivity- For occasional colour printing go for cartridge colour printers
- For on-premise <u>servers go for server virtrualisation e.g- VMWARE</u> (hypervisor)- Multiple Virtual machines in the same server.

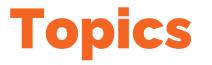

# Topic 2- Data Management regarding Available Harware resources.

# 2. Data Management regarding Available Harware resources.

| PCs           | 627 <sup>8tock</sup>        | <sup>ps</sup> 189 <sup>m</sup> | Stock D Tablets | 2 <sup>In Stock</sup> |            | Server 14 <sup>in s</sup> | tock 3    |
|---------------|-----------------------------|--------------------------------|-----------------|-----------------------|------------|---------------------------|-----------|
| MASTERS       | Hardware Entry              |                                |                 |                       |            |                           | □List H/W |
|               | ● Single Entry ○ Batch Uple | oad                            |                 |                       |            |                           |           |
| A H/W         | Device ID                   | Seriel No                      |                 | Itom                  |            | Maka                      |           |
|               | 5325                        | Sorial I                       | ND.             | Select                | ~          | Select                    | ~         |
| TE UPDATE H/W | Model Na:                   |                                | Invoice No      |                       | Invoice De | ato                       |           |
| 5/W           | Model No                    |                                | InventoryNo     |                       | dd/mn      | n/yyyy                    | 0         |
|               | Purchase Date               |                                | Purchase Value  |                       | Purchase   | Batch                     |           |
|               | dd/mm/yyyy                  | •                              | Purchase Value  |                       | Select     |                           | Ŷ         |
| SEARCH &      | Warranty                    |                                | Warranty By     |                       | Warranty   |                           |           |
| E DEPORTS     | Not Applicable              | ~                              | Select          | ~                     | dd/mn      | 0/000                     |           |

|      | 1240 |                |                               | 2022 ONWARD<br>at Data Tools |                      | Last edit was | 8 minutes ago |          |               |                 |            |        |        |                                                                                                    |                                                                                                    |                              |                            | 🛀 👱 Shar | e i |
|------|------|----------------|-------------------------------|------------------------------|----------------------|---------------|---------------|----------|---------------|-----------------|------------|--------|--------|----------------------------------------------------------------------------------------------------|----------------------------------------------------------------------------------------------------|------------------------------|----------------------------|----------|-----|
| ie.  | - 11 | 67             | 100% = £ %                    | .0, .00 123*                 | Arial *              | 14 - B        | I & A 🖗       | · 🖽 🖽 -  | ≡ • ÷ • Þ     | - V - 00        | e a 7 +    | Σ-     |        |                                                                                                    |                                                                                                    |                              |                            |          | 9   |
| 1    |      | - <i>B</i> . I |                               |                              |                      |               |               |          |               |                 |            |        |        |                                                                                                    |                                                                                                    |                              |                            |          | _   |
| _    | A    |                | 0                             | .0                           | r ,                  | 1. H. 1       | () () ()      |          | KTOP          | м               | N 4        |        | Q 4    | in the second second second second second second second second second second second second second second second | and the second second se | * V                          | w                          | 3        | _   |
| 2    | NO   | FLOO<br>R      | SECTION/C<br>HAMBER/<br>COURT | USER NAME                    | DESIGNATIO<br>N      | ASSET         | SYSTEM<br>ID  | MAKE     | OS<br>VERSION | MONITOR<br>MAKE | S/N        | ID /SN | MODEL  | ID / SN                                                                                                    | MODEL                                                                                                    | STATUS<br>(IDLE/WO<br>RKING) | OTHER IT<br>EQUIPME<br>NTS | REMARK   |     |
| 3    | 1    | GROUNE -       | STATIONARY                    | SUJA K C                     | SECTION _            | DESKTOP -     | 4328          | HP +     | W10 -         | HP ~            | 3CQ14904Q2 |        | ÷      |                                                                                                    | 1                                                                                                    | *                            |                            |          |     |
| 4    | 2    | GROUNE -       | STATIONARY                    | BEJOY                        | SECTION -            | DESKTOP ~     | 3566          | LENOVO * | W10 -         | LENOVO -        | VKV56183   |        | *      | ĺ                                                                                                    |                                                                                                    | *                            |                            |          |     |
| ×    | 3    | GROUNC -       | STATIONARY                    | GAYAK                        | ASSISTANT -          | DESKTOP -     | 2521          | LENOVO + | U14 -         | LENOVO -        | VKT62217   |        | *      | [                                                                                                    |                                                                                                    | +                            |                            |          |     |
| 6    | 4    | GROUNE -       | STATIONARY                    | GAYAK                        | ASSISTANT -          | PRINTER ~     |               |          |               |                 |            | 2689   | M100 - |                                                                                                    |                                                                                                    |                              |                            |          |     |
| Ŧ    | 5    | groune +       | STATIONARY                    | HARIKISHAN C S               | ASSISTANT -          | DESKTOP -     | 2546          | LENOVO + | U20 -         | LENOVO -        | VK924580   | _      | *      |                                                                                                    |                                                                                                    | *                            |                            |          |     |
|      | 6    | GROUNE -       | STATIONARY                    | HARIKISHAN C S               | ASSISTANT -          | SCANNER ~     |               | 24       | -             | 5               |            |        | Ŷ      | 3854                                                                                                    | 530 DS                                                                                                    | ÷                            |                            |          |     |
| 9    | 7    | GROUNE -       | STATIONARY                    | RUHAMMAD ANEES               | ASSISTANT =          | DESKTOP -     | 4418          | HP *     | U20 -         | LENOVO +        | 3CQ1461PZ4 |        | ¥      |                                                                                                    | 1                                                                                                    | *                            |                            |          |     |
| ia - | 8    | GROUNC -       | STATIONARY                    | UNNES                        | ASSISTANT -          | DESKTOP -     | 2591          | LENOVO + | U14 ~         | LENOVO +        | VK924271   |        | *      | į                                                                                                    |                                                                                                    | *                            |                            |          |     |
| n.   | 9    | GROUNE -       | STATIONARY                    | UNNI S                       | ASSISTANT -          | PRINTER -     |               |          |               | . *             |            | 2764   | M100 - | _                                                                                                    |                                                                                                    |                              |                            |          |     |
| 12   | 10   | GROUNE +       | STATIONARY                    | AKHIL GEORGE                 | ASSISTANT<br>SECTION | DESKTOP -     | 2555          | LENOVO + | U14 ~         | LENOVO -        | VK924249   |        | *      |                                                                                                    |                                                                                                    | *                            |                            |          |     |
|      | 11   |                |                               |                              |                      | -             |               |          |               | *               |            |        | *      |                                                                                                    |                                                                                                    |                              |                            |          |     |
| 14   |      |                |                               |                              |                      |               |               |          |               | -               |            |        |        |                                                                                                    |                                                                                                    | -                            |                            |          |     |
| 18   |      |                |                               |                              |                      |               |               |          |               |                 |            |        |        |                                                                                                    |                                                                                                    |                              |                            |          |     |
| 10   |      | -              |                               |                              | 2                    |               |               | 5.       |               |                 |            |        |        |                                                                                                    |                                                                                                    |                              |                            |          |     |
| 17   |      | *              |                               |                              |                      | -             |               | 1        |               | -               |            |        | 7      |                                                                                                    |                                                                                                    |                              |                            |          |     |
| 18   |      |                |                               |                              |                      |               |               |          |               |                 |            |        | -      |                                                                                                    |                                                                                                    |                              |                            |          |     |
| e.   |      | -              |                               |                              |                      |               |               | · · ·    | ~             | 59.<br>19       |            |        | ~      |                                                                                                    |                                                                                                    |                              |                            |          |     |
| 8    |      |                |                               |                              |                      | -             |               |          |               | 19              |            |        | *      |                                                                                                    |                                                                                                    |                              |                            |          |     |
| 8.   |      |                |                               |                              |                      |               |               | 3        |               |                 |            |        | ¥.     |                                                                                                    |                                                                                                    | 1                            |                            |          |     |

#### **Change Management in Hardware**

- Creation or logging of Request for change (RFC)
- Review RFC
- Approve or Authorize the change
- Coordinate implementation
- Review & Close change request

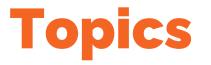

# Topic 3- Computers printers & other peripherals

#### **Commonly used Processors**

Intel processors : i3, i5 and i7

Latest generation of intel processors : 12th Gen

**AMD Processors :** AMD Ryzen series processors (Ryzen3, Ryzen5 & ryzen7)

**Processors for Servers** : AMD EPYC, Intel Xeon Processors.

#### **Processor Specifications -** <u>AMD processors</u>

| MODEL                      | GRAPHICS<br>MODEL   | # OF CPU<br>CORES | # OF<br>THREADS | MAX.<br>BOOST<br>CLOCK | BASE<br>CLOCK | GRAPHICS<br>CORE COUNT | DEFAULT<br>TDP |
|----------------------------|---------------------|-------------------|-----------------|------------------------|---------------|------------------------|----------------|
| AMD Ryzen™ 5<br>PRO 5650G  | Radeon™<br>Graphics | 6                 | 12              | Up to 4.4GHz           | 3.9GHz        | 7                      | 65W            |
| AMD Ryzen™ 5<br>PRO 5650GE | Radeon™<br>Graphics | 6                 | 12              | Up to 4.4GHz           | 3.4GHz        | 7                      | 35W            |
| AMD Ryzen™ 7<br>PRO 5750G  | Radeon™<br>Graphics | 8                 | 16              | Up to 4.6GHz           | 3.8GHz        | 8                      | 65W            |

#### **Processor Specifications - Intel processors.**

| Product Name                                                     | Status   | Launch<br>Date | # of<br>Cores | Max<br>Turbo<br>Frequency | Processor<br>Base<br>Frequency | Cache                             | TDP | Processor<br>Graphics ‡                                        |
|------------------------------------------------------------------|----------|----------------|---------------|---------------------------|--------------------------------|-----------------------------------|-----|----------------------------------------------------------------|
| Intel® Core™ i5-12600HX Processor<br>(18M Cache, up to 4.60 GHz) | Launched | Q2'22          | 12            | 4.60 GHz                  |                                | 18 MB<br>Intel®<br>Smart<br>Cache |     | Intel® UHD<br>Graphics<br>for 12th<br>Gen Intel®<br>Processors |
| Intel® Core™ i5-12450HX Processor<br>(12M Cache, up to 4.40 GHz) | Launched | Q2'22          | 8             | 4.40 GHz                  |                                | 12 MB<br>Intel®<br>Smart<br>Cache |     | Intel® UHD<br>Graphics<br>for 12th<br>Gen Intel®<br>Processors |

#### **Types of Printers - Office Purpose**

- Laser Printers A laser printer is a popular type of computer printer that uses a non-impact photocopier technology where there are no keys striking the paper. When a document is sent to the printer, a laser beam "draws" the document on a selenium-coated drum using electrical charges.
- Ink Tank Printers Ink tank printers have an inbuilt mechanism of supplying continuous ink, which helps lower the cost of printing. Filling up the tanks with ink is really simple too. Most models have the tanks built outside the printer's chassis.
- Multifunction Printers An MFP (multi-function product/printer/peripheral), multi-functional, allin-one (AIO), or multi-function device (MFD), is an office machine which incorporates the functionality of multiple devices in one, so as to have a smaller footprint in a home or small business setting (the SOHO market segment), or to provide centralized document management/distribution/production in a large-office setting. A typical MFP may act as a combination of some or all of the following devices: fax, photocopier, printer, scanner.

#### **Types of Printers - Office Purpose**

• **Dot Matrix Printers** - A dot matrix printer (DMP) is a type of printer which uses pins impacting an ink ribbon to print. These printers are generally considered outdated, as they cannot create high-quality prints and are costly as well.

#### For Office purpose, Ink tank Printers and Multi Function devices are commonly preferred.

- Flatbed scanners
- Sheetfed scanners
- Overhead scanners
- Handheld scanners.

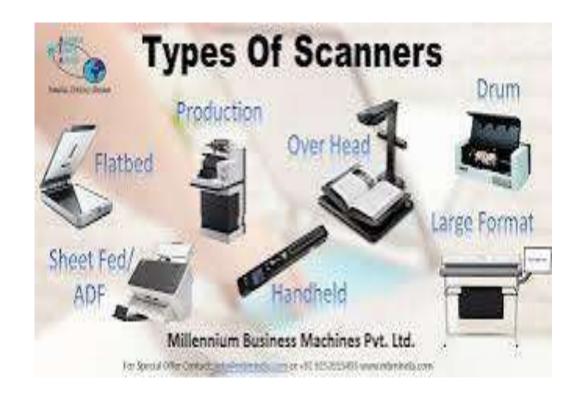

Flatbed Scanners - A flatbed scanner is an optical scanner which makes use of a flat surface for scanning documents. The scanner is capable of capturing all elements on the document and does not require movement of the document. Flatbed scanners are effective scanners for delicate materials such as vintage photographs, papers and other documents which are fragile.

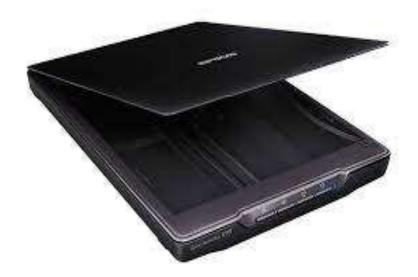

Sheetfed Scanners - A sheetfed scanner (also referred to as an automatic document scanner or ADF scanner) is a digital imaging system specifically designed for scanning loose sheets of paper, widely used by businesses to scan office documents and less frequently used by archives and libraries to scan books that have been disbound or other robust unbound documents. Sheetfed scanners may be compared in terms of the paper weight and size they are capable of handling, <u>duty</u> cycle rating, speed (pages per minute), and <u>duplex</u> capability.

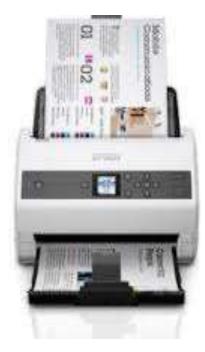

Overhead scanners :Theoverheadscanner isused toscanbooks,periodicalsandfragile documents.

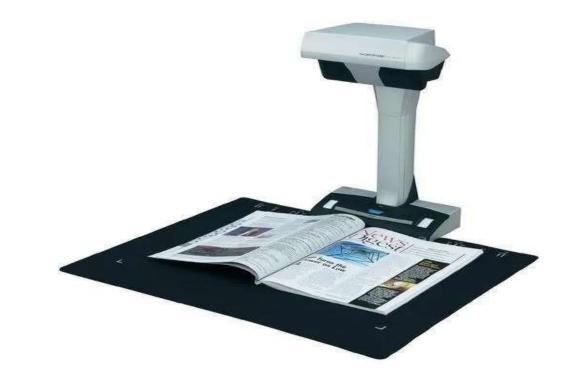

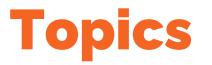

# **Topic 4-**

Video

## Conferencing

#### Video Conferencing - Basic requirements

- **High resolution webcam** The visibility of subtleties like facial expressions and body language are crucial to quality video conferencing. If details like these get lost, then meetings lack the authenticity of real-life, face-to-face interactions.
- Fast Computer processing If your computer lacks a sufficiently fast processor, your audio and video quality will be downgraded to make the best possible call for your system's specs. For today's modern video conferencing of best quality, your computer should have a minimum 4 GB of RAM and a quad-core processor.
- **Sufficient Network Bandwidth** The effect of a slow network on video conferencing is similar to that of a slow computer processor: your call will dynamically adjust to give you the best possible quality with the available network. The network bandwidth required will depend on the resolution and frame rate you desire: 1 Mbps is sufficient for 15 fps at 720p resolution, while 30 fps at 4K will require closer to 4 Mbps.

#### Video Conferencing - Hardware requirements

Basic Components of a Video Conferencing System includes

- High Resolution Camera
- Display Screen
- Microphone

Microphone, camera & speaker composite devices are now a days available in the market.

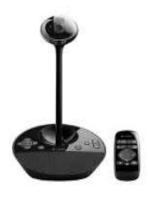

## Video Conferencing - Software requirements

A great video call is a combination of capable equipment, a robust network, reliable media transport with TCP and UDP, and the software used to tie it all together. Video conferencing software becomes the portal for seeing your colleagues, partners and customers face to face, and it also handles the heavy encoding and decoding required for securely encrypting your calls and ensuring your audio and video are delivered in real-time.

#### Video Conferencing Software

Browser-based apps and desktop apps can make use of embedded cameras and microphones or connect to more robust peripherals through USB or Bluetooth connectivity. Apps like Google Hangouts<sup>™</sup> are good for simple video calls but less so for video conference calls that need to account for more attendees, require connecting to meeting room devices and need the added levels of reliability and security for mission-critical meetings.

Software that is deeply integrated with your hardware is the key to simple connectivity and fully utilizing your system.

#### **Popular Video Conferencing Softwares**

Google Meet 🚺 Google  $\bullet$ 

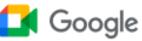

#### • Zoom zoom

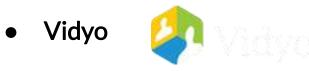

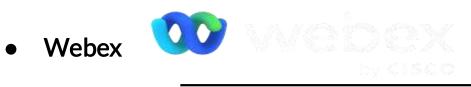

# Video Conferencing through Vidyo Vidyo Connect is a VC app developed by NIC.

|                               | NATIONAL INFORMATICS CENTRE, New Delhi                  |  |
|-------------------------------|---------------------------------------------------------|--|
|                               | Confirmation of VC Session Booking                      |  |
| Dear Sir/Madam,               |                                                         |  |
| Please do not reply to vc-sup | port@nic.in this mail as it is system generated         |  |
| VC-ID[Status]                 | 1345384 [ Confirmed ]                                   |  |
| DATE                          | 16-09-2021                                              |  |
| TIME [Duration]               | 11:00 AM - 01:00 PM [02.00 Hrs]                         |  |
| Booked by                     | seema goyal ( sgoyal@nic.in )                           |  |
| VC LEVEL                      | Secretary, Govt. of India                               |  |
| MINISTRY                      | Ministry of Law and Justice                             |  |
| DEPARTMENT                    | Department of Justice                                   |  |
| PURPOSE                       | Matters related to Action research and Judicial Reforms |  |
| VC COORDINATOR                | DL-Delhi                                                |  |
| Remark                        |                                                         |  |

Thiruvananthapuram NIC, 4 - LD-Kavaratti NIC, 5 - AP HC Registrars Conference Hall, 6 - KA, Karnataka High Ernakulam High Court, 8 - TS-Hyderabad High Court

WEBROOM : Webroom-Department\_of\_Justice1@Desktop.vc.nic.in Click here to join the VC Session\_

OUTSIDE NICNET SITES : -- NA--

External Details : :- ()

NOTE: For any information or modification related to this VC Session may please contact to seema goyal (Email: sgo No: 9811679119), Always mention VC-ID for further communication.

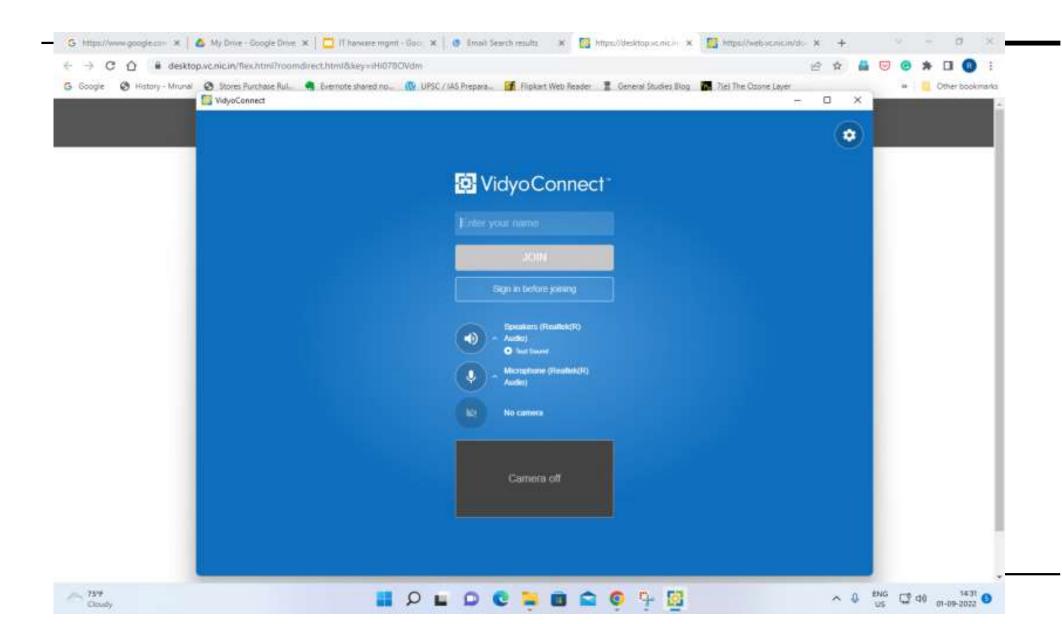

#### Video Conferencing through CISCO Webex

Step 1 : Sign Up in https://www.webe x.com/

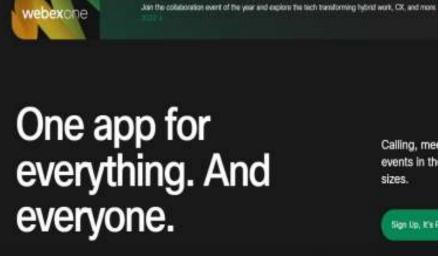

Products v Pricing Devices v Solutions v Resources v

Calling, meetings, messaging, and events in the cloud for teams of all sizes.

Join a Meeting Sign In

Sign Lip, It's Free

Sign Up, K's Free + Contact Sales +

continuing to use our website, you acknowledge the use of kies. Privacy Statement I Change Settings

#### Video Conferencing through CISCO Webex

Step 2 : You can either continue in Web or will be prompted to download and install the desktop application.

Step 3: You can either start an instant meeting or schedule a meeting.

|                  | 00                   |                           |
|------------------|----------------------|---------------------------|
| Worl             | k better, tog        | ether                     |
|                  | Download Webe        | ax )                      |
| 0                | (8)                  | (8)                       |
| Start<br>meeting | Schedule a meeting   | Invite others<br>to Webex |
| ori              | continue în vour tro | winter                    |
|                  |                      |                           |
|                  |                      |                           |

#### Video Conferencing through CISCO Webex

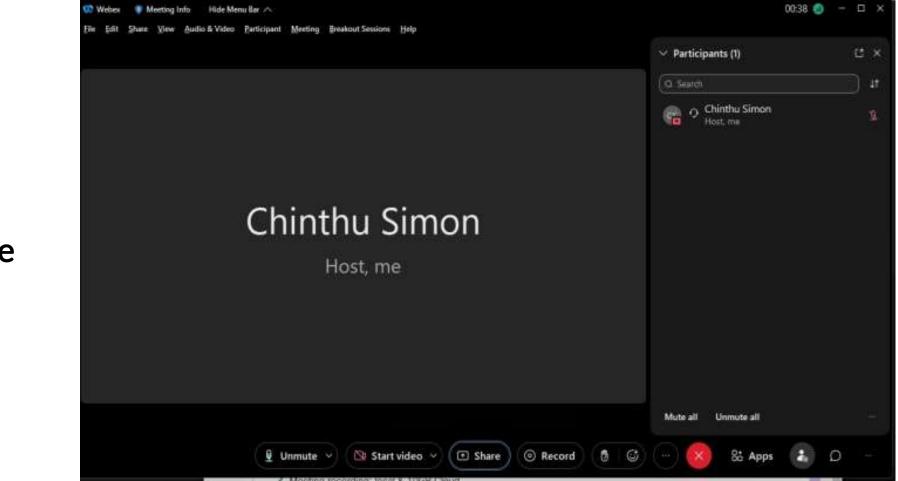

Window after starting the meeting

## Video Conferencing through CISCO

Webex

#### Important Options : Meeting information

| leeting Information        |                               |
|----------------------------|-------------------------------|
| Meeting Topic:             | Chinthu Simon's Personal Room |
| Location:                  | meet285.webex.com             |
| Meeting number:            | 2641 876 6282                 |
| Current host:              | Chinthu Simon                 |
| Current presenter:         | Chinthu Simon                 |
| Current user:              | Chinthu Simon                 |
| Current number of particip | 1                             |

### Video Conferencing through CISCO

#### Webex

# Important options:

| ⊲∗ Audio          | Speaker                                                                      |
|-------------------|------------------------------------------------------------------------------|
| 🗇 Video           | Use System Setting (Realtek(R) Au 🕥 Test                                     |
| % Background      | Output level 1 1 1 1 1 1 1 1 1 1 1 1 1 1 1 1 1 1 1                           |
| Sharing content   |                                                                              |
| (B) toward        | Microphone                                                                   |
| 🖽 Layout          | Use System Setting (5- USB Audio 🕥 💦 Test                                    |
|                   | Input level 🕴 🕛 🕐 🕐 🕐 🕐 🖓 👘 🖓 👘                                              |
| ය Appearance      | Volume                                                                       |
|                   | 🚽 🖾 Automatically adjust volume                                              |
| © Statistics      | 🖾 Unmute temporarily by holding Spacebar                                     |
| Keyboard shortcut | Sync mute button status on microphone device                                 |
| 录 Accessibility   | Webex smart audio                                                            |
|                   | Noise removal                                                                |
|                   | Removes all background noise.                                                |
|                   | <ul> <li>Optimize for my voice</li> </ul>                                    |
|                   | Removes all background noise and background speech.  Optimize for all voices |

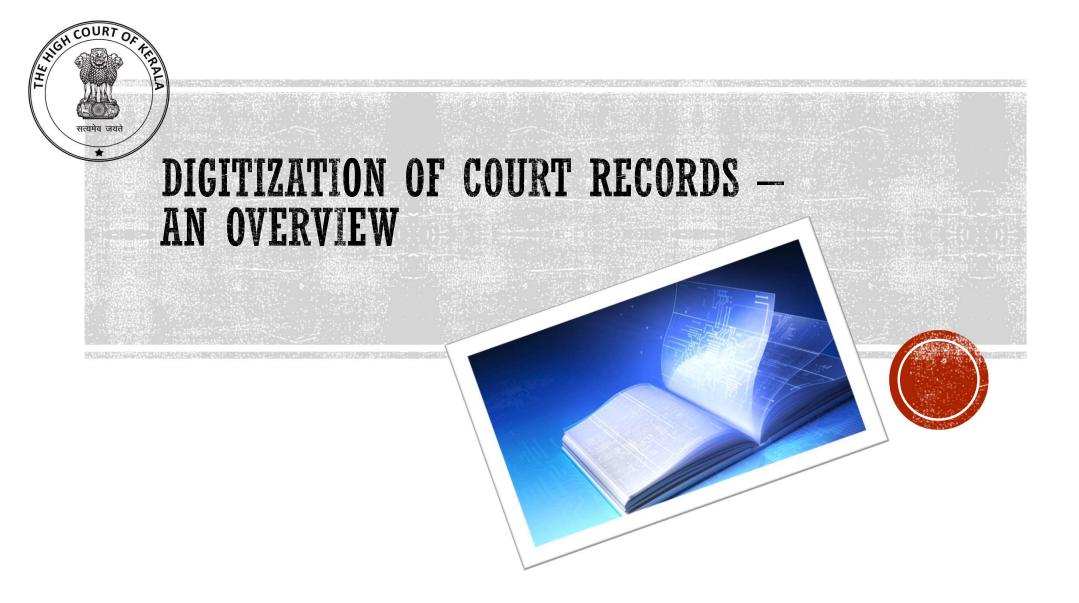

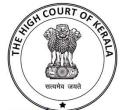

The process of converting information from a physical format to a digital format is known as digitization.

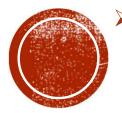

- It is the process of converting anything non-digital into a digital representation that computer systems may use to automate processes or workflows
- In Document Management, Digitization refer to the process of scanning paper documents, converting them to electronic documents, capturing valuable information, and saving the document in a central repository for easy retrieval later.

- > Faster Access to Information
- >Increased Productivity
- Lower Operational Cost
- > Optimum Space Utilization.
- Improved Security
- > Automation of Business Process
- > Environment Friendly
- Disaster Recovery
- >Improved User Experience

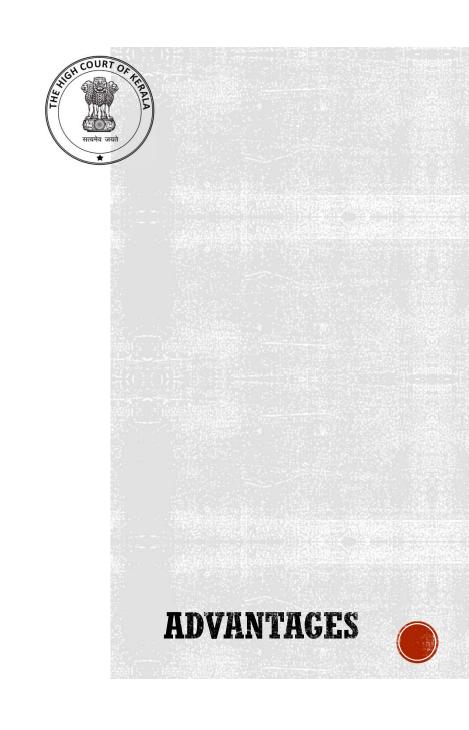

The proposal for digitisation was in furtherance of resolutions in Chief Justice's conference 2016.

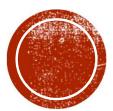

The project for scanning and digitisation of case files in the High Court and District Judiciary is one of the flagship project approved by the e-Committee of the Supreme Court and Government of India.

The proposal will make "Less Paper" court a reality with ultimate aim of paperless courts.

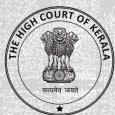

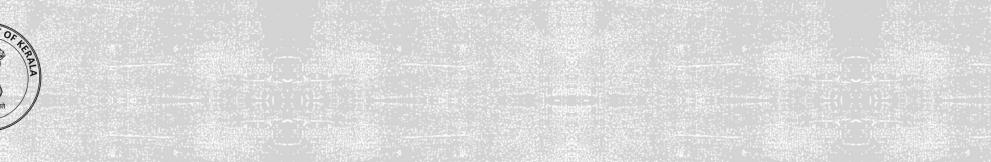

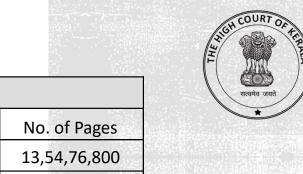

#### ESTIMATION OF THE NUMBER OF PAGES TO BE SCANNED AND DIGITIZED:

|                           | Total Number of pages to be digitized |           |           |
|---------------------------|---------------------------------------|-----------|-----------|
| Description of Re         | No. of Pages                          |           |           |
| Judicial Records (        | 13,54,76,800                          |           |           |
| Administrative<br>Records | R.Dis. (15847 X 250 pages per file)   | 39,61,750 | 76,33,750 |
|                           | D.Dis. (9450 X 250 pages per file)    |           |           |
|                           | L.Dis.(26190 X 50 pages per file)     | 13,09,500 |           |
|                           | 14,31,10,550                          |           |           |

Judicial Records: 27,09,536 cases were filed in the High Court from 1959 to 2016. Assuming that there will be 50 pages in a case record, there will be around 13,54,76,800 pages of Judicial Records.

Administrative Records: Files on the Administrative Side are closed as R.Dis.(Permanent Retention), D.Dis.(10 Year Retention) and L.Dis.(3 Year Retention). There are 15847 R. Dis files from 1954 to 2016. Taking the ten year from 2000 to 2009 as the base period (Assuming that a file will be closed as D.Dis. after 5 years of its opening and it will be retained for another 10 years, there will be D.Dis. files only from the year 2000), an average of 630 files are closed as D.Dis. and 4365 files are closed as L.Dis. in a year. Assuming that a file will be closed as D.Dis. after 5 years of its opening, there will be 9450(630 files X 15 years) D.Dis. files to be digitized. Assuming that a file will be closed as L.Dis. after 3 years of its opening, there will be 26190 (4365 files X 6 years) L.Dis. files to be digitized.

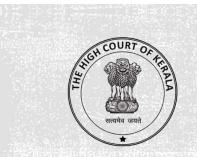

| Judicial Records at various Records Room - from (1959 - 2018) (in Lakhs) |       |     |  |  |  |  |
|--------------------------------------------------------------------------|-------|-----|--|--|--|--|
| Sections                                                                 | Total | %   |  |  |  |  |
| OP - Records                                                             | 21.00 | 63% |  |  |  |  |
| CRP - Records                                                            | 5.50  | 17% |  |  |  |  |
| Criminal Records                                                         | 2.65  | 8%  |  |  |  |  |
| Writ Appeals                                                             | 0.99  | 3%  |  |  |  |  |
| GRS                                                                      | 3.10  | 9%  |  |  |  |  |
| Total                                                                    | 33.24 |     |  |  |  |  |

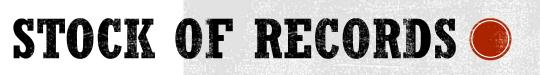

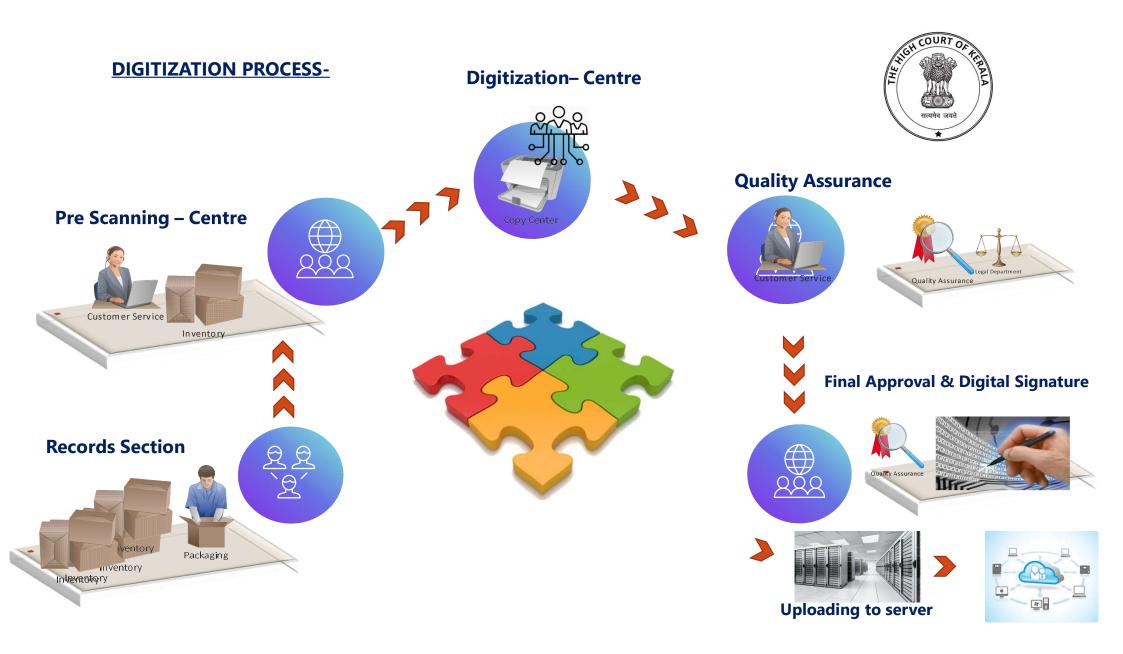

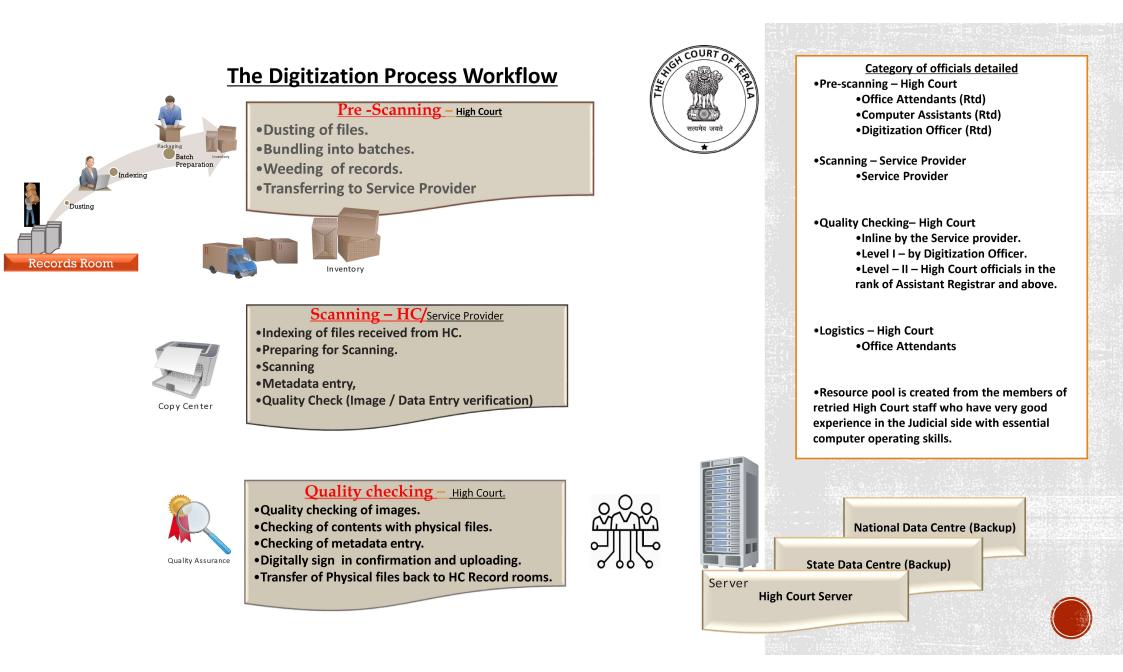

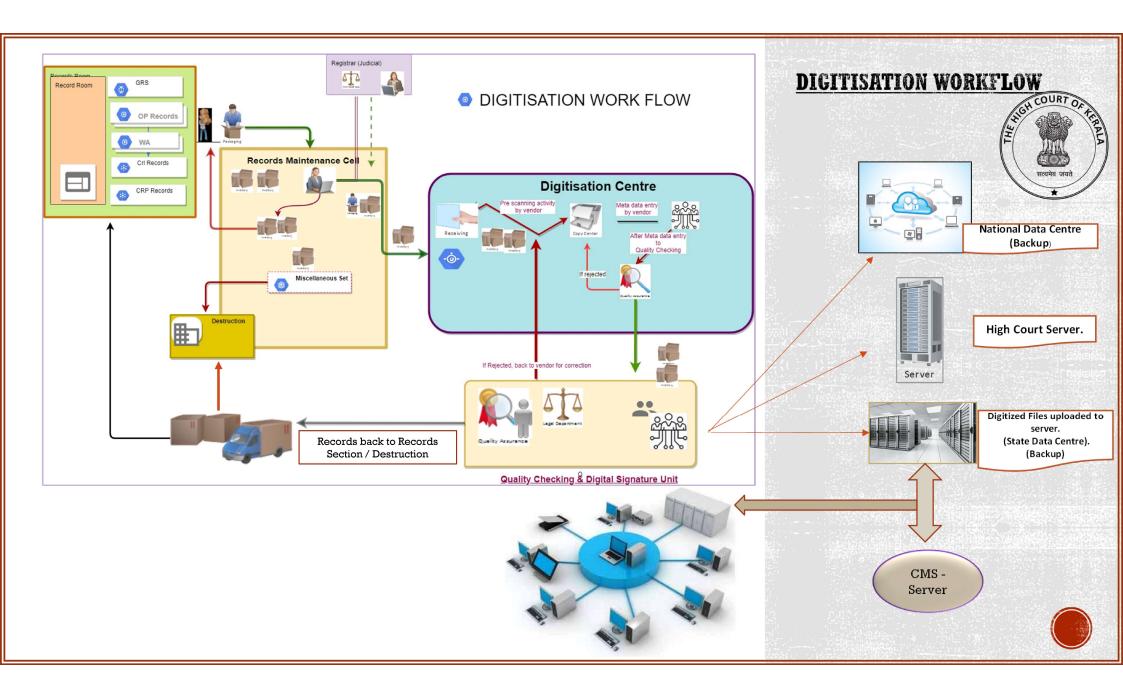

#### **DIGITISATION PROCESS** The methodology and workflow of the project Metadata entry Scanning **Final Quality check Pre-scanning** & verification Documents are provided to Vendor verifies In warded Two layer QC by HC. batch files and acknowledge Quality checking of the vendor only after physical receipt of documents. scanned images. weeding by the High Court. Once approved the data will be digitally signed in Indexing of batch files . Meta data entry. All files provided to the confirmation and vendor will be scanned uploaded to HC server Verification of data **Preparation and** accuracy. scanning.

High Court

Server

Data Centre

State Data

Centre

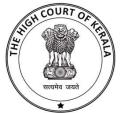

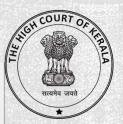

SCANNING PREPARATION

≻For uninterrupted scanning files will be unfolded, de stapled, de-tagged and if sheets are fragile plastic folders used.

> Uneven edges of the files will be trimmed and makes the files ready for scanning.

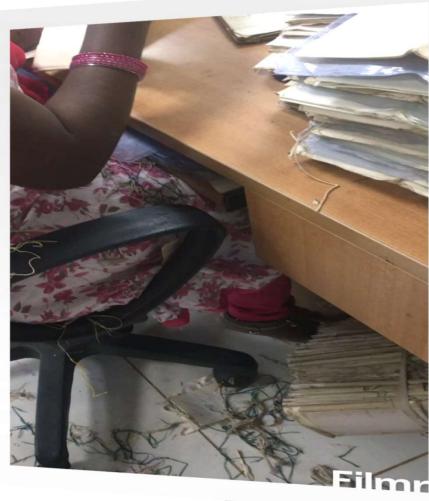

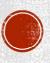

### SCANNING & DIGITISATION PROCESS – BY THE SERVICE PROVIDER

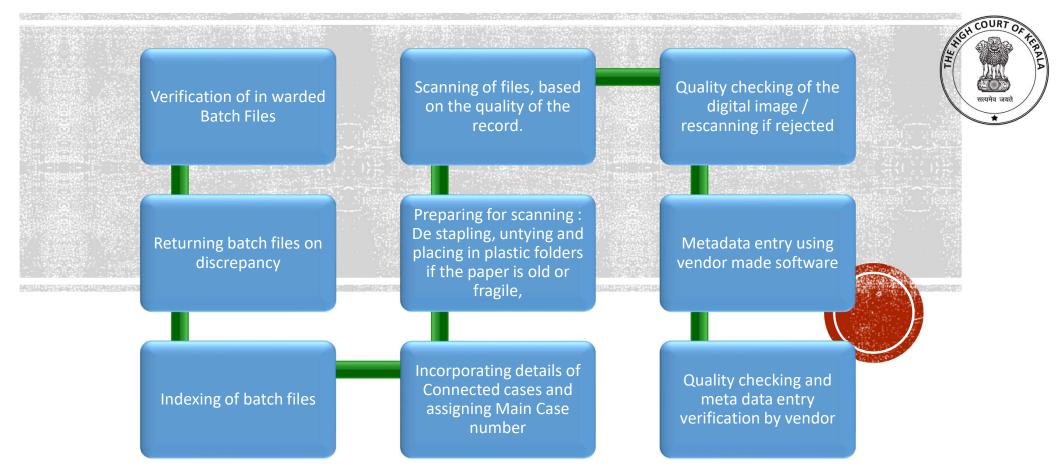

### SCANNING PROCESS

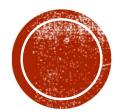

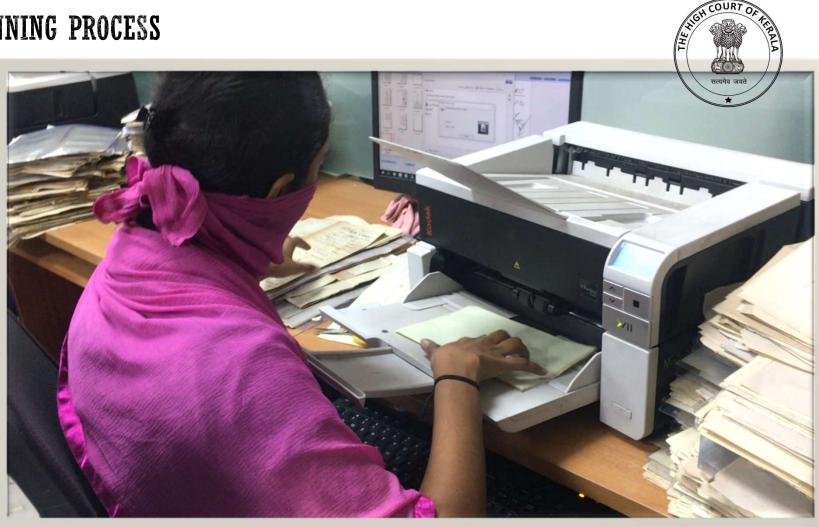

> Appropriate scanners are used depending on the physical condition of the papers.

#### **DIGITIZATION PROJECT OF DISPOSED CASES**

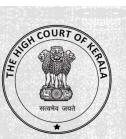

#### Progress Report of Digitisation Project - 23-08-2022 Date of Commencement of Prescanning 20-05-2020 No of Files digitized as on 28.08.2022 24-08-2021 Prescanning Phase II commenced from No of Pages as on 28.08.2022 Pilot phase commenced from 17-02-2021 User Acceptance Certificate issued on 10-09-2021 BUFFER STOCK STATUS Files Papers 1,52,14,537 3,36,902 Pre-scanning verification completed 2,65,520 1,32,11,327 Scanning completed - NSTL 71,382 20,03,210 Buffer stock canning / Inspection Status Files Pendency '@ Pages 1 22 11 227 3 65 530 Lough Files Deges

| Submitted for approval by NSTL | 2,05,520 | 1,52,11,527                | Level | Files  | Pages     |
|--------------------------------|----------|----------------------------|-------|--------|-----------|
| Level -I QC approval           | 2,14,688 | 1,09,49,5 <mark>1</mark> 9 | L1    | 50,832 | 22,61,808 |
| Final QC - approval            | 2,13,183 | 1,08,79,900                | L2    | 1,505  | 69,619    |

| Deployment of workforce            | Presca                | inning   | Post Scanning - LI     |           | Post Scanning - LII    |          |
|------------------------------------|-----------------------|----------|------------------------|-----------|------------------------|----------|
| Designation                        | Sanctined<br>Strength | Deployed | Sanctined<br>Strength2 | Deployed2 | Sanctined<br>Strength3 | Deployed |
| Digitization/Facilitating Officers | 9                     | 8        | 7                      | 6         | 2                      | 2        |
| Computer Assistants                | 2                     | 1        | 0                      | 0         | 9<br>9                 |          |
| Office Attendants                  | 5                     | 5        | 5                      | 4         | 0.<br>                 | 1        |

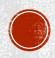

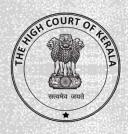

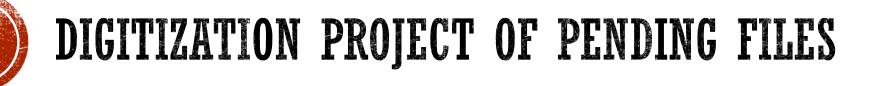

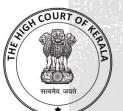

- Implemented as part of 'Paperless Courts Project' initially in bail jurisdiction and tax and related matters, on pilot basis.
- Project commenced on 19.05.2022.
- Data entry operators deployed in the Sections concerned are detailed for digitizing the pending case files.
- Pre scanning verifications to be performed by the officials in the Section.
- Post scanning : Data entry operator does the necessary meta data entry and uploads the case file in parts, into the e-filing portal and submits the same to the dashboard of Section officer concerned for verification.
- Once the section officer verifies the file and affixes digital signature in confirmation, the digitized case file becomes integrated with the CMS (Case Management System).

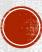

#### **BAIL Jurisdiction:**

> Bail Applications

#### TAX and related matters:

- > Central Excise Appeals
- > Customs Appeals
- > Income Tax Appeals
- Income Tax References
- ▷ OP(Tax)[u/a 227]
- > Other Tax Appeals
- > Other Tax Revision Cases
- ➤ Sales Tax Revisions

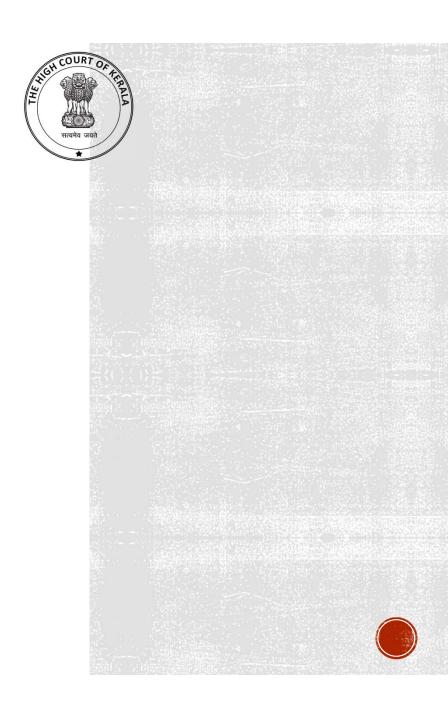

PENDENCY (PHYSICALLY FILED) as on 24.06.2022: BAIL APPLICATIONS: 755 TAX JURISDICTIONS: 837
SCANNED FILES: BAIL APPLICATIONS: 682 TAX JURISDICTIONS: 277
UPLOADED FILES: BAIL APPLICATIONS: 644 TAX JURISDICTIONS: 223
FILES VERIFIED BY SO (STARTED ON 22.06.2022):

**BAIL APPLICATIONS: 40** 

TAX JURISDICTIONS: 0

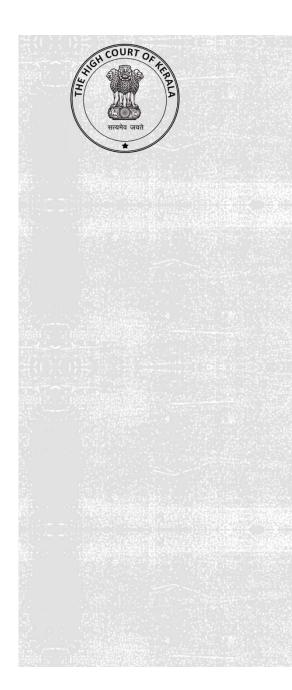

|                                                                     |                     |          | of Cases under  |                   |                      |               |          |
|---------------------------------------------------------------------|---------------------|----------|-----------------|-------------------|----------------------|---------------|----------|
| Date of Commencement                                                | 19-05-2022          | 24-0     | Files Digitized |                   | Digitizatio          | n Pende       | encv     |
| Section                                                             | Pendency            | Scanned  |                 | Verified by<br>SO | For scanning         | For<br>Upload | For SC   |
| Bail (only BA casetype)                                             | 755                 | 682      | 644             | 40                | 73                   | 111           | 715      |
| DTC (only tax matters)                                              | 837                 | 277      | 223             | 0                 | 560                  | 614           | 837      |
| Total                                                               | 1592                | 959      | 867             | 40                | 633                  | 725           | 1552     |
| Sc                                                                  | canning status - Pa | iges     |                 | U                 | pload status - Pa    | ages          |          |
| Bail                                                                |                     |          | 19,279          | Bail              |                      |               | 17,928   |
| DTC                                                                 |                     | 29,178   |                 | DTC               |                      |               | 24,292   |
| Total pages scanned                                                 |                     |          | 48,457          | Total pages       | Total pages uploaded |               |          |
|                                                                     |                     |          |                 |                   | _                    |               |          |
| Pending Upload after Scar                                           |                     | Files    | Pages           |                   |                      |               |          |
|                                                                     |                     |          | 92              |                   | 6,                   | 237           |          |
| Section and Case Type                                               | s                   |          | Scanned         | Upl               | oaded                | Verifie       | ed by SO |
| Bail Section                                                        | Pendency            | Files    | Pages           | Files             | Pages                | Files         | Pages    |
| Bail Applications                                                   | 755                 | 682      | 19,279          | 644               | 17,928               | 40            | 2256     |
| Total                                                               | 1863                | 682      | 19,279          | 644               | 17,928               |               |          |
|                                                                     |                     |          |                 |                   | Self-Free            |               |          |
| DTC Section (only tax matters)                                      | Pendency            | Files    | Pages           | Files             | Pages                | Files         | Pages    |
| Central Excise Appeals                                              | 24                  | 4        | 306             | 4                 | 306                  | 0             | 0        |
| Customs Appeals                                                     | 52                  | 10       | 310             | 6                 | 189                  | 0             | 0        |
| Income Tax Appeals                                                  | 209                 | 192      | 23,690          | 156               | 19,958               | 0             | 0        |
| Income Tax References                                               | 0                   | 1        | 214             | 1                 | 214                  | 0             | 0        |
|                                                                     | 23                  | 16       | 867             | 14                | 751                  | 0             | 0        |
| O.P.(TAX)[u/a 227]                                                  | 11                  | 1        | 124             | 0                 | 0                    | 0             | 0        |
|                                                                     |                     |          | 751             | 13                | 612                  | 0             | 0        |
| O.P.(TAX)[u/a 227]<br>Other Tax Appeals<br>Other Tax Revision Cases | 467                 | 15       |                 |                   |                      |               |          |
| Other Tax Appeals                                                   | 467<br>51           | 15<br>38 | 2,916           | 29                | 2,262                | 0             | 0        |

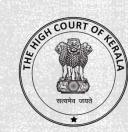

### IMAGE OUTPUT

- Depending on the usability, the digitized information can be saved in different formats like
  - ✓ TIFF TAGGED IMAGE FILE FORMAT
  - PDF PORTABLE DOCUMENT FORMAT
  - PDF/A ISO STANDARDISED VERSION OF PDF USED FOR ARCHIVING
  - ✓ JPEG,- JOINT PHOTOGRAPHIC EXPERTS GROUP, etc.

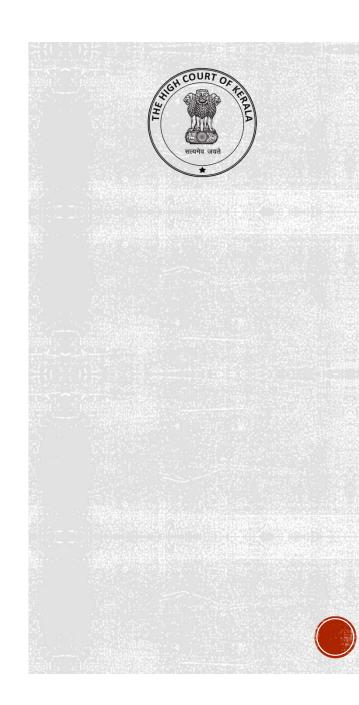

#### **Types of Scanners**

- ADF scanners
- Flatbed
- Overhead scanner

#### Mode of Scanning

- B & W
- Grayscale
- Colour

#### **Specs of Scanniing**

• DPI – Dots per Inch

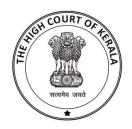

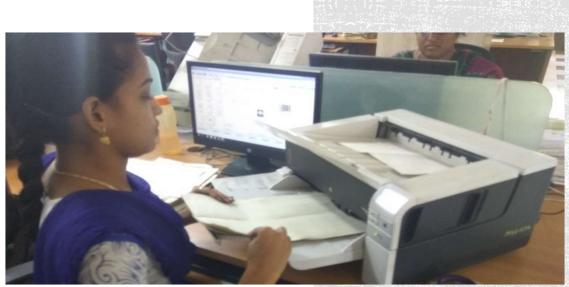

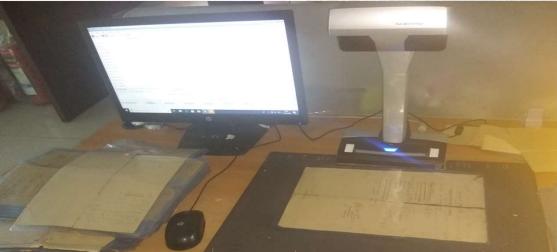

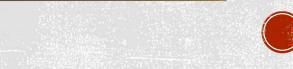

# HIGH COURT OF AFR

### TEXT SEARCHABLE IMAGE

- OCR/ICR
  - OCR optical character recognition
  - ICR intelligent character recognition
  - OCR software translates scanned images of text, <u>whether printed or typewritten</u>, and turns these scans into machine-encoded text. E.g. FreeOCR, ReadIris, Adobe Acrobat Pro DC
  - An ICR is a system that learns different fonts and styles of <u>handwriting</u>. With an ICR, a computer can study handwriting and can learn to recognize it to improve accuracy and recognition. Essentially, it is a smarter application of OCR that is more involved and more detailed. E.g. FormXtra.Al, Abbyy finereader, OmniPage etc.

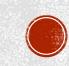

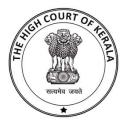

# DIGITAL SIGN

- A digital signature is an electronic, encrypted, stamp of authentication on digital information such as email messages, macros, or electronic documents.
- Digital signatures use a standard, accepted format, called <u>Public Key</u> <u>Infrastructure (PKI)</u>, to provide the highest levels of security and universal acceptance.
- If the document changes after signing, the digital signature is invalidated.

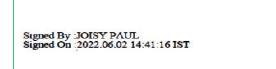

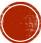

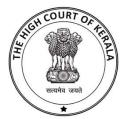

## **IMAGE REPOSITORY**

- The central place in which aggregation of data is kept and maintained in an organized way.
- The repository currently used in KHC is D'Space for digitized disposed files, which is customized software from open-source applications.
- Benefits
  - Improved Access
  - Better Security
  - Streamlined Management
  - Greater Visibility
  - Increased Productivity
  - Faster Reactivity

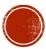

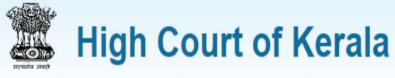

Log In to Case Repository

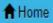

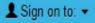

2

LOURT

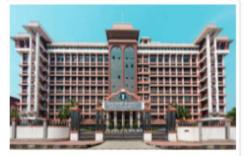

#### High Court of Kerala

The High court of Kerala is the highest court in the Indian state of Kerala and in the Union Territory of Lakshadweep. It is located in the Kochi. The High Court is empowered with original, appellate and revisional juridiction in civil as well as criminal matters and the power to answer references to it under some

| nail Address: |        |             |
|---------------|--------|-------------|
| ssword:       |        |             |
|               | Log In | Public User |
|               |        |             |

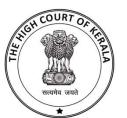

### SEARCH FIELDS - PREDEFINED (DMS)

#### A Home

Logged in as admn@dspace.com •

| Search Case Records By  | High Court of Kerala Case Repository | <i>n</i>     |   |
|-------------------------|--------------------------------------|--------------|---|
| Case Type/No /Year      |                                      | Case Status: |   |
| Petitioner/Respondent   | Select                               |              | v |
| Judgement Date          | Court Type:                          | Case Type:   | 0 |
| Judge Name              | Select                               | ~            | ~ |
| Free Text Search        | Case Number:                         | Case Year:   |   |
| Saved Search            |                                      | Go           |   |
| Advance Search          |                                      |              |   |
| Search Admin Records By |                                      |              |   |

File Number / Index Number

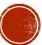

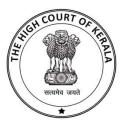

## ADVANCED SEARCH(DMS)

| Judgement Date             | Search: Disposed V                                                                    |
|----------------------------|---------------------------------------------------------------------------------------|
| Judge Name                 | for Go                                                                                |
| Free Text Search           | Current niters: Judge Name   Contains  raman  X  Enter name to save  Save This Search |
| Saved Search               |                                                                                       |
| Advance Search             | Add filters:<br>Use filters to refine the search results                              |
| Search Admin Records By    | Petitioner's Counsel  Contains  Suni Add                                              |
| File Number / Index Number | sunil (2) Results/Page 10 V   Sort by Volume In order Least Recent Update             |
| Submission Control         | CSV   Export metadata  Export items                                                   |
| Batch Import               |                                                                                       |

### FREE-TEXT SEARCH(DMS)

| Search Case Records By    | High Co      | urt of Kerala ( | Case Repo                  | ository              |                                                   |                    | *              |
|---------------------------|--------------|-----------------|----------------------------|----------------------|---------------------------------------------------|--------------------|----------------|
| Case Type/No./Year        | Community    | у*              |                            | Collection *         | Enter Any Text:                                   |                    | Synonyn        |
| etitioner/Respondent      | All Case     | e Files         | ~                          | Select               | <ul> <li>"motor vehicle acci</li> </ul>           | dent"              |                |
| dgement Date              |              |                 |                            |                      | Go                                                |                    |                |
| dge Name                  |              | De              | In Deep                    |                      |                                                   |                    |                |
| ee Text Search            |              | Ke              | sults/Page                 | <u>10 ▼</u>    Son b | CSV  Export metadata                              | st Recent V Update |                |
| aved Search               |              |                 |                            |                      | Enport moreaux                                    |                    |                |
| dvance Search             |              |                 |                            |                      |                                                   |                    |                |
|                           | Results      | 1-10 of 199 (S  | earch time.                | 0.241 seconds).      |                                                   |                    |                |
| earch Admin Records By    |              |                 |                            |                      |                                                   |                    |                |
| ile Number / Index Number | Item hits    | 1               |                            |                      |                                                   |                    |                |
| Submission Control        | Case<br>Type | Case<br>Number  | Case<br><mark>Y</mark> ear | Judgement<br>Date    | Judge Name                                        | First Petitioner   | Master<br>Case |
| Batch Import              | (C)          | 8667            | 2010                       | 07-06-2010           | HONOURABLE MR.JUSTICE S.SIRI<br>JAGAN             | ANTONY             | 7.1            |
|                           | HUP(C)       | 17994           | 2010                       | 02-07-2014           | HONOURABLE MR. JUSTICE<br>A V RAMAKRISHNA PILI AI | RUKHIYA            | Ð              |

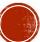

IGH COURT OF

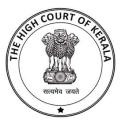

# **OUTPUT OF FTS (FREE TEXT SEARCH)**

2nd respondent. She died in a Motor Vehicle accident on 3.6.2007. The deceased, being a member of the welfare fund, was covered by the Group Personal Accident Insurance Policy with the 3rd Respondent.

2. The petitioner submitted application for compensation to the 1<sup>st</sup> respondent who forwarded the same with all necessary documents to the 2nd respondent Fishermen's Welfare Fund Board. The Board, in turn sent the application with all necessary documents to the 3rd respondent Insurance Department, with specific recommendation to pay a compensation of Rs.1.00.000/-. But the 3rd Respondent refused to entertain the claim on the

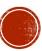

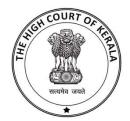

### ACCESSING DMS FROM CIS

- The image repository (DMS) will be accessed from CIS using application program interface (API).
- Link is placed in CIS from which the user with access rights can log into DMS for viewing, downloading, and printing the documents.

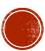